# Package 'ProFound'

December 3, 2020

<span id="page-0-0"></span>Type Package

Title Photometry Tools

Version 1.14.1

Date 2020-12-03

Author Aaron Robotham

Maintainer Aaron Robotham <aaron.robotham@uwa.edu.au>

Description Core package containing all the tools for simple and advanced source extraction. This is used to create inputs for 'ProFit', or for source detection, extraction and photometry in its own right.

License LGPL-3

**Depends** R ( $>= 3.1$ ), FITSio, magicaxis ( $>= 2.0.8$ ), Rcpp ( $>= 1.0.2$ )

Imports RColorBrewer, data.table, celestial (>= 1.4.1), foreach

Suggests ProFit, knitr, rmarkdown, EBImage, imager, LaplacesDemon, Rfast, fastmatch, snow, doSNOW, bigmemory

VignetteBuilder knitr

SystemRequirements C++11

LinkingTo Rcpp

NeedsCompilation yes

Repository CRAN

Date/Publication 2020-12-03 13:00:02 UTC

# R topics documented:

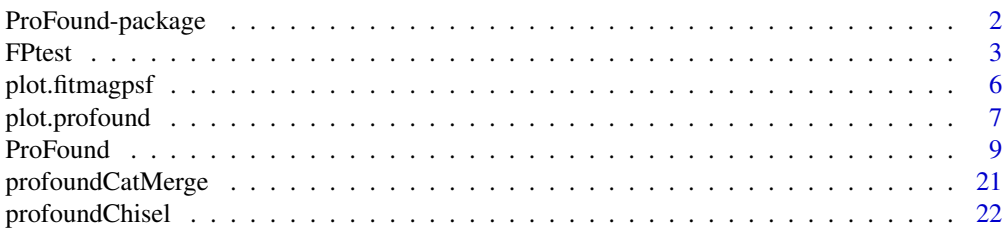

<span id="page-1-0"></span>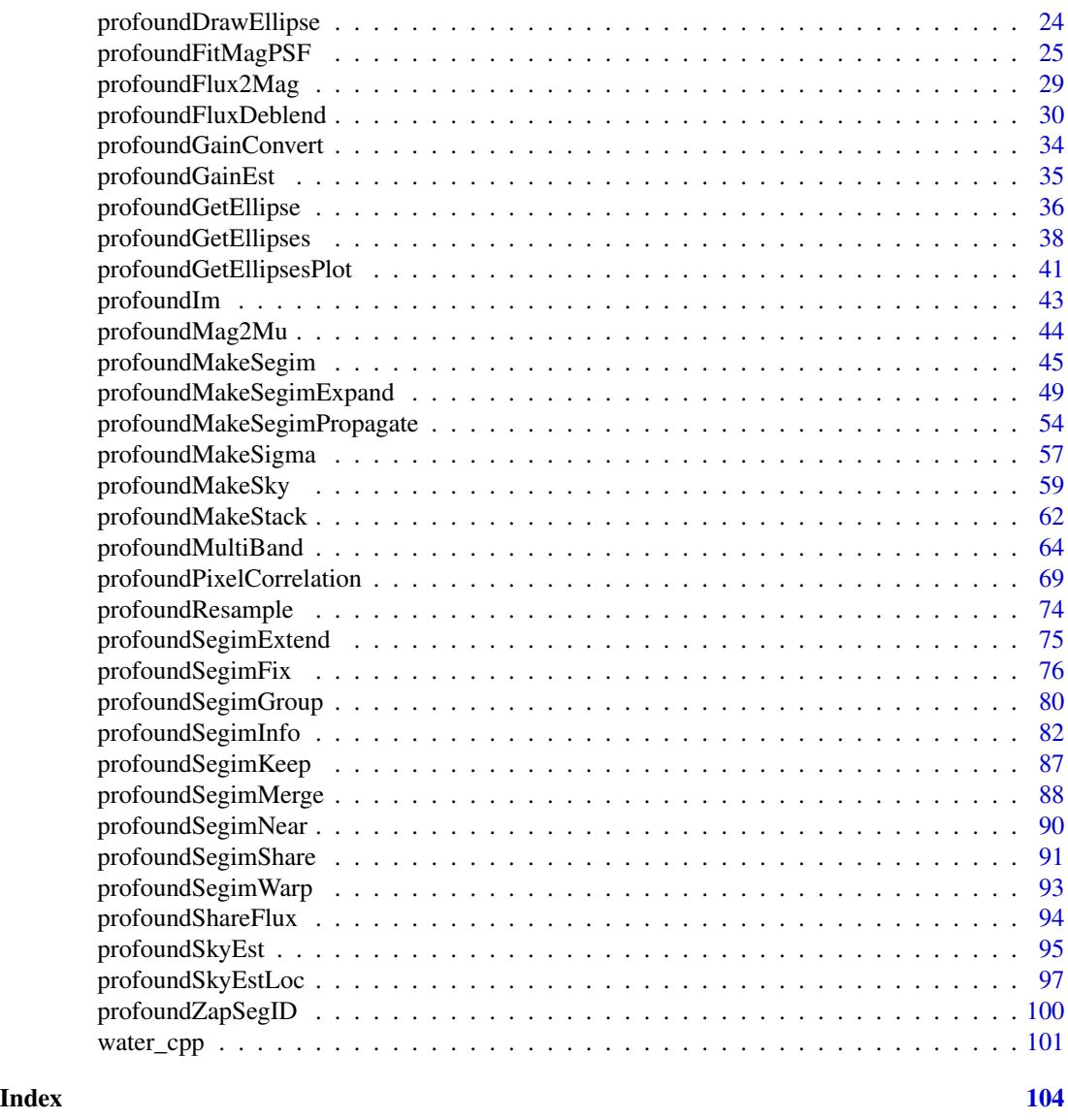

ProFound-package *Photometry Tools*

# Description

Core package containing all the tools for simple and advanced source extraction. This is used to create inputs for 'ProFit', or for source detection, extraction and photometry in its own right.

#### <span id="page-2-0"></span>FPtest 3

# Details

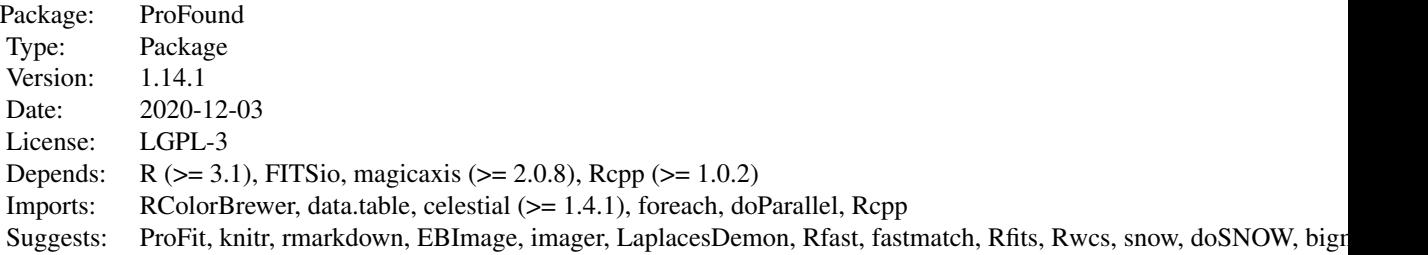

# Author(s)

Aaron Robotham

Maintainer: Aaron Robotham <aaron.robotham@uwa.edu.au>

#### References

Robotham A.S.G., et al., 2018, MNRAS, 476, 3137

#### Examples

```
## Not run:
image=readFITS(system.file("extdata", 'VIKING/mystery_VIKING_Z.fits',
package="ProFound"))
```
profound=profoundProFound(image, skycut=1.5, magzero=30, verbose=TRUE, plot=TRUE)

## End(Not run)

FPtest *False Positive Reference Data*

# Description

This data consists of 1,000 runs of a random 1000 x 1000 noise matrix through [profoundProFound](#page-8-1). The catalogue is a concatenation of all the segstats outputs for all of these run.

#### Usage

data("FPtest")

# Format

A data frame with 7012 observations on the following 56 variables. See [profoundProFound](#page-8-1) for a detailed discussion on each of these parameters.

segID a numeric vector uniqueID a numeric vector xcen a numeric vector ycen a numeric vector xmax a numeric vector ymax a numeric vector RAcen a logical vector Deccen a logical vector RAmax a logical vector Decmax a logical vector sep a numeric vector flux a numeric vector mag a numeric vector cenfrac a numeric vector N50 a numeric vector N90 a numeric vector N100 a numeric vector R50 a numeric vector R90 a numeric vector R100 a numeric vector SB\_N50 a numeric vector SB\_N90 a numeric vector SB\_N100 a numeric vector xsd a numeric vector ysd a numeric vector covxy a numeric vector corxy a numeric vector con a numeric vector asymm a logical vector flux\_reflect a logical vector mag\_reflect a logical vector semimaj a numeric vector semimin a numeric vector axrat a numeric vector

#### FPtest 5

ang a numeric vector signif a numeric vector FPlim a numeric vector flux\_err a numeric vector mag\_err a numeric vector flux\_err\_sky a numeric vector flux\_err\_skyRMS a numeric vector flux\_err\_shot a numeric vector sky\_mean a numeric vector sky\_sum a numeric vector skyRMS\_mean a numeric vector Nedge a logical vector Nsky a logical vector Nobject a logical vector Nborder a logical vector Nmask a logical vector edge\_frac a logical vector edge\_excess a logical vector flag\_border a logical vector iter a numeric vector origfrac a numeric vector flag\_keep a logical vector

# Details

Specifically we ran with defaults the following command 1,000 times in a loop:

profoundProFound(matrix(rnorm(1e6),1e3))

The output is then a reference of the false positive rate, since we have not injected any sources into the images. The fact we find 7,012 false detections mean we expect 7 false positives per 1e6 pixels (the size in pixels of the input matrix). To compare against any target data we need to adjust the magnitudes by the sky RMS magnitude level, i.e. add on profoundFlux2Mag(skyRMS, 0) (if the zero point is 0 for our target data). See Examples for a comparison to our included VIKING data.

# Source

#### FPtest=

for(i in 1:1000)FPtest=rbind(FPtest,profoundProFound(matrix(rnorm(1e6),1e3))\$segstats)

#### Examples

```
## Not run:
image=readFITS(system.file("extdata", 'VIKING/mystery_VIKING_Z.fits', package="ProFound"))
profound=profoundProFound(image, magzero=30, rotstats=TRUE)
skyRMS=median(profound$skyRMS)
magoff=profoundFlux2Mag(skyRMS, 30)
totpix=prod(profound$dim)
#We can easily compute the expected number of false positives on an image this size:
data("FPtest")
dim(FPtest)[1]*totpix/1e6/1e3
#And plot the detections and expected false positive distributions:
maghist(profound$segstats$mag, seq(-11,-1,by=0.2)+magoff)
maghist(FPtest$mag+magoff, seq(-6,-1,by=0.2)+magoff, scale=totpix/1e6/1e3, add=TRUE,
border='red')
## End(Not run)
```
<span id="page-5-1"></span>plot.fitmagpsf *FitMagPSF diagnostic plots*

#### Description

A simple image / model / image - model grid.

#### Usage

```
## S3 method for class 'fitmagpsf'
plot(x, \ldots)
```
# Arguments

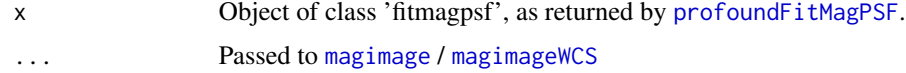

#### Details

Run for the side effect of generating a grid of useful diagnostic plots.

# Value

Run for the side effect of generating a grid of useful diagnostic plots:

#### Author(s)

Aaron Robotham

<span id="page-5-0"></span>

# <span id="page-6-0"></span>plot.profound 7

# See Also

[profoundFitMagPSF](#page-24-1)

#### Examples

```
## Not run:
s250_im=readFITS(system.file("extdata", 'IRdata/s250_im.fits', package="ProFound"))
s250_psf=readFITS(system.file("extdata",'IRdata/s250_psf.fits', package="ProFound"))$imDat
magzero_s250=11.68
```

```
pro_s250=profoundProFound(s250_im, pixcut=1, skycut=2, ext=1, redosky=FALSE, iters=1,
tolerance=0, sigma=0, magzero=magzero_s250)
pro_s250$segstats=pro_s250$segstats[!is.na(pro_s250$segstats$mag),]
```

```
newmag=profoundFitMagPSF(RAcen=pro_s250$segstats$RAcen, Deccen=pro_s250$segstats$Deccen,
image=s250_im, psf=s250_psf, doProFound=TRUE, findextra=TRUE, verbose=TRUE, redosky=FALSE,
magzero=magzero_s250)
```
plot(newmag)

## End(Not run)

plot.profound *ProFound Diagnostic Grid*

# Description

A useful visual grid of ProFound diagnostics. This is useful for checking if something very odd has occurred when running the code.

#### Usage

```
## S3 method for class 'profound'
plot(x, logR50 = TRUE, dmag=0.5, hist='sky', ...)
```
#### Arguments

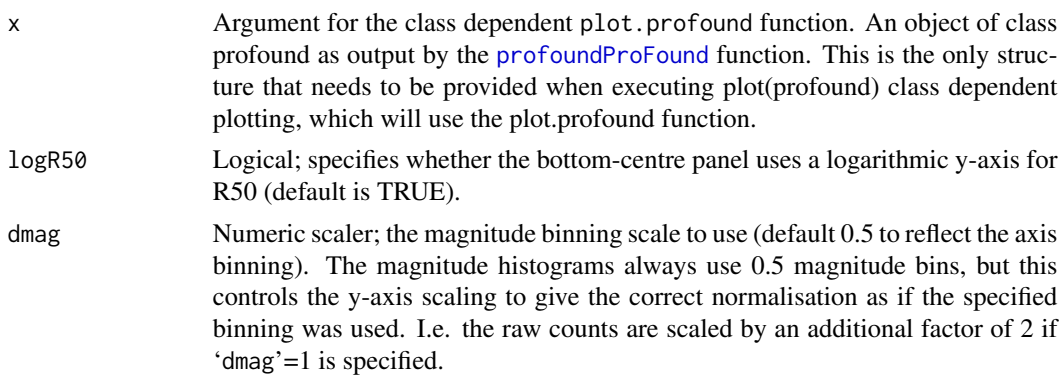

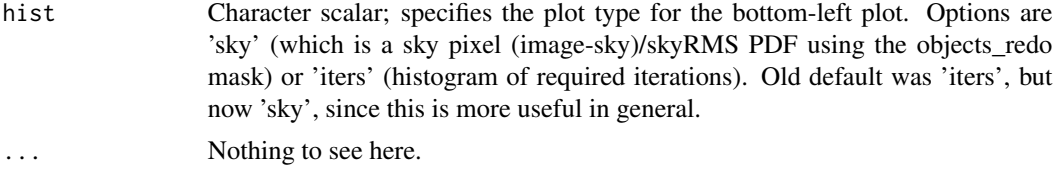

# Details

Run for the side effect of generating a grid of useful diagnostic plots.

# Value

Run for the side effect of generating a grid of useful diagnostic plots:

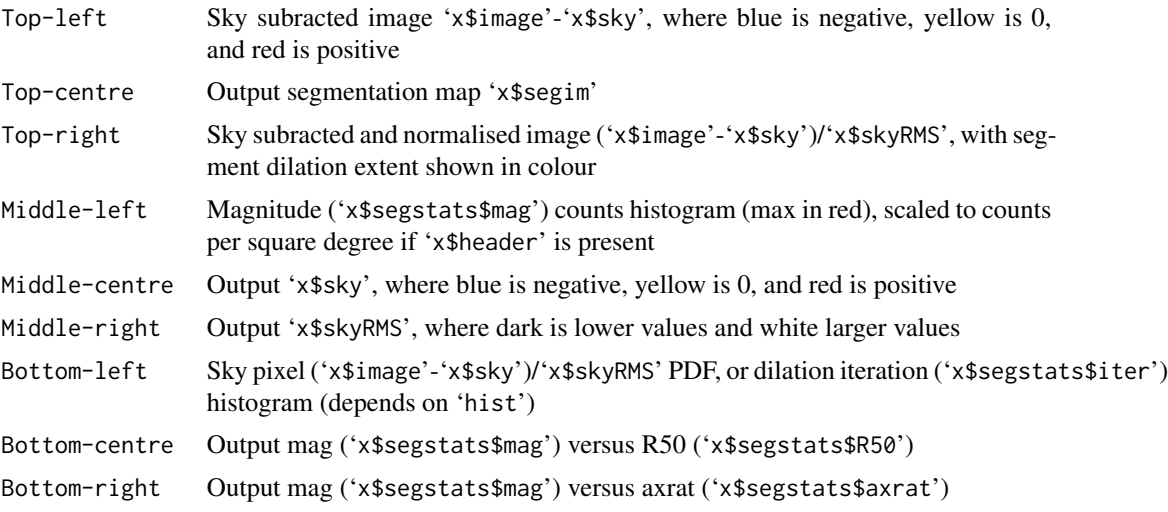

# Author(s)

Aaron Robotham

#### See Also

[profoundProFound](#page-8-1)

# Examples

```
## Not run:
image=readFITS(system.file("extdata", 'VIKING/mystery_VIKING_Z.fits', package="ProFound"))
profound=profoundProFound(image, skycut=1.5, magzero=30, verbose=TRUE, plot=TRUE)
plot(profound)
## End(Not run)
```
<span id="page-8-0"></span>

#### <span id="page-8-1"></span>Description

This is the highest level source detection function provided in ProFit, calculating both the initial segmentation map and reasonable estimates for the total flux apertures for each source in an automatic manner.

#### Usage

profoundProFound(image = NULL, segim = NULL, objects = NULL, mask = NULL, skycut = 1, pixcut = 3, tolerance = 4, ext = 2, reltol =  $0$ , cliptol = Inf, sigma = 1, smooth = TRUE, SBlim, SBdilate = NULL, SBN100 = 100, size = 5, shape = "disc", iters =  $6$ , threshold =  $1.05$ , magzero =  $0$ , gain = NULL, pixscale =  $1$ , sky = NULL, skyRMS = NULL, redosegim = FALSE, redosky = TRUE, redoskysize = 21, box = c(100,100), grid = box, skygrid\_type = 'new', type = "bicubic", skytype = "median", skyRMStype = "quanlo", roughpedestal = FALSE, sigmasel = 1, skypixmin =  $prod(box)/2$ , boxadd =  $box/2$ , boxiters = 0, conviters = 100, iterskyloc = TRUE, deblend = FALSE, df = 3, radtrunc = 2, iterative = FALSE, doclip = TRUE, shiftloc = FALSE, paddim = TRUE, header, verbose = FALSE, plot = FALSE, stats = TRUE, rotstats = FALSE, boundstats = FALSE, nearstats = boundstats, groupstats = boundstats, group = NULL, groupby = 'segim\_orig', offset = 1, haralickstats = FALSE, sortcol = "segID", decreasing = FALSE, lowmemory = FALSE, keepim = TRUE, watershed = 'ProFound', pixelcov = FALSE, deblendtype = 'fit', psf = NULL, fluxweight = 'sum', convtype = 'brute', convmode = 'extended',  $flux$ tluxtype = 'Raw', app\_diam = 1, Ndeblendlim = Inf, ...)

#### Arguments

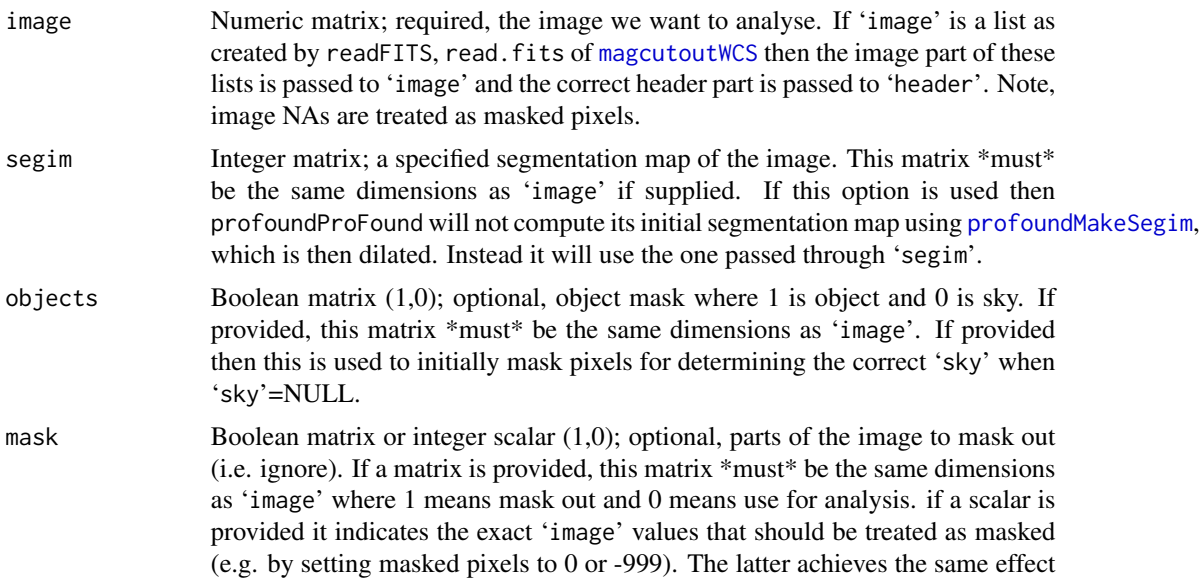

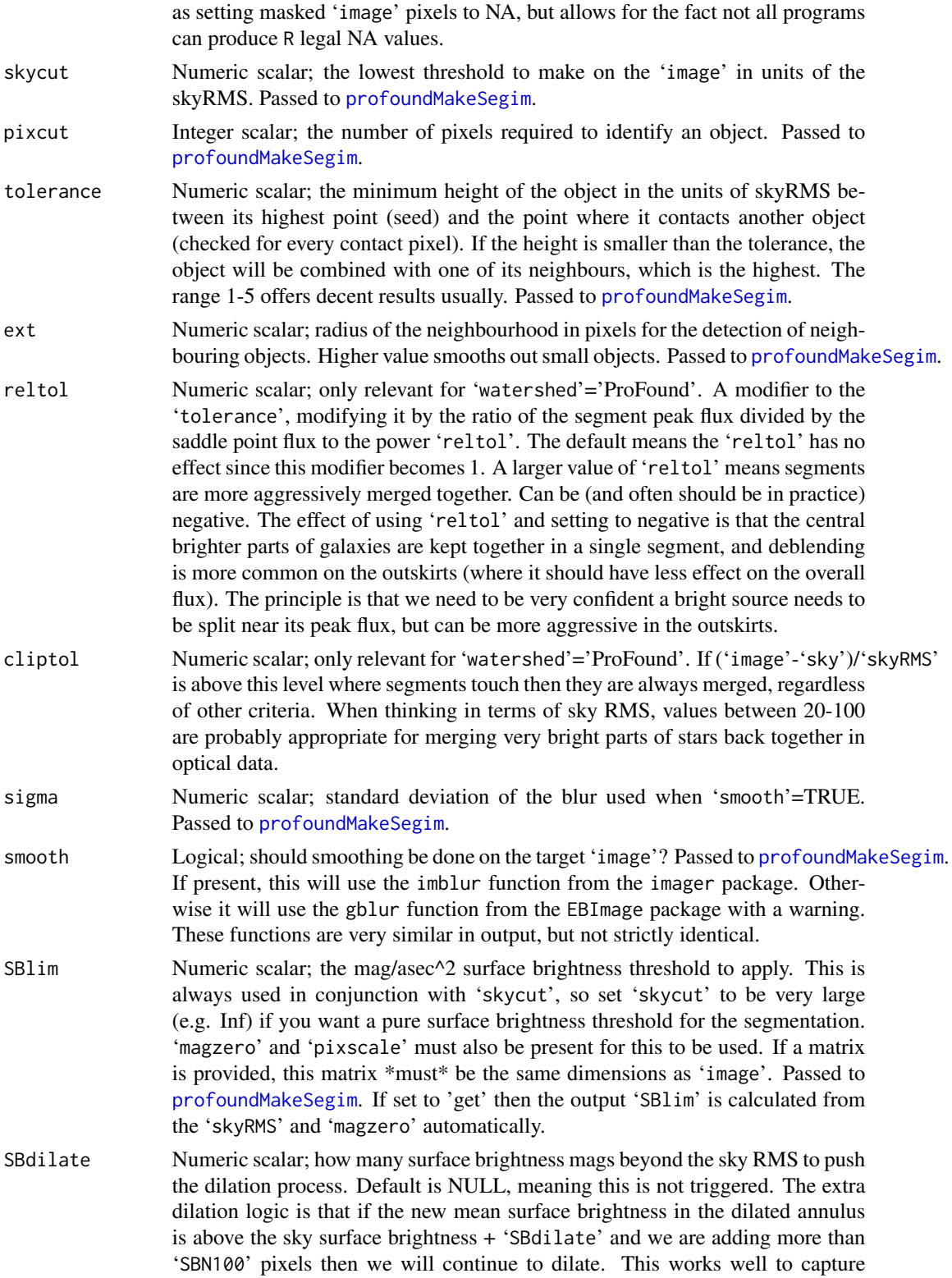

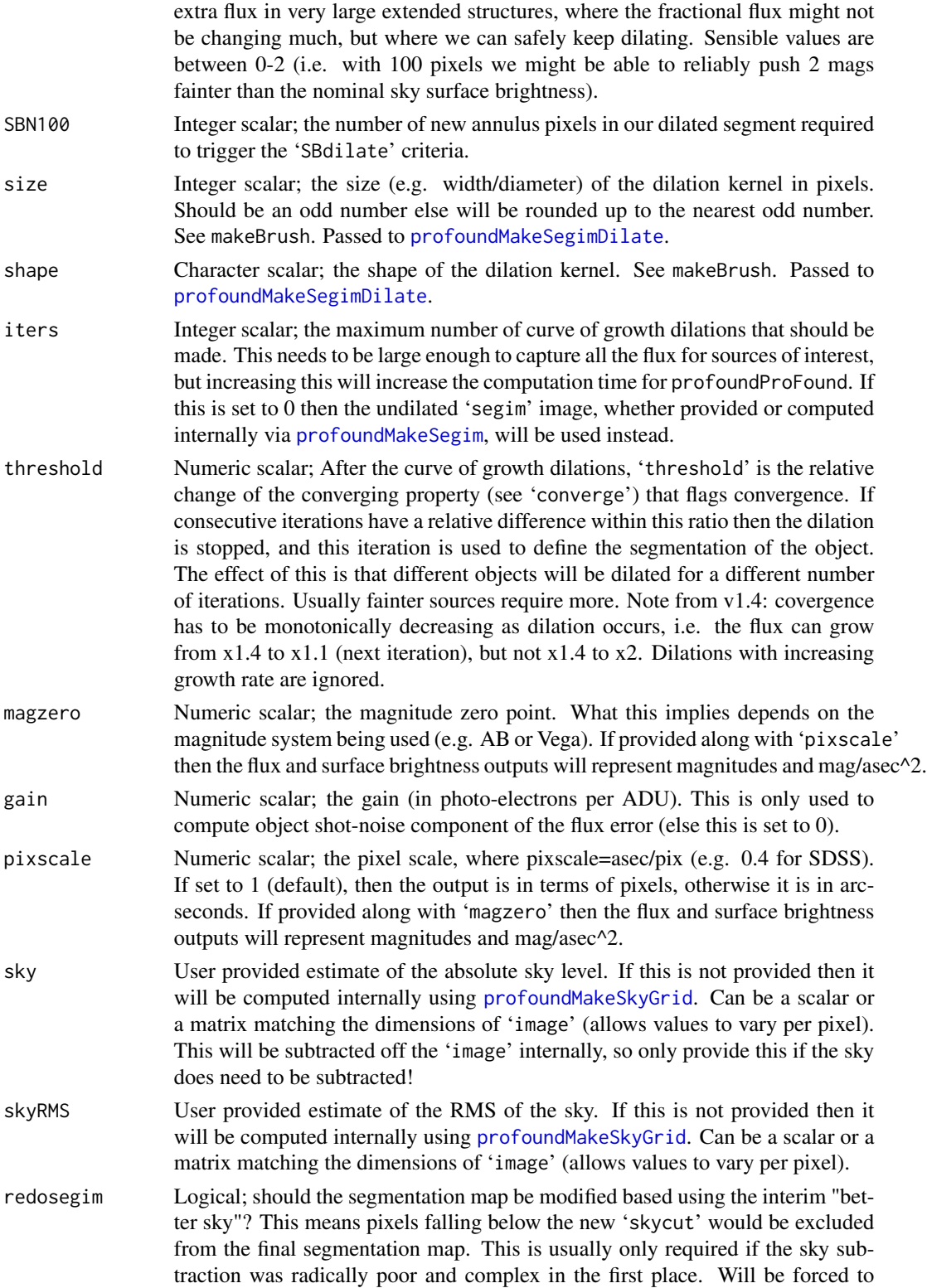

FALSE if the user supplies a segmentation map. If the user wants to flag object pixels they should pass it to 'objects'.

redosky Logical; should the sky and sky RMS grids be re-computed using the final segmentation map? This uses [profoundMakeSkyGrid](#page-58-1) to compute the sky and sky RMS grids. If 'redosky'=TRUE then the output will include the aggressively masked 'objects\_redo' image, if 'redosky'=FALSE then 'objects\_redo' will be NA.

- redoskysize Integer scalar; the size (e.g. width/diameter) of the dilation kernel in pixels to apply to the 'object' mask before performing the initial and final aggressively masked sky estimates (the latter is only relevant if 'redosky'=TRUE). Should be an odd number else will be rounded up to the nearest odd number. See makeBrush. Dilation is done by [profoundMakeSegimDilate](#page-48-1). If 'redosky'=TRUE, the final dilated 'objects' mask is returned as 'objects\_redo'. As a rule of thumb you probably want ~50% of your image pixels to be masked as objects, much more than this and you might not be able to sample enough sky pixels, much more less and the sky estimates might be biased by object flux in the wings.
- box Integer vector; the dimensions of the box car filter to estimate the sky with. For convenience, if length 1 then both dimensions of 'box' used internally are assumed to equal the specified 'box'. I.e. 200 would be interpreted as  $c(200,200)$ . Dependent default arguments ('grid', 'boxadd' and 'skypixmin') are updated sensibly.
- grid Integer vector; the resolution of the background grid to estimate the sky with. By default this is set to be the same as the 'box'.
- skygrid\_type Character scalar; either 'new' (the new ADACS C++ sky grid code) or 'old' (the older R based code as used for ProFound  $\leq v1.10$ ).
- type Character scalar; either "bilinear" for bilinear interpolation or "bicubic" for bicubic interpolation. The former creates sharper edges, the later is guaranteed to be first order differentiable. As of ProFound v1.13.0 we use the IntpAkimaUniform2 version available from www.geometrictools.com under a Boost 1.0 license (replacing the older Akima package and ADACS implementations, the former being memory intensive and the latter caused some small numerical artefacts).
- skytype Character scalar; the type of sky level estimator used. Allowed options are 'median' (the default), 'mean', 'mode' and 'converge' (see [profoundSkyEstLoc](#page-96-1) for an explanation of what these estimators do). In all cases this is the estimator applied to unmasked and non-object pixels. If 'doclip'=TRUE then the pixels will be dynamically sigma clipped before the estimator is run.

skyRMStype Character scalar; the type of sky level estimator used. Allowed options are 'quanlo' (the default), 'quanhi', 'quanboth', 'sd' and 'converge' (see [profoundSkyEstLoc](#page-96-1) for an explanation of what these estimators do). In all cases this is the estimator applied to unmasked and non-object pixels. If 'doclip'=TRUE then the pixels will be dynamically sigma clipped before the estimator is run.

roughpedestal Logical; when the initial "rough sky" is computed, should only a pedestal (based on the median of the sky map) be used for the sky? This is a good option if the image is known to contain a \*very\* large (many times the 'box' size) galaxy that might otherwise be over subtracted by the initial rough sky map.

#### ProFound 23

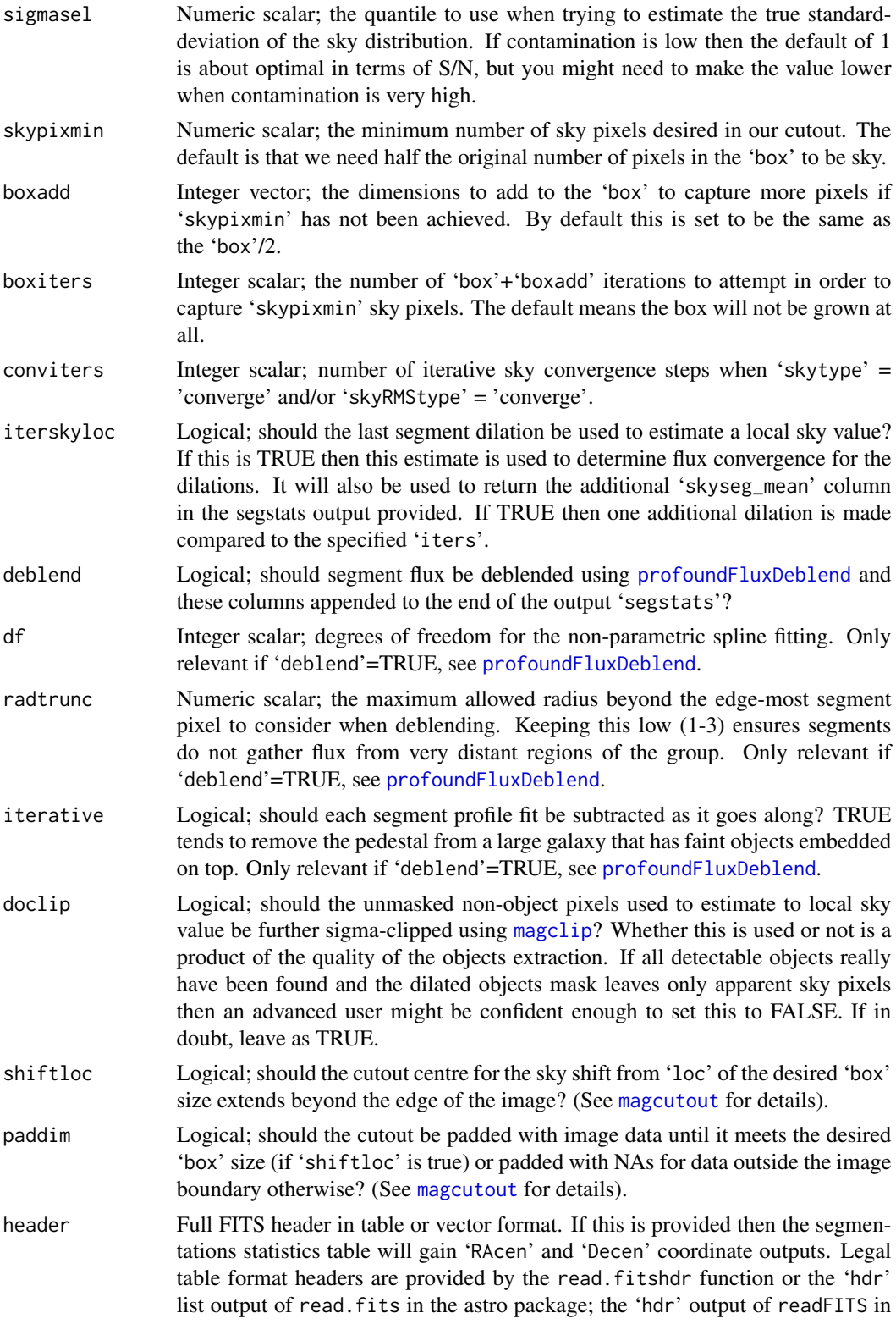

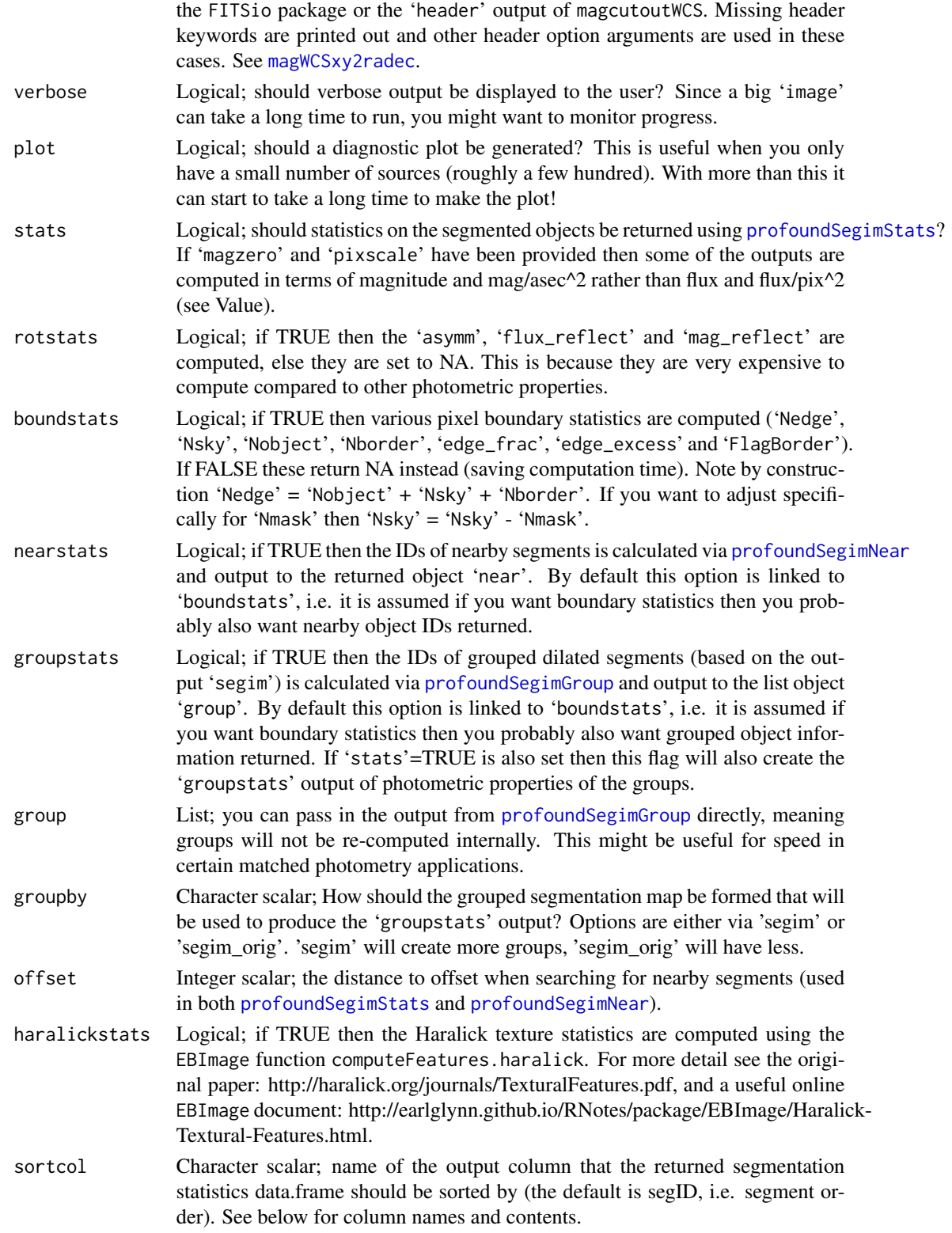

#### ProFound 25 and 25 and 26 and 26 and 26 and 26 and 26 and 26 and 26 and 26 and 26 and 26 and 26 and 26 and 26

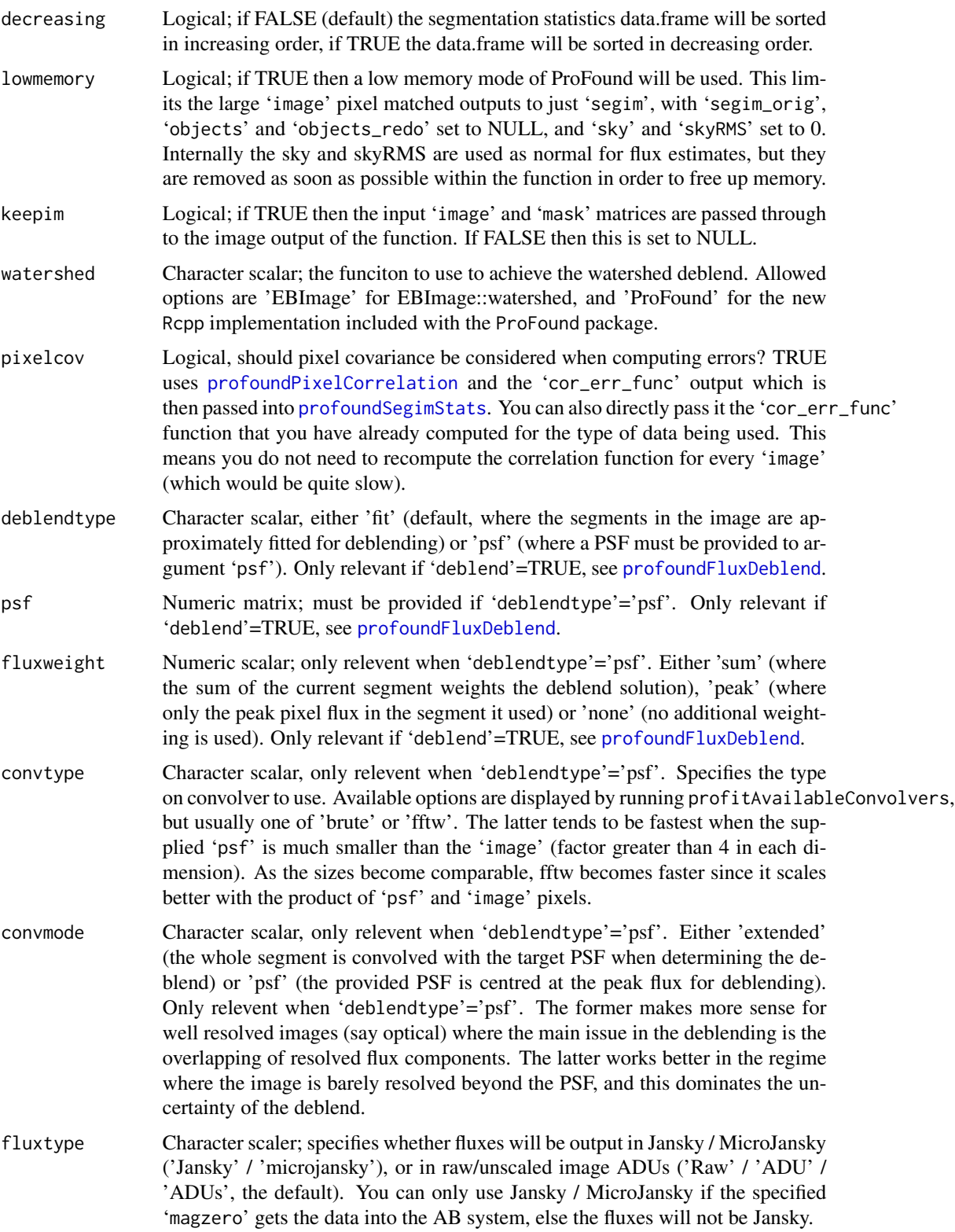

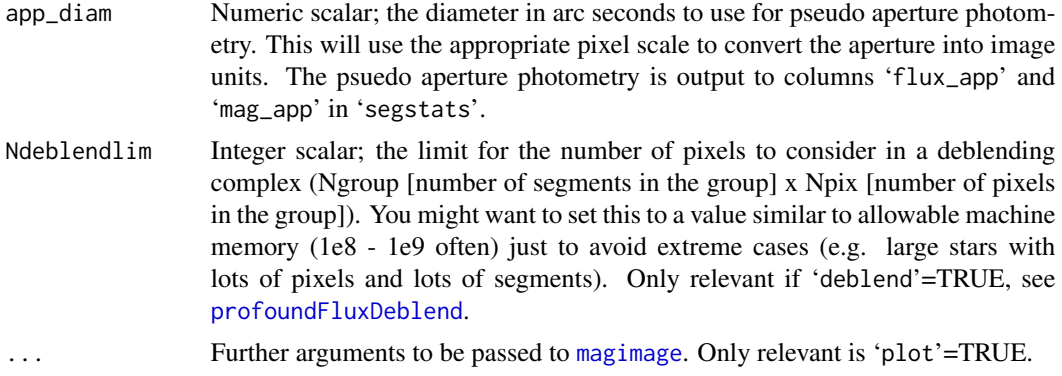

# Details

This high level function is both a source detection and a segmented aperture growing function. The latter is achieved through consecutive dilation and flux measurement operations. It is not super fast, but it is designed to be fairly robust and fast enough for most use cases.

profoundProFound initially makes a segmentation map using the [profoundMakeSegim](#page-44-1) function. It then makes repeated dilations and flux measurements of this segmentation map using [profoundMakeSegimDilate](#page-48-1), and calculates the convergent flux segment for each source. These are combined to make a final segmentation map with associated source statistics (if requested).

The defaults should work reasonably well on modern survey data (see Examples), but should the solution not be ideal try modifying these parameters (in order of impact priority): 'skycut', 'pixcut', 'tolerance', 'sigma', 'ext'.

[profoundMakeSegimDilate](#page-48-1) is similar in nature to the pixel growing objmask routine in IRAF (see the 'ngrow' and 'agrow' description at [http://iraf.noao.edu/projects/ccdmosaic/objmasks/](http://iraf.noao.edu/projects/ccdmosaic/objmasks/objmasks.html) [objmasks.html](http://iraf.noao.edu/projects/ccdmosaic/objmasks/objmasks.html)). This similarity was discovered after implementation, but it is worth noting that the higher level curve of growth function profoundProFound is not trivially replicated by other astronomy tools.

# Value

An object list of class 'profound' containing:

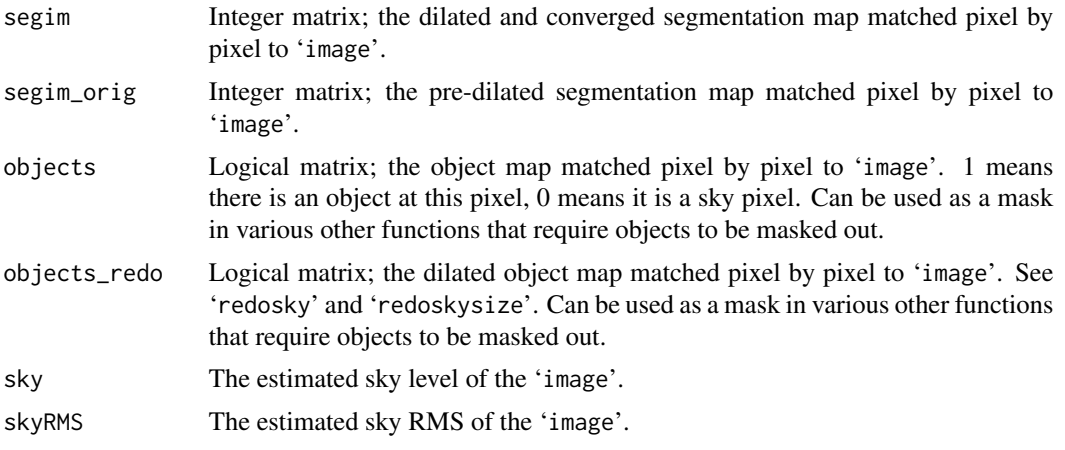

#### ProFound 17

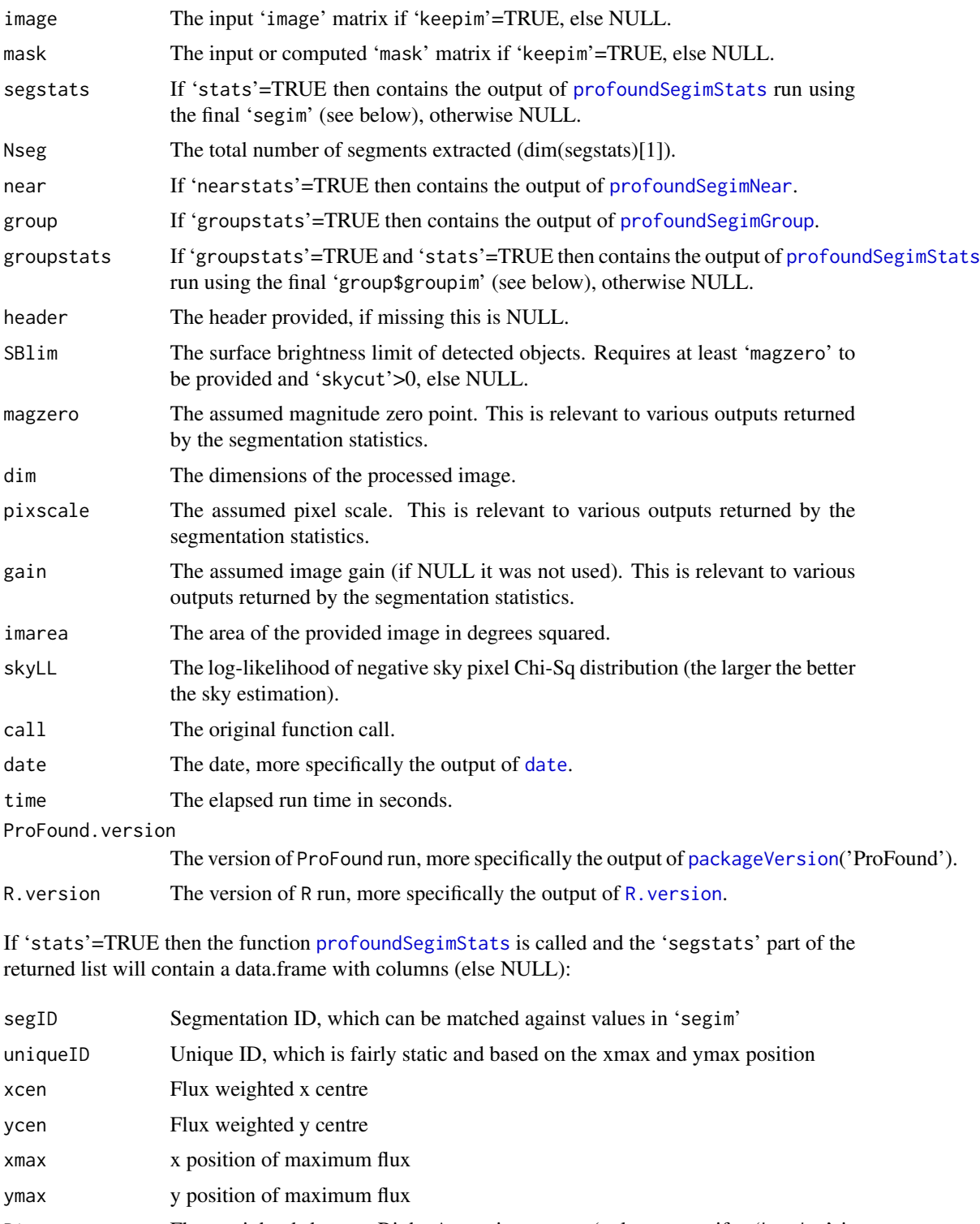

RAcen Flux weighted degrees Right Ascension centre (only present if a 'header' is provided)

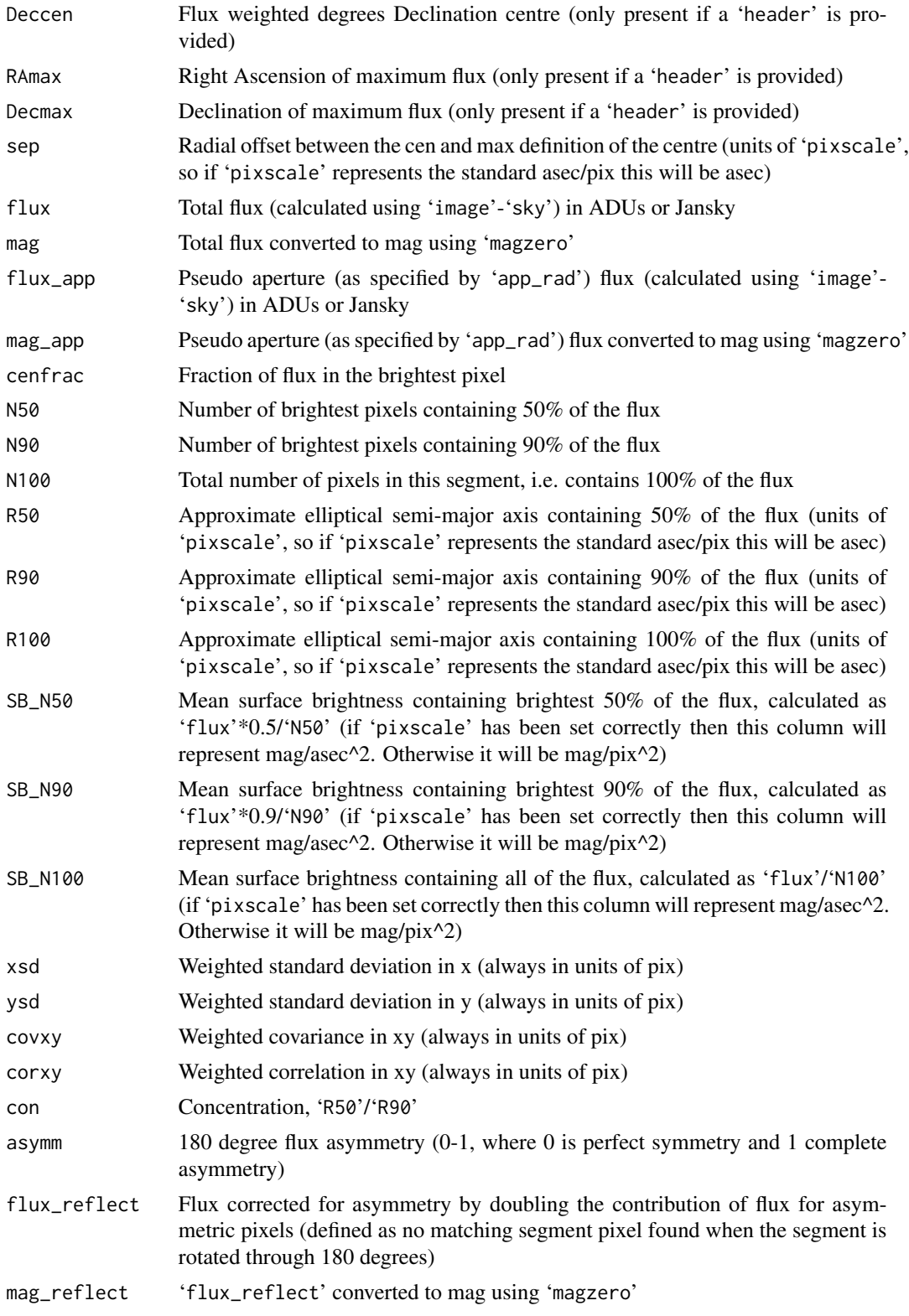

#### ProFound 2008 and 2008 and 2008 and 2008 and 2008 and 2008 and 2008 and 2008 and 2008 and 2008 and 2008 and 20

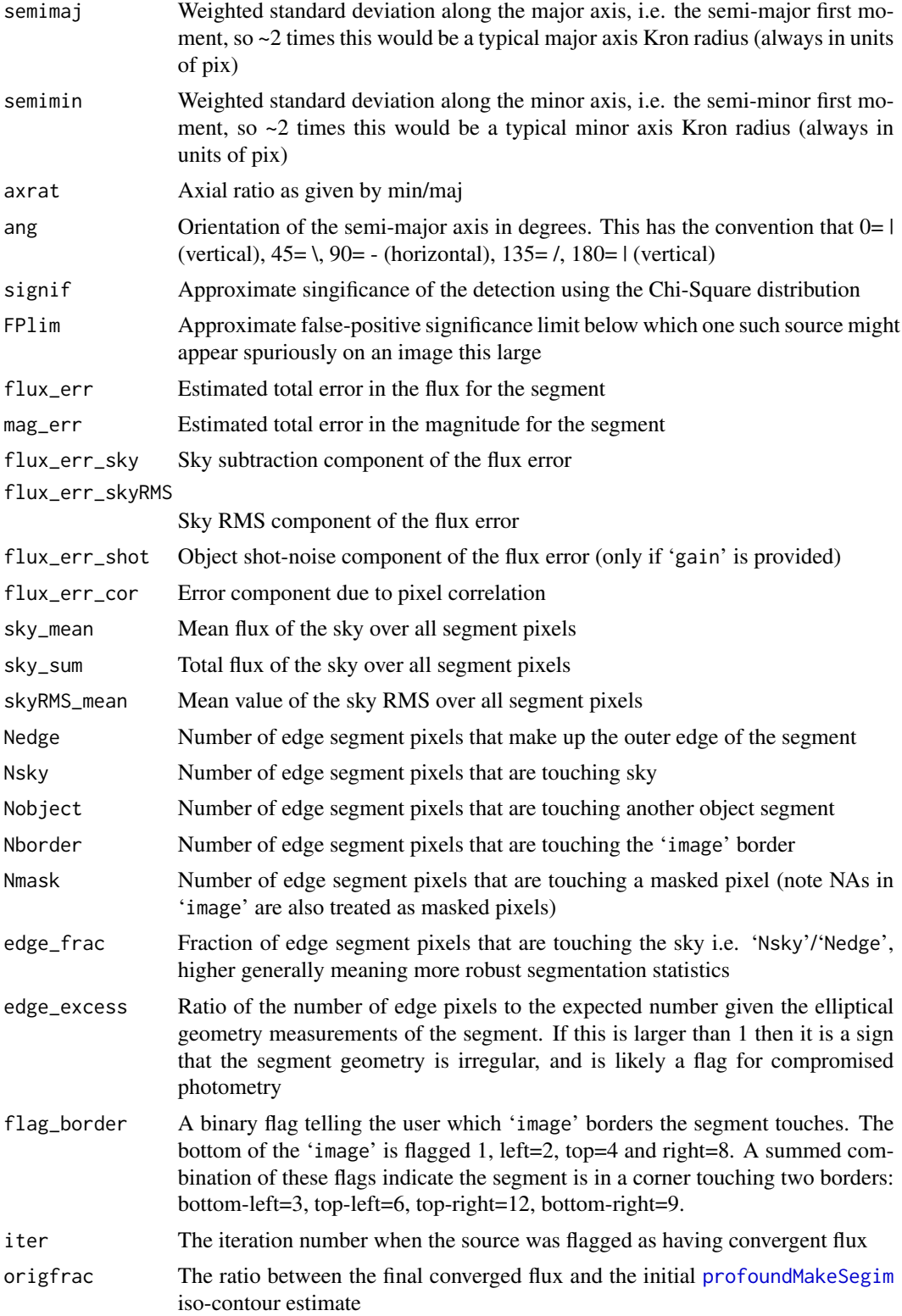

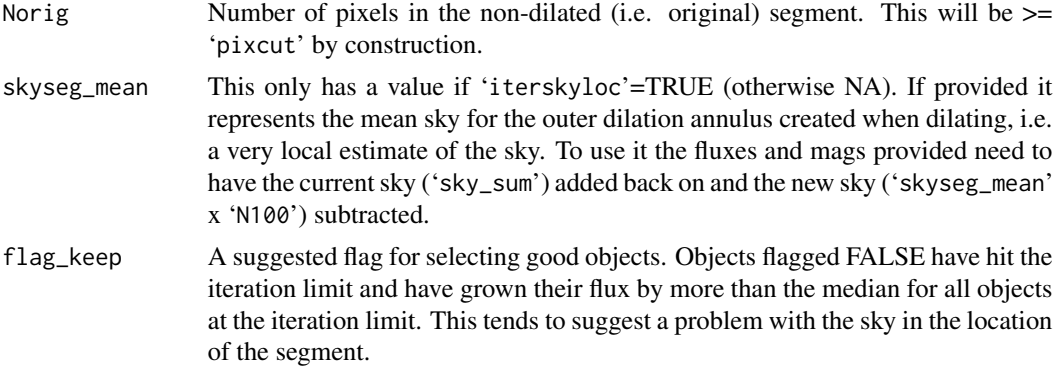

#### Author(s)

Aaron Robotham

# References

Robotham A.S.G., et al., 2018, MNRAS, 476, 3137 Haralick R.M., et al., 1973, IEEE, SMC-3 (6), 610

#### See Also

[profoundMakeSegim](#page-44-1), [profoundMakeSegimDilate](#page-48-1), [profoundMakeSegimExpand](#page-48-2), [profoundMakeSegimPropagate](#page-53-1), [profoundSegimStats](#page-81-1), [profoundSegimPlot](#page-81-1), [profoundMultiBand](#page-63-1)

# Examples

```
## Not run:
image=readFITS(system.file("extdata", 'VIKING/mystery_VIKING_Z.fits', package="ProFound"))
```
profound=profoundProFound(image, magzero=30, verbose=TRUE, plot=TRUE)

# You can check to see if the final objects mask is aggressive enough. Notice the halos # surrounding bright sources when just using the objects mask.

```
temp=image$imDat
temp[profound$objects>0]=0
magimage(temp)
temp=image$imDat
temp[profound$objects_redo>0]=0
magimage(temp)
```
magplot(profound\$segstats[,c("R50","SB\_N90")], log='x', grid=TRUE) magplot(profound\$segstats[,c("R50","SB\_N90")], log='x', grid=TRUE)

```
magplot(profound$segstats[,c("flux","origfrac")], log='x', grid=TRUE)
```

```
## An example of a large galaxy:
```

```
VST_r=readFITS(system.file("extdata", 'VST_r.fits', package="magicaxis"))
```

```
# Running on defaults results in the central galaxy subtracting itself:
plot(profoundProFound(VST_r))
# Setting boxters=2 fixes things nicely:
plot(profoundProFound(VST_r, boxiters=2))
## End(Not run)
```
profoundCatMerge *Catalogue Merging Tool*

#### Description

Merges segmentation and grouped segmentation catalogues based on which groups are preferred.

#### Usage

```
profoundCatMerge(segstats = NULL, groupstats = NULL, groupsegID = NULL,
groupID_merge = NULL, flag = TRUE, rowreset = FALSE)
```
#### Arguments

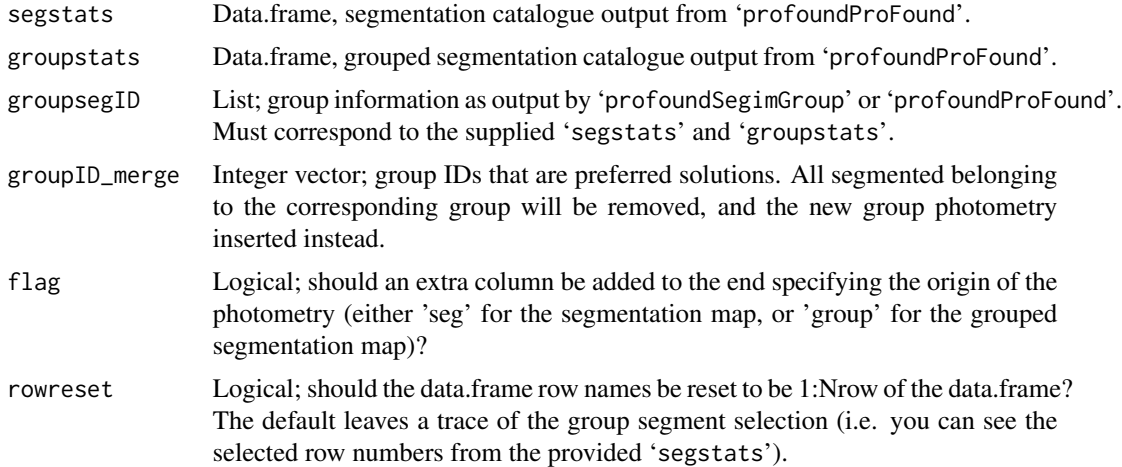

# Details

Handy tool to robustly merge catalogues based on preferred solutions.

#### Value

Merged catalogue. This will have the same number of columns as 'segstats', with an additional column at the end called 'origin' that flags whether the object came from the segmentation catalogue (seg) or grouped segmentation catalogue (group).

#### <span id="page-21-0"></span>Author(s)

Aaron Robotham

# See Also

[profoundSegimKeep](#page-86-1)

# Examples

```
## Not run:
image=readFITS(system.file("extdata", 'VIKING/mystery_VIKING_Z.fits', package="ProFound"))
profound=profoundProFound(image, skycut=1.5, magzero=30, groupstats=TRUE, verbose=TRUE)
merge=profoundCatMerge(profound$segstats, profound$groupstats,
profound$group$groupsegID, 1)
profound$segstats[1,'mag']
merge[1,'mag'] #The merged object is brighter, as we should expect.
## End(Not run)
```
profoundChisel *Noise Chisel Esque Sky*

# Description

This is an implementation of a Noise Chisel like approach method of identifying sky pixels. It is conceptually similar on some regards, but does not attempt to produce the same solutions (i.e. it is more like "inspired by").

#### Usage

```
profoundChisel(image = NULL, sky = NULL, skythresh = 0.005, blurcut = 0.01,
objthresh = 1 - skythresh, sigma = 2, iterchisel = 5, itersky = 5,
objbias = 0.5, box = 100, skyconv = 0.01)
```
#### Arguments

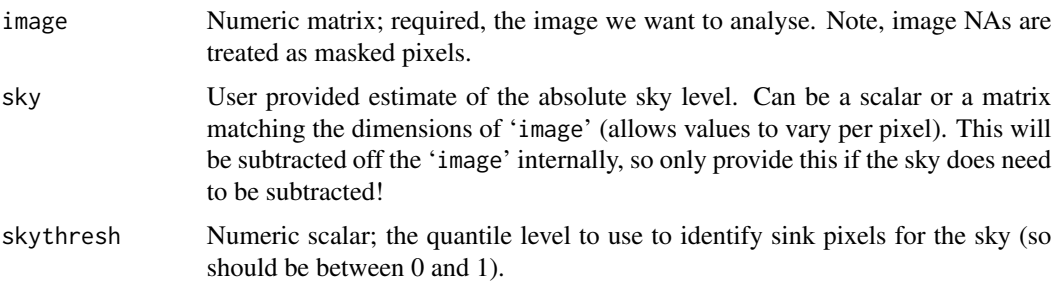

# profoundChisel 23

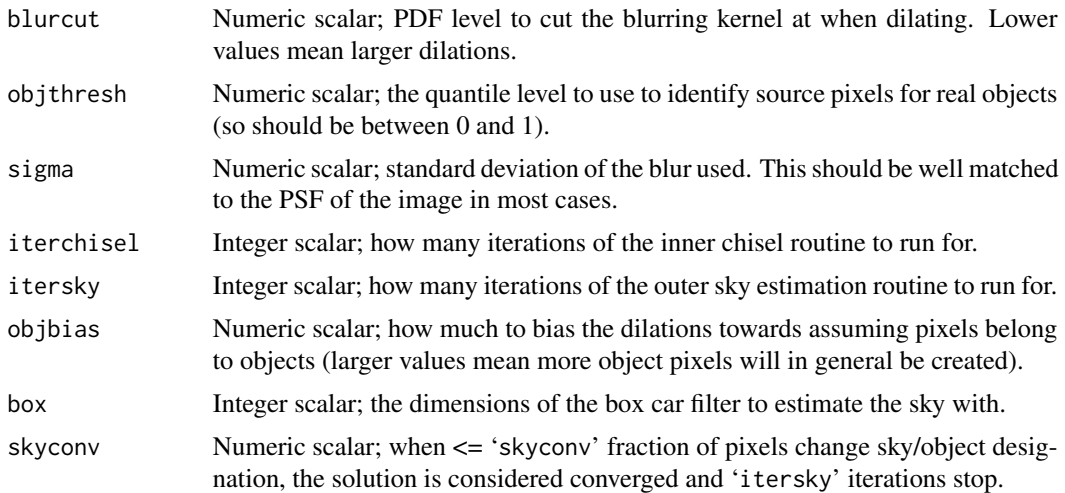

# Details

This is an implementation of a Noise Chisel like approach method of identifying sky pixels. It is conceptually similar on some regards, but does not attempt to produce the same solutions (i.e. it is more like "inspired by").

#### Value

A list with two parts:

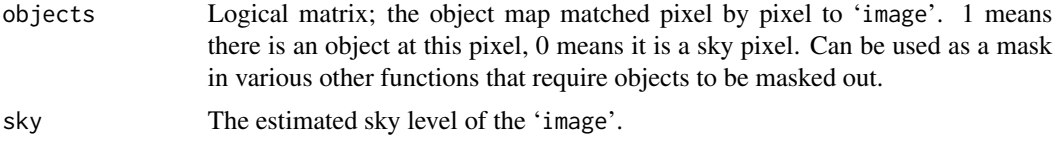

# Author(s)

Aaron Robotham

# References

Akhlaghi et al, 2015, ApJSS, 220, 1

# See Also

[profoundMakeSkyGrid](#page-58-1)

# Examples

```
image=readFITS(system.file("extdata", 'VIKING/mystery_VIKING_Z.fits',
package="ProFound"))$imDat
magimage(profoundChisel(image)$objects)
```
<span id="page-23-0"></span>profoundDrawEllipse *Draw Ellipse*

#### Description

Draws multiple ellipses on a plot window.

#### Usage

```
profoundDrawEllipse(xcen = 0, ycen = 0, rad = 1, axrat = 1, ang = 0, box = 0, ...)
```
#### Arguments

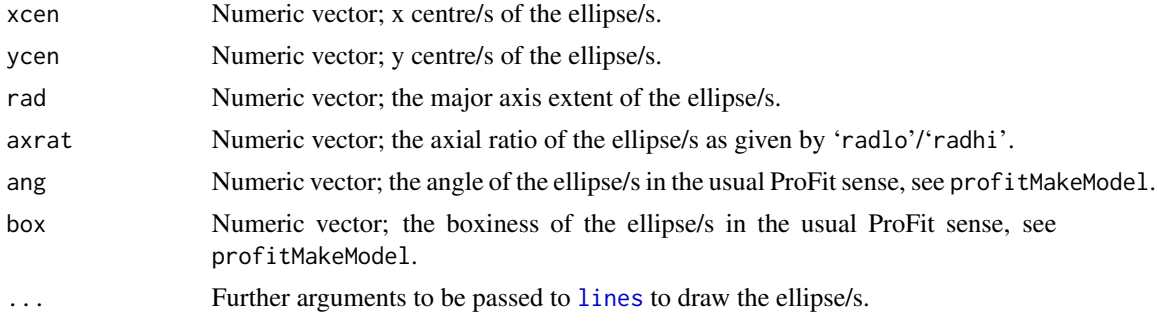

# Details

This function uses all the standard ProFit conventions to define the input parameters

#### Value

No value is returned, this function is run purely for the side effect of drawing an ellipse.

#### Author(s)

Aaron Robotham

#### See Also

[profoundGetEllipsesPlot](#page-40-1), [profoundGetEllipses](#page-37-1), [profoundGetEllipse](#page-35-1)

# Examples

```
## Not run:
image=readFITS(system.file("extdata", 'VIKING/mystery_VIKING_Z.fits', package="ProFound"))
```
profound=profoundProFound(image, magzero=30, verbose=TRUE, plot=TRUE) profoundDrawEllipse(profound\$segstats\$xcen, profound\$segstats\$ycen, profound\$segstats\$R100/0.339, profound\$segstats\$axrat, profound\$segstats\$ang, col='white', lty=2)

<span id="page-24-0"></span>## End(Not run)

<span id="page-24-1"></span>profoundFitMagPSF *Fit PSF Magnitudes to an Image*

#### Description

Fits PSF mags to an image with known source positions. This is the best deblend option in the regime where the sources are not well resolved, but the source positions are reasonably well defined.

#### Usage

```
profoundFitMagPSF(xcen = NULL, ycen = NULL, RAcen = NULL, Deccen = NULL, mag = NULL,
image = NULL, im_sigma = NULL, mask = NULL, psf = NULL, fit_iters = 5, magdiff = 1,
modxy = FALSE, sigthresh = 0, itersub = TRUE, magzero = 0, modelout = TRUE,
fluxtype = 'Raw', psf_redosky = FALSE, fluxext = FALSE, header = NULL, doProFound = FALSE,
findextra = FALSE, verbose = FALSE, ...)
```
# Arguments

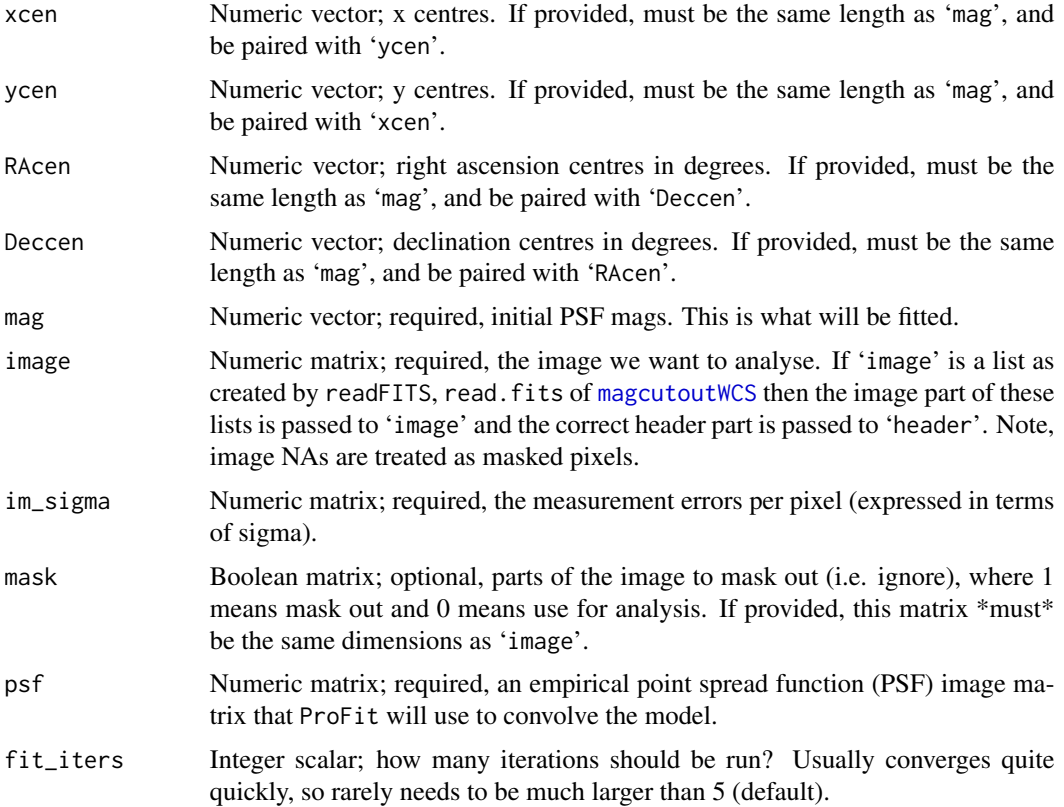

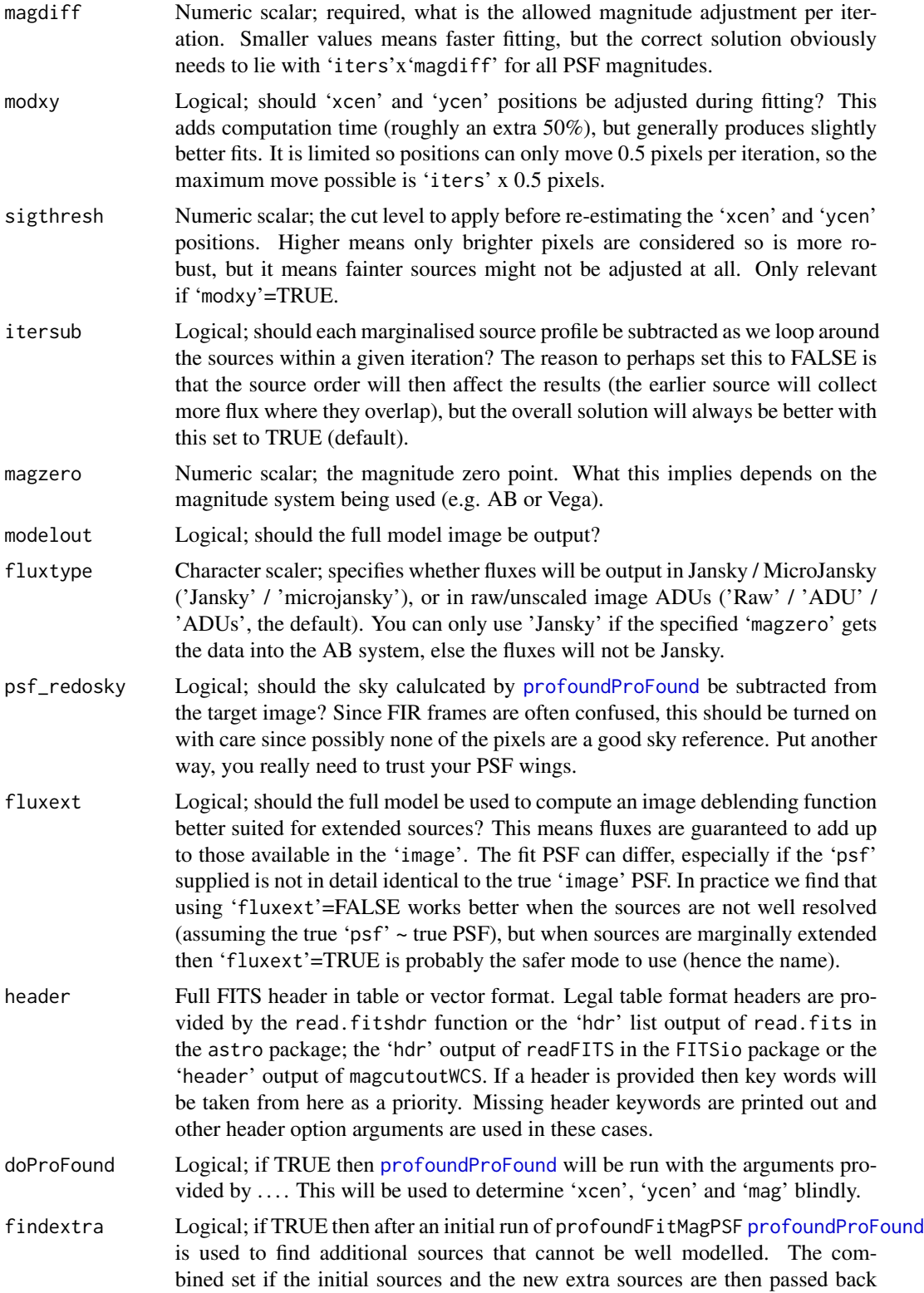

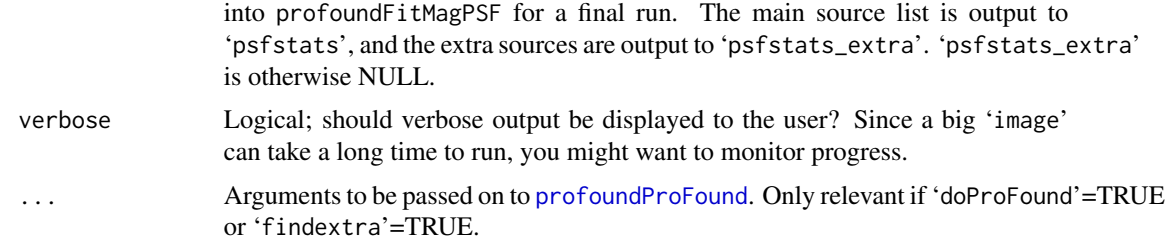

# Details

This function uses ProFit to make a full model image. It then makes a model image for each indiviual PSF component and optimises just this alone. This means a maximum likelihood solution is converged on very efficiently, and is inspired by Expectation Maximisation which is often used for mixture model problems (which this basically is) for the reason of fast convergence. Here we use [optim](#page-0-0) with 'method' Brent to achieve the individual PSF optimisations.

# Value

Object of class "fitmagpsf", a list containing:

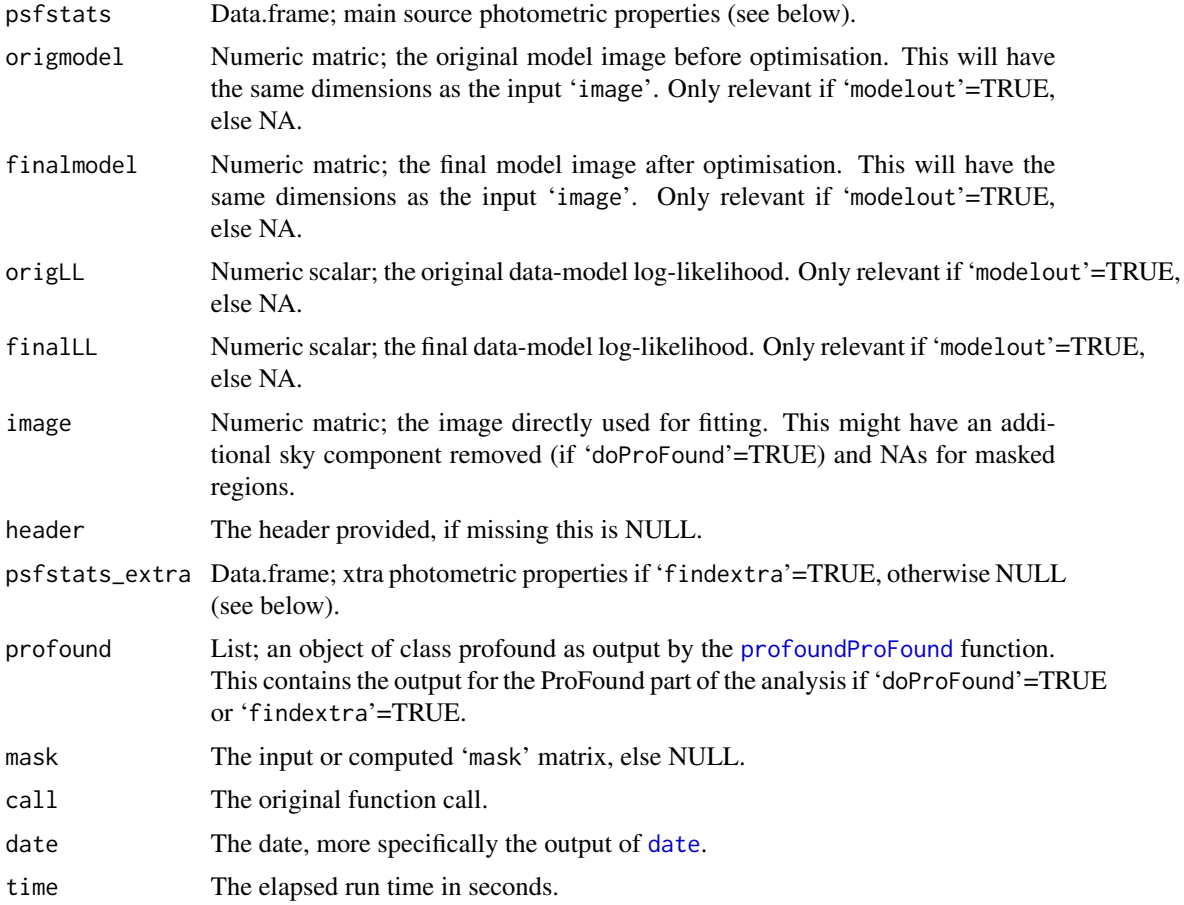

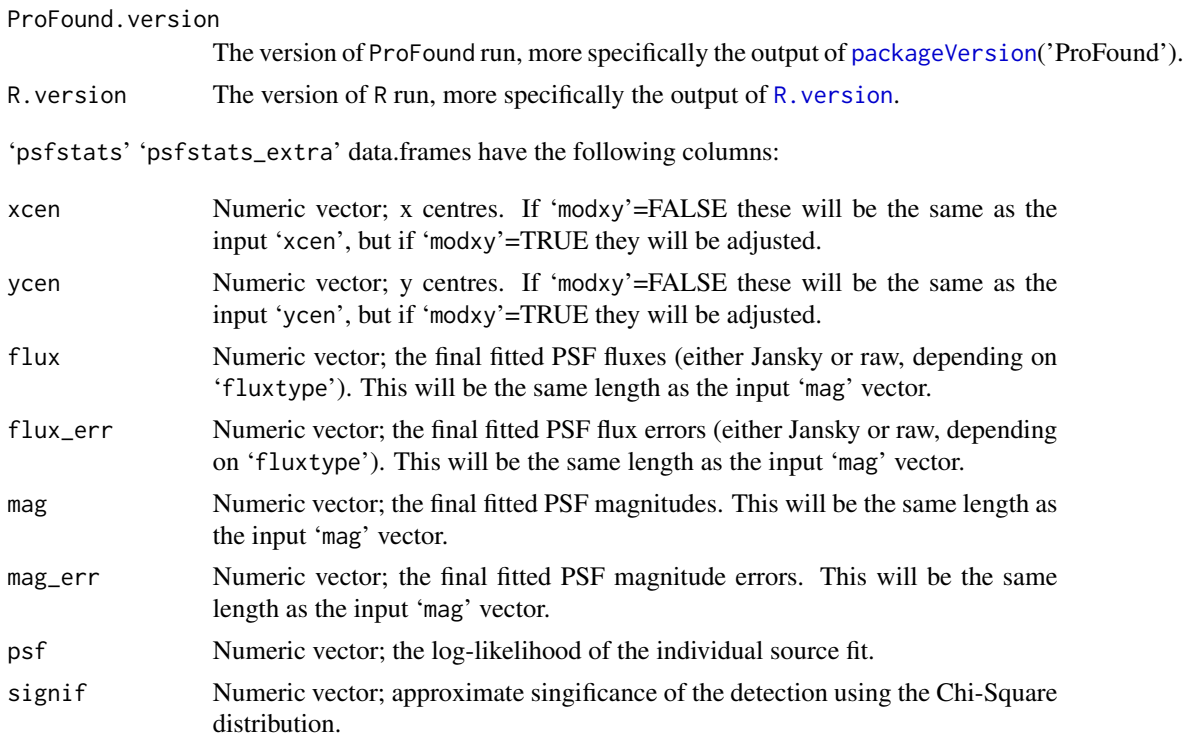

#### Author(s)

Aaron Robotham

#### References

Expectation Maximisation [Wikipedia.](https://en.wikipedia.org/wiki/Expectation-maximization_algorithm)

#### See Also

[profoundFluxDeblend](#page-29-1), [plot.fitmagpsf](#page-5-1)

# Examples

```
## Not run:
s250_im=readFITS(system.file("extdata", 'IRdata/s250_im.fits', package="ProFound"))
s250_psf=readFITS(system.file("extdata",'IRdata/s250_psf.fits', package="ProFound"))$imDat
magzero_s250=11.68
```

```
pro_s250=profoundProFound(s250_im, pixcut=1, skycut=2, ext=1, redosky=FALSE, iters=1,
tolerance=0, sigma=0, magzero=magzero_s250)
pro_s250$segstats=pro_s250$segstats[!is.na(pro_s250$segstats$mag),]
```
newmag=profoundFitMagPSF(RAcen=pro\_s250\$segstats\$RAcen, Deccen=pro\_s250\$segstats\$Deccen, image=s250\_im, psf=s250\_psf, doProFound=TRUE, findextra=TRUE, verbose=TRUE, redosky=FALSE, magzero=magzero\_s250)

```
magimage(newmag$image, qdiff=TRUE)
magimage(newmag$image - newmag$origmodel, qdiff=TRUE)
magimage(newmag$image - newmag$finalmodel, qdiff=TRUE)
magplot(pro_s250$segstats$mag, newmag$psfstats$mag, xlim=c(11,18), ylim=c(11,18),
xlab='ProFound Mag', ylab='FitPSF Mag', asp=1, grid=TRUE)
magerr(pro_s250$segstats$mag, newmag$psfstats$mag, xlo=pro_s250$segstats$mag_err,
ylo=newmag$psfstats$mag_err)
abline(0,1, col='red')
#We can also run slightly adjusting the xcen and ycen as we go:
newmag2=profoundFitMagPSF(RAcen=pro_s250$segstats$RAcen, Deccen=pro_s250$segstats$Deccen,
image=s250_im, psf=s250_psf, doProFound=TRUE, findextra=TRUE, verbose=TRUE, redosky=FALSE,
modxy=TRUE, magzero=magzero_s250)
magimage(newmag2$image - newmag2$finalmodel, qdiff=TRUE)
magplot(pro_s250$segstats$mag, newmag2$psfstats$mag,xlim=c(11,18), ylim=c(11,18),
xlab='ProFound Mag', ylab='FitPSF Mag', asp=1, grid=TRUE)
magerr(pro_s250$segstats$mag, newmag2$psfstats$mag, xlo=pro_s250$segstats$mag_err,
ylo=newmag2$psfstats$mag_err)
abline(0,1, col='red')
# The two profoundFitMagPSF approaches agree well within the error:
magplot(newmag$psfstats$mag, newmag2$psfstats$mag,xlim=c(11,18), ylim=c(11,18),
xlab='FitPSF Mag', ylab='FitPSF (mod xy) Mag', asp=1, grid=TRUE)
magerr(newmag$psfstats$mag, newmag2$psfstats$mag, xlo=newmag$psfstats$mag_err,
ylo=newmag2$psfstats$mag_err)
abline(0,1, col='red')
## End(Not run)
```
<span id="page-28-1"></span>profoundFlux2Mag *Convert between fluxes and magnitudes.*

#### <span id="page-28-2"></span>**Description**

Simple functions to concert between magnitudes and flux given a certain magnitude zero-point.

#### Usage

```
profoundFlux2Mag(flux = 1, magzero = 0)profoundMag2Flux(mag = 0, magzero = 0)profoundFlux2SB(flux = 1, magzero = 0, pixscale = 1)
profoundSB2Flux(SB = 0, magzero = 0, pixscale = 1)
```
#### <span id="page-29-0"></span>Arguments

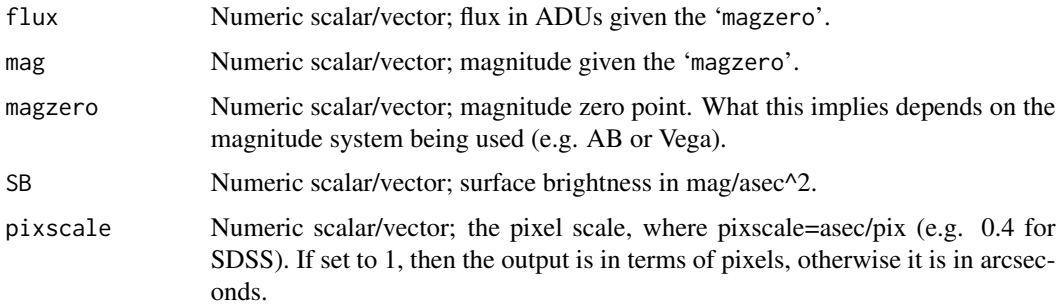

# Details

These functions are here to prevent silly mistakes, but the conversion is almost trivial.

#### Value

```
profoundFlux2Mag
                  Returns the magnitude, where 'mag' = -2.5 * log10('flux') + 'magzero')
profoundMag2Flux
                  Returns the flux, where 'flux' = 10^(-0.4 * ('mag' - 'magzero'))
HERE!!!
```
# Author(s)

Aaron Robotham

# See Also

[profoundGainConvert](#page-33-1)

#### Examples

```
profoundFlux2Mag(1e5, 30)
profoundMag2Flux(17.5, 30)
```
<span id="page-29-1"></span>profoundFluxDeblend *Mid Level Image Deblender*

# Description

Given a target image, a segmentation map, image segstats and group properties, this function will attempt a non-parametric deblend based on local fitting of B-splines to create a weight map for each segment in a group. Flux is guaranteed to be conserved, and errors are appropriately rescaled.

# Usage

```
profoundFluxDeblend(image = NULL, segim = NULL, segstats = NULL, groupim = NULL,
groupsegID = NULL, sky = \theta, profound = NULL, magzero = \theta, df = 3, radtrunc = 2,
iterative = FALSE, doallstats = TRUE, lowmemory = FALSE, deblendtype = 'fit', psf = NULL,
fluxweight = 'sum', convtype = 'brute', convmode = 'extended', Ndeblendlim = Inf)
```
# Arguments

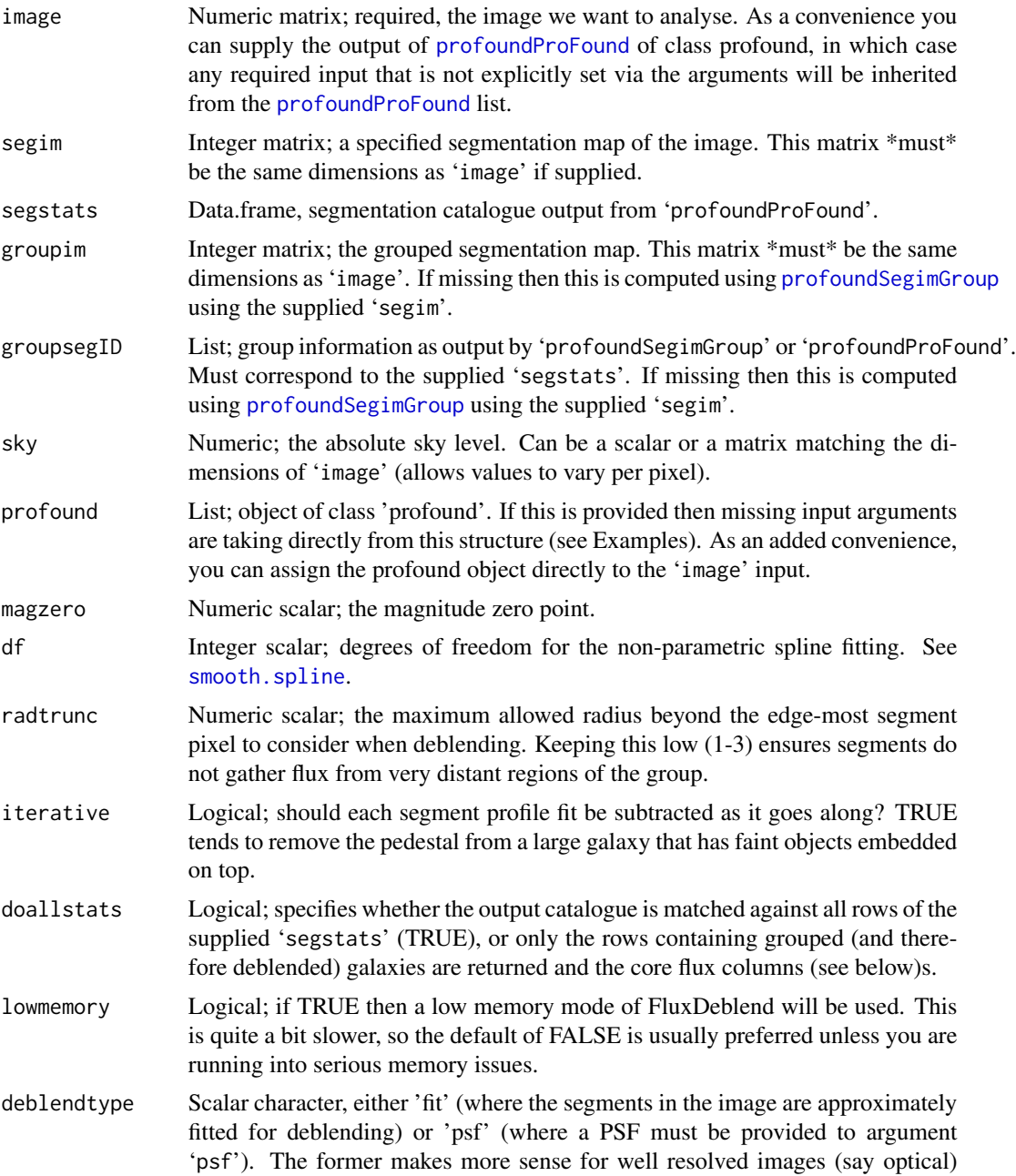

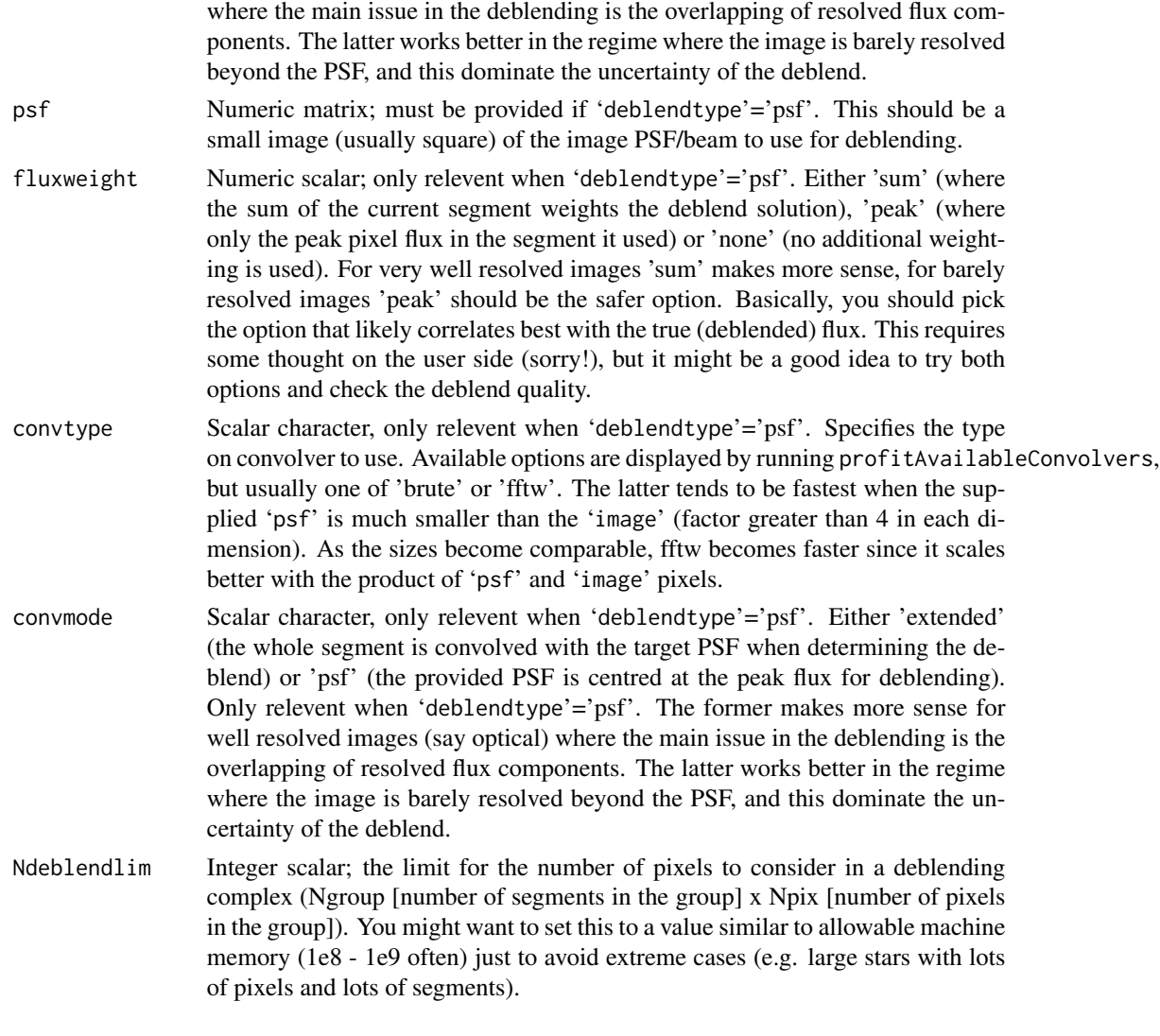

# Details

This routine only deblends with detected groups, so it is quite fast if the number of groups is quite low. If the image is more confused then this process can be quite slow.

Since there are a few ways to run it, here is some advice:

For clearly extended sources you probably want to run with deblendtype='fit', iterative=TRUE / deblendtype='psf', fluxweight='sum', convtype='extend'. The former works better for very complex source geometry (since it fits it), the latter might be a bit more stable though.

For poorly resolved images you probably want to run with deblendtype='psf', fluxweight='peak', convtype='psf'.

#### Value

A data.frame containing deblended flux information:

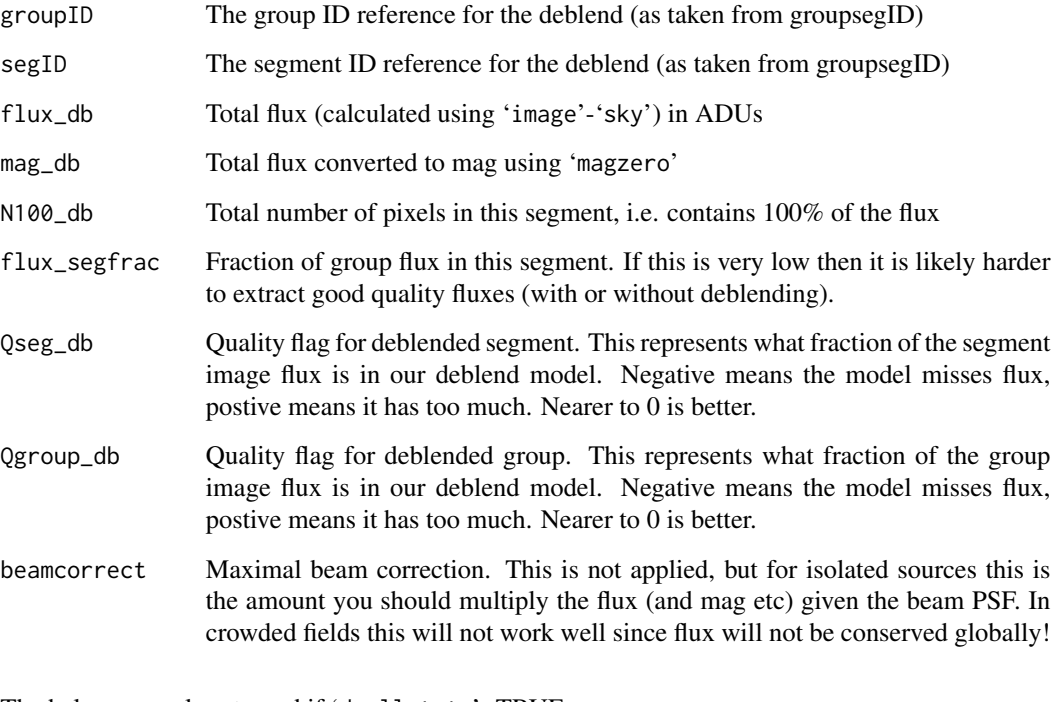

The below are only returned if 'doallstats'=TRUE:

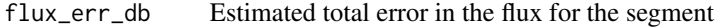

mag\_err\_db Estimated total error in the magnitude for the segment

flux\_err\_sky\_db

Sky subtraction component of the flux error

flux\_err\_skyRMS\_db

Sky RMS component of the flux error

flux\_err\_shot\_db

Object shot-noise component of the flux error (only if 'gain' is provided)

# Note

Given the large number of inputs required, this function effectively needs [profoundProFound](#page-8-1) to be run first.

# Author(s)

Aaron Robotham

# See Also

[profoundProFound](#page-8-1), [smooth.spline](#page-0-0), [profoundFitMagPSF](#page-24-1)

#### Examples

```
## Not run:
image=readFITS(system.file("extdata", 'VIKING/mystery_VIKING_Z.fits', package="ProFound"))
profound=profoundProFound(image, magzero=30, verbose=TRUE, plot=TRUE, groupstats=TRUE)
deblend=profoundFluxDeblend(profound)
magplot(profound$segstats$mag, profound$segstats$mag-deblend$mag_db, ylim=c(-0.3,0.3),
grid=TRUE, xlab='mag', ylab='mag_orig - mag_deblend')
```
## End(Not run)

<span id="page-33-1"></span>profoundGainConvert *Convert gain between mag-zero points*

#### Description

Simple function to update the gain (electrons/ADU) when changing between magnitude zero points. These gains are what should be passed to e.g. [profoundMakeSigma](#page-56-1).

#### Usage

```
profoundGainConvert(gain = 1, magzero = 0, magzero_new = 0)
```
#### Arguments

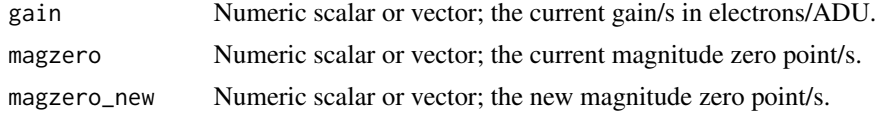

### Details

A simple function that is mostly here to avoid silly conversion mistakes. The conversion is calculated as: gain\*10^(-0.4\*(magzero\_new - magzero)), where an object magnitude can be calculated from ADU flux as -2.5\*log10(flux\_ADU)+magzero.

#### Value

Numeric scalar or vector; the new gain/s.

#### Author(s)

Aaron Robotham

#### See Also

[profoundMakeSigma](#page-56-1), [profoundFlux2Mag](#page-28-1), [profoundMag2Flux](#page-28-2)

<span id="page-33-0"></span>

# <span id="page-34-0"></span>profoundGainEst 35

#### Examples

```
#For optical survey data typically images with gain~1 have a magzero~30:
profoundGainConvert(1,30,0)
```
profoundGainEst *Image Gain Estimator*

#### Description

High level function to estimate a rough value for the image gain in cases where you have no idea what the true image gain is. In practice this tends to be accurate to an order of magnitude and provides a reasonable lower limit for the true gain, which is good enough to make a rough first attempt at a sigma map.

# Usage

```
profoundGainEst(image = NULL, mask = 0, objects = 0, sky = 0, skyRMS = 1)
```
#### Arguments

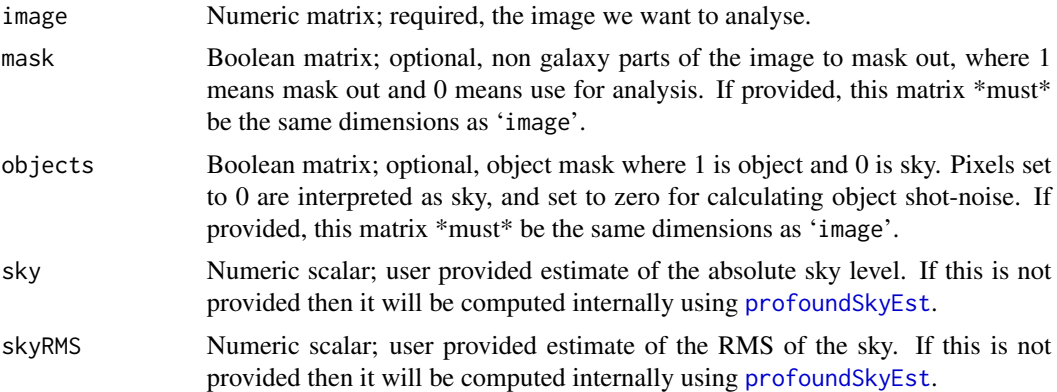

# Details

This function makes use of the fact that a true Poisson distribution cannot generate samples below 0 and the distribution shape properties of the sky pixels. In practice this means the gain estimated is low as it can be. Once the ProFit fit has been made the gain estimated can be improved based on the residuals (assuming the model does a good job of subtracting the data).

#### Value

Numeric scalar; the estimated gain of the 'image'.

#### Author(s)

Aaron Robotham

# See Also

[profoundMakeSegim](#page-44-1), [profoundMakeSegimExpand](#page-48-2), [profoundSkyEst](#page-94-1), [profoundMakeSigma](#page-56-1)

#### Examples

```
## Not run:
image=readFITS(system.file("extdata", 'VIKING/mystery_VIKING_Z.fits',
package="ProFound"))
profound=profoundProFound(image)
profoundGainEst(image$imDat, objects=profound$objects_redo, sky=profound$sky)
## End(Not run)
```
<span id="page-35-1"></span>profoundGetEllipse *Calculate single annulus properties of an iso-photal ellipse*

# Description

Returns single ellipse properties for a specific set of pixels, assumed to be be a narrow range in flux (i.e. an iso-photal annulus).

# Usage

```
profoundGetEllipse(x, y, z, xcen = NULL, ycen = NULL, scale = sqrt(2), pixscale = 1,
dobox = FALSE, plot=FALSE, ...)
```
# Arguments

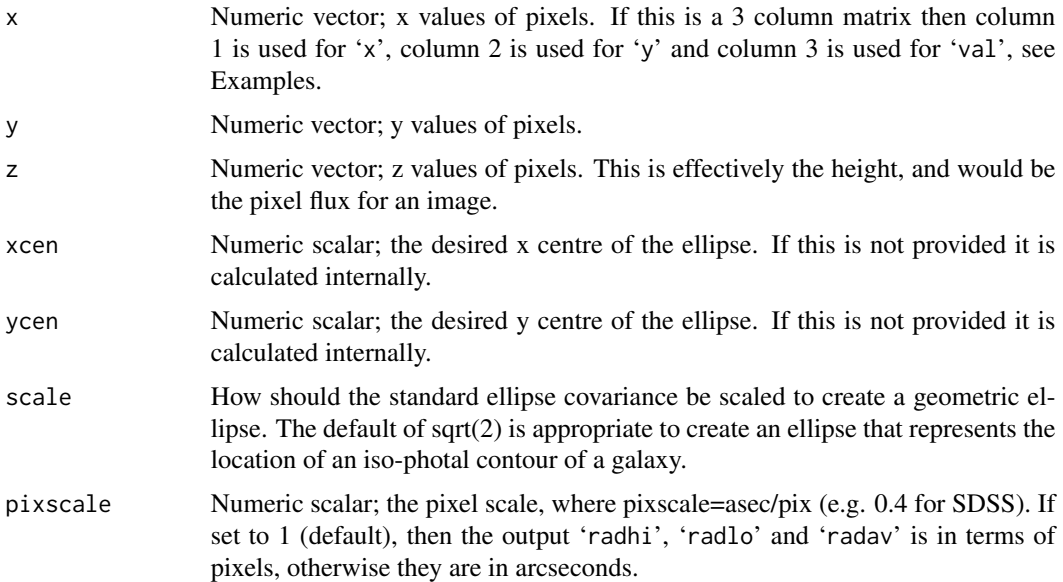

<span id="page-35-0"></span>
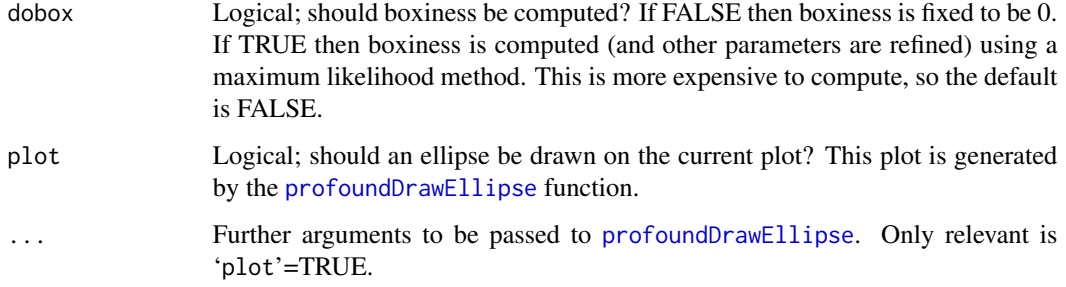

The assumption is this function will largely be used by the [profoundGetEllipses](#page-37-0) function, but it could be useful for computing the shape of a particular iso-photal contour (see Examples).

# Value

A numeric vector with the following named elements:

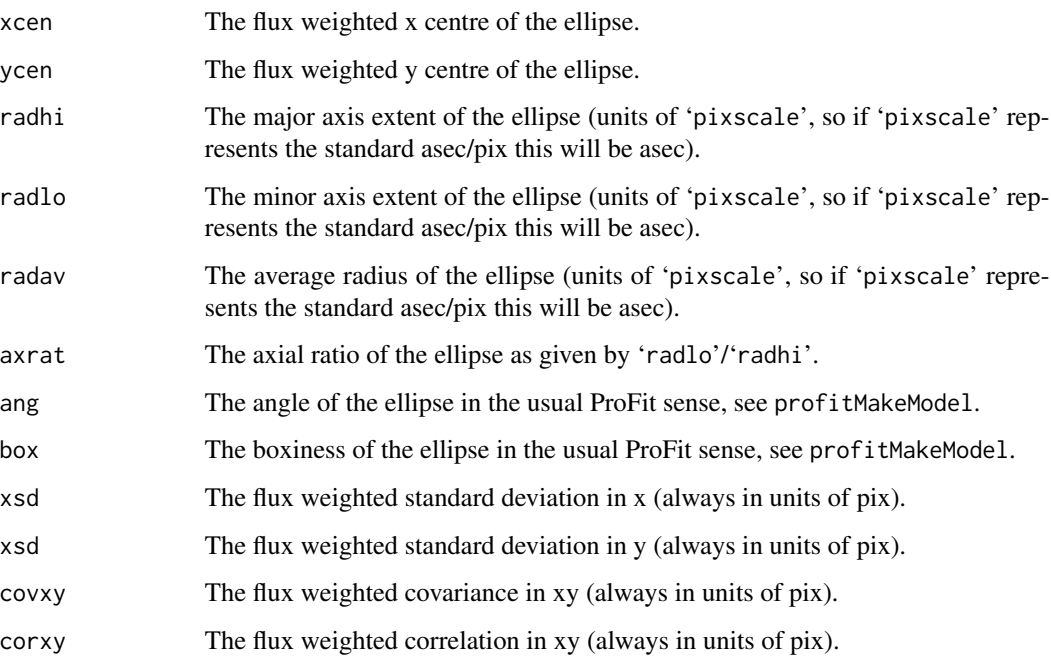

# Author(s)

Aaron Robotham

# See Also

[profoundGetEllipses](#page-37-0), [profoundGetEllipsesPlot](#page-40-0)

# Examples

```
## Not run:
# We need the ProFit library to show the profile: library(ProFit)
image = readFITS(system.file("extdata", 'KiDS/G266035fitim.fits',
package="ProFit"))$imDat
tempxy=cbind(which(image>2e-11 & image<3e-11, arr.ind=TRUE)-0.5,
             image[image>2e-11 & image<3e-11])
magimage(image>2e-11 & image<3e-11)
points(tempxy[,1:2], pch='.', col='red')
tempellipse=profoundGetEllipse(tempxy)
profoundDrawEllipse(tempellipse['xcen'], tempellipse['ycen'], tempellipse['radhi'],
                      tempellipse['axrat'], tempellipse['ang'], col='blue')
```
## End(Not run)

<span id="page-37-0"></span>profoundGetEllipses *Calculate multiple annulus properties of iso-photal ellipses*

# Description

Returns multiple ellipse properties for an image, assumed to be monotonically decreasing in flux from a bright centre (i.e. a classic galaxy).

# Usage

```
profoundGetEllipses(image = NULL, segim = NULL, segID = 1, levels = 10, magzero = 0,
pixscale = 1, fixcen = TRUE, dobox = FALSE, plot = TRUE, \dots)
```
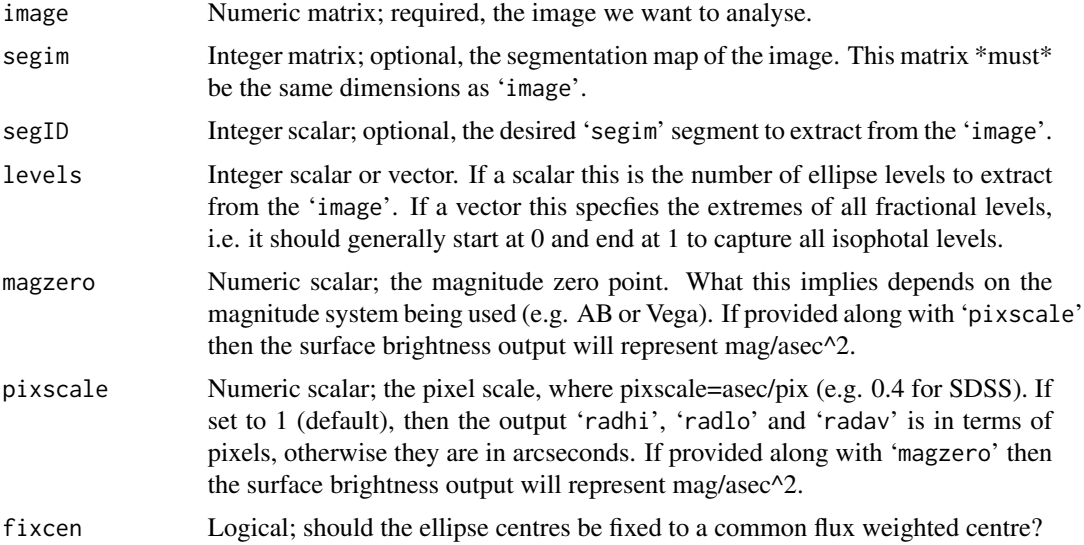

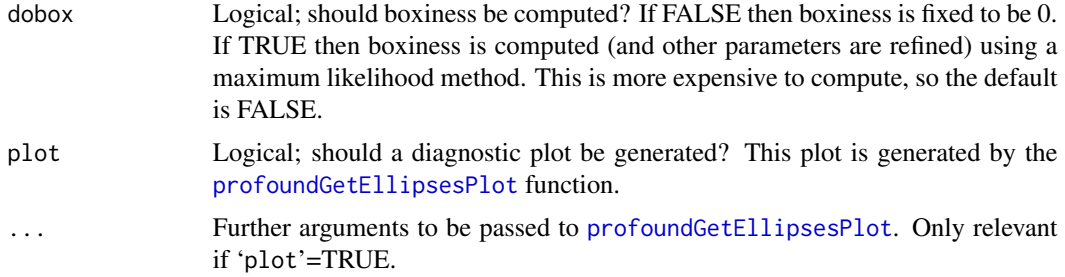

This higher level function provides an easy way to extract iso-photal ellipses from an image of a galaxy. How it works somewhat replicates IRAF's ellipse, but it is really present to offer useful initial guesses for bulge and disk geometric properties. It certainly does not guarantee to return the same solution as IRAF (in fact I am not exactly aware of how IRAF computes its ellipses).

Internally it works by rank ordering the pixels of the galaxy and dividing these into equi-spaced quantiles of flux (so each annulus will approximately sum to the same amount of flux). This means that the error for each ellipse will be approximately constant. For each annulus it then runs [profoundGetEllipse](#page-35-0) to compute the ellipse properties of what is assumed to be a fairly narrow annulus of pixels. The implicit assumption is that the galaxy flux more-or-less monotonically decreases from the centre, and dividing pixels like this will assure the extraction of common iso-photal ellipses. This assumption works well within the inner 90% of a galaxy's flux, but isophotes can be quite noisy once the galaxy flux gets close to the sky RMS level. This said, the ellipse returned will on average make sense, and ellipses tend to overlap only in very extreme cases (where the geometry is highly non-elliptical or there are close contaminants).

# Value

A list containing:

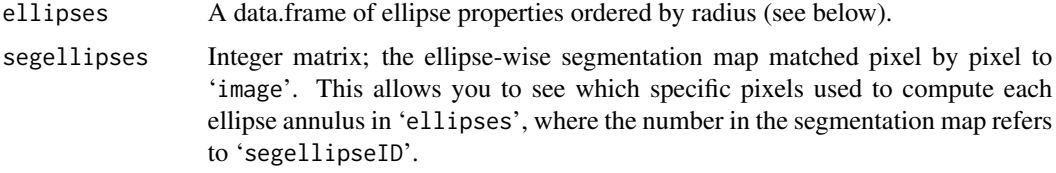

'ellipses' is a data.frame of ellipse properties ordered by radius. It has the following columns

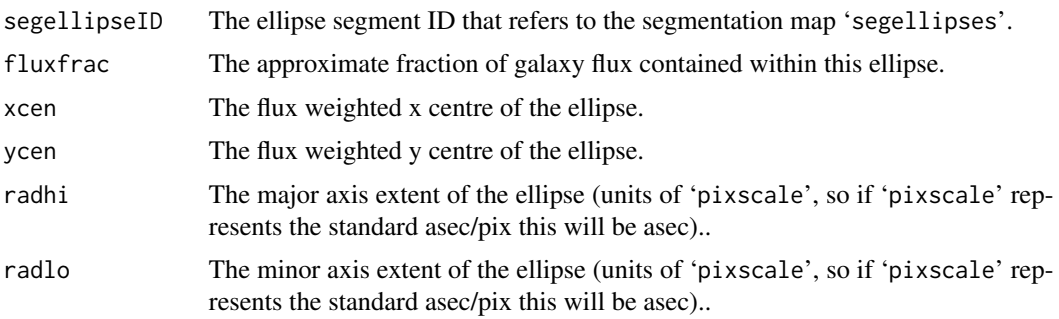

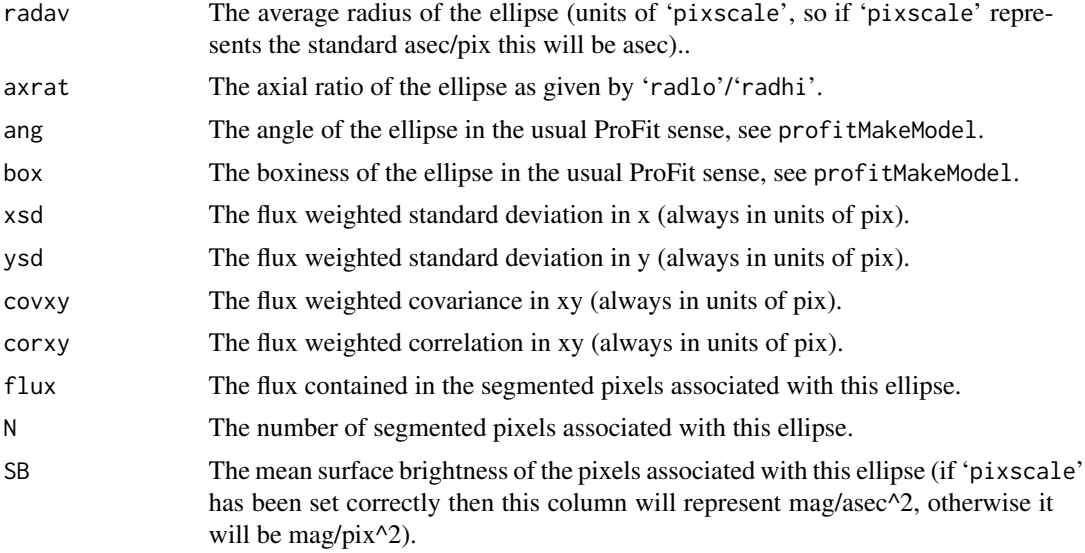

# Author(s)

Aaron Robotham

## See Also

[profoundGetEllipsesPlot](#page-40-0), [profoundGetEllipse](#page-35-0), [profoundDrawEllipse](#page-23-0)

# Examples

```
## Not run:
# We need the ProFit library to show the profile: library(ProFit)
image = readFITS(system.file("extdata", 'KiDS/G278109fitim.fits',
package="ProFit"))$imDat
segim = readFITS(system.file("extdata", 'KiDS/G278109segim.fits',
package="ProFit"))$imDat
ellipses_nobox = profoundGetEllipses(image=image, segim=segim, levels=20, dobox=FALSE,
pixscale=0.2)
ellipses_box = profoundGetEllipses(image=image, segim=segim, levels=20, dobox=TRUE,
pixscale=0.2)
magplot(ellipses_box$ellipses$radhi[4:19], ellipses_nobox$ellipses$SB[4:19],
ylim=c(25,17), grid=TRUE, type='l')
points(ellipses_box$ellipses$radhi[4:19],ellipses_box$ellipses$SB[4:19])
#A rough bulge+disk surface brightness profile (mean axrat~0.6):
rlocs=seq(1,30,by=0.1)
bulge=profitRadialSersic(rlocs, mag=18.2, re=1.7, nser=3)
disk=profitRadialSersic(rlocs, mag=18, re=13, nser=0.7)
lines(rlocs, profoundFlux2SB(bulge, pixscale=0.2), col='red')
lines(rlocs, profoundFlux2SB(disk, pixscale=0.2), col='blue')
lines(rlocs, profoundFlux2SB(bulge+disk, pixscale=0.2), col='green')
#To get correct magnitudes you would need to modify the components by the axrat
#and pixel scale.
```

```
#We can do a better 1D fit with ease:
#Since the ellipses are divided by equi-flux we can minimise sum-square of the SB diff:
sumsq1D=function(par=c(17.6, log10(1.7), log10(3), 17.4, log10(13), log10(0.7)),
rad, SB, pixscale=1){
 bulge=profitRadialSersic(rad, mag=par[1], re=10^par[2], nser=10^par[3])
 disk=profitRadialSersic(rad, mag=par[4], re=10^par[5], nser=10^par[6])
 total=profoundFlux2SB(bulge+disk, pixscale=pixscale)
 return=sum((total-SB)^2)
}
lower=c(10,0,-0.5,10,0,-0.5)
upper=c(30,2,1,30,2,1)
fit1D=optim(sumsq1D, par=c(17.6, log10(1.7), log10(3), 17.4, log10(13), log10(0.7)),
rad=ellipses_box$ellipses$radhi[4:19], SB=ellipses_box$ellipses$SB[4:19], pixscale=0.2,
method='L-BFGS-B', lower=lower, upper=upper)$par
magplot(ellipses_box$ellipses$radhi[4:19], ellipses_nobox$ellipses$SB[4:19],
ylim=c(25,17), grid=TRUE, type='l')
points(ellipses_box$ellipses$radhi[4:19],ellipses_box$ellipses$SB[4:19])
#A simple bulge+disk surface brightness profile:
rlocs=seq(1,30,by=0.1)
bulge=profitRadialSersic(rlocs, mag=fit1D[1], re=10^fit1D[2], nser=10^fit1D[3])
disk=profitRadialSersic(rlocs, mag=fit1D[4], re=10^fit1D[5], nser=10^fit1D[6])
lines(rlocs, profoundFlux2SB(bulge, pixscale=0.2), col='red')
lines(rlocs, profoundFlux2SB(disk, pixscale=0.2), col='blue')
lines(rlocs, profoundFlux2SB(bulge+disk, pixscale=0.2), col='green')
## End(Not run)
```
<span id="page-40-0"></span>profoundGetEllipsesPlot

*Create diagnostic plot of estimated iso-photal ellipses*

# **Description**

Generates a useful plot merging a rapidly changing colour mapping with the estimated ellipses.

## Usage

```
profoundGetEllipsesPlot(image = NULL, ellipses = NULL, segim = NULL, segID = 1,
segellipseID = "all", pixscale = 1, col = rep(rainbow(10, s = 0.5), 4), border = "auto",
lty = 'auto', lwd = 'auto', ...)
```
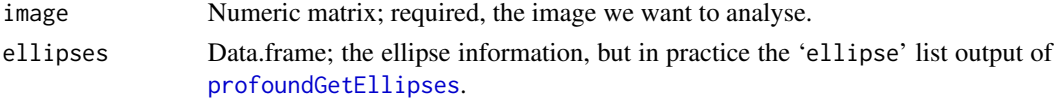

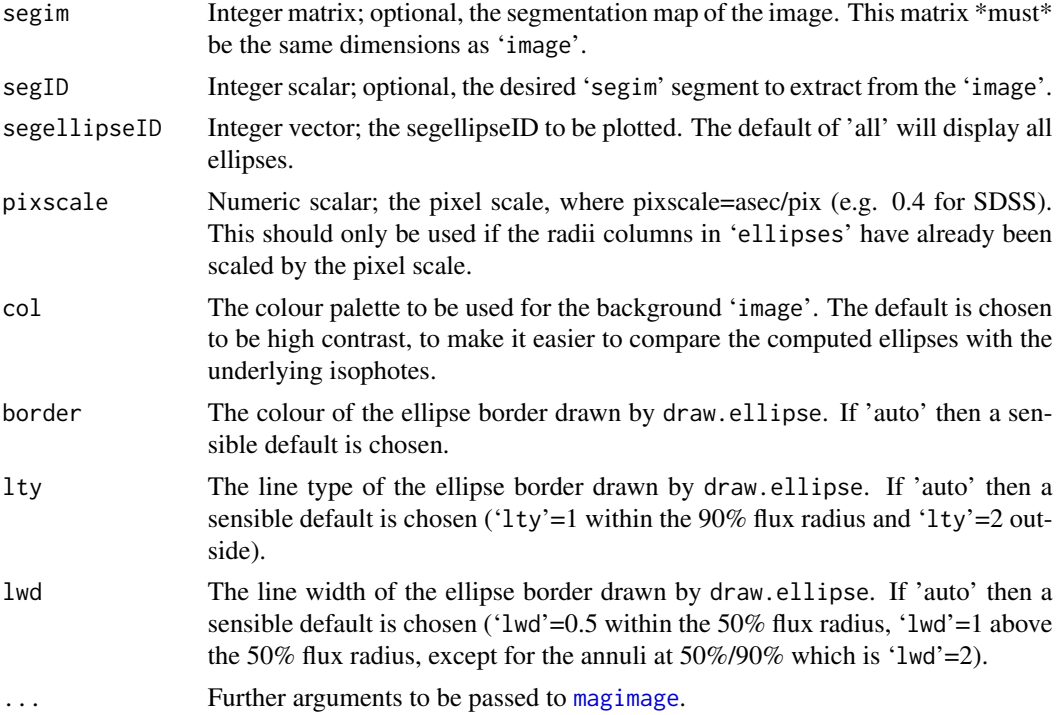

The default options should create useful diagnostics, but there are lots of potential plots that can be made with the outputs of [profoundGetEllipses](#page-37-0), including e.g. making plots of how various parameters behave with radius, which can give helpful insight to starting parameters for bulge and disk profiles. The user is encouraged to experiment.

# Value

No value is returned, this function is run purely for the side effect of making a diagnostic plot.

## Author(s)

Aaron Robotham

## See Also

[profoundGetEllipses](#page-37-0), [profoundGetEllipse](#page-35-0), [profoundDrawEllipse](#page-23-0)

## Examples

```
## Not run:
# We need the ProFit library to show the profile: library(ProFit)
image = readFITS(system.file("extdata", 'KiDS/G266035fitim.fits', package="ProFit"))$imDat
segim = readFITS(system.file("extdata", 'KiDS/G266035segim.fits', package="ProFit"))$imDat
ellipses = profoundGetEllipses(image=image, segim=segim, segID=4, plot=FALSE)
```
# profoundIm 43

#We can get a good overall idea of how good the ellipses are by running with defaults: profoundGetEllipsesPlot(image=image, ellipses=ellipses\$ellipses)

#We can check a specific ellipse too: profoundGetEllipsesPlot(image=ellipses\$segellipses==8, ellipses=ellipses\$ellipses, segellipseID=8, col=grey(0:1), border='red', lwd=2)

## End(Not run)

profoundIm *Image Transformations*

#### Description

Various image transformation functions that assist in exploring data. These all require the imager package to be installed.

## Usage

profoundImBlur(image = NULL, sigma = 1, plot = FALSE, ...)  $profoundImGrad(image = NULL, sigma = 1, plot = FALSE, ...)$ profoundImDiff(image = NULL, sigma = 1, plot = FALSE, ...)

# Arguments

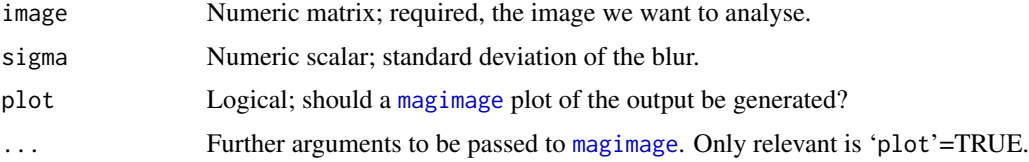

## Value

Numeric matrix; a new image the same size as 'image', with the relevant transform applied.

For profoundImBlur the output is a smoothed version of the 'image'.

For profoundImGrad the output is the magnitude of the gradient of the smoothed version of the 'image'.

For profoundImDiff the output is the original 'image' minus the smoothed version of the 'image'.

#### Author(s)

Aaron Robotham

## See Also

[profoundMakeSegim](#page-44-0), [profoundMakeSegimExpand](#page-48-0)

# Examples

```
image=readFITS(system.file("extdata", 'VIKING/mystery_VIKING_Z.fits',
package="ProFound"))$imDat
magimage(image)
profoundImBlur(image, plot=TRUE)
profoundImGrad(image, plot=TRUE)
profoundImDiff(image, plot=TRUE)
```
profoundMag2Mu *Magnitude to Surface Brightness Conversions*

# Description

Functions to convert total magnitudes to surface brightness and vica-versa. These are provided to allow models to be either specified by total magnitude or mean surface brightness within Re. The latter is a useful way of specifying a disk model since surface brightness does not span a huge range.

## Usage

```
profoundMag2Mu(mag = 15, re = 1, axrat = 1, pixscale = 1)profoundMu2Mag(mu = 17, re = 1, axrat = 1, pixscale = 1)
```
# Arguments

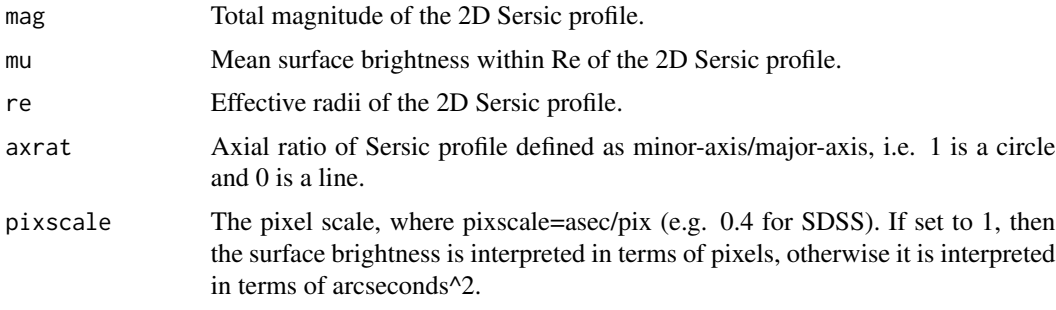

## Value

profoundMag2Mu returns the mean surface brightness within Re of the 2D Sersic profile. profoundMag2Mu returns total magnitude of the 2D Sersic profile.

## Author(s)

Aaron Robotham

# See Also

[profoundSegimStats](#page-81-0)

# profoundMakeSegim 45

## Examples

```
profoundMag2Mu(mag=22, re=10, axrat=0.5)
profoundMu2Mag(mu=28, re=10, axrat=0.5)
```
<span id="page-44-0"></span>profoundMakeSegim *Watershed Image Segmentation*

# Description

A mid level utility to achieve decent quality image segmentation. It uses a mixture of image smoothing and watershed segmentation propagation to identify distinct objects for use in, e.g., profitSetupData (where the 'segim' list item output of profoundMakeSegim would be passed to the 'segim' input of profitSetupData). For most user cases, people should use the higher level [profoundProFound](#page-8-0) function.

## Usage

```
profoundMakeSegim(image = NULL, mask = NULL, objects = NULL, skycut = 1, pixcut = 3,
tolerance = 4, ext = 2, reltol = 0, cliptol = Inf, sigma = 1, smooth = TRUE, SBlim = NULL,
magzero = 0, gain = NULL, pixscale = 1, sky = NULL, skyRMS = NULL, header = NULL,
verbose = FALSE, plot = FALSE, stats = TRUE, rotstats = FALSE, boundstats = FALSE,
offset = 1, sortcol = "segID", decreasing = FALSE, watershed = 'ProFound', ...)
```
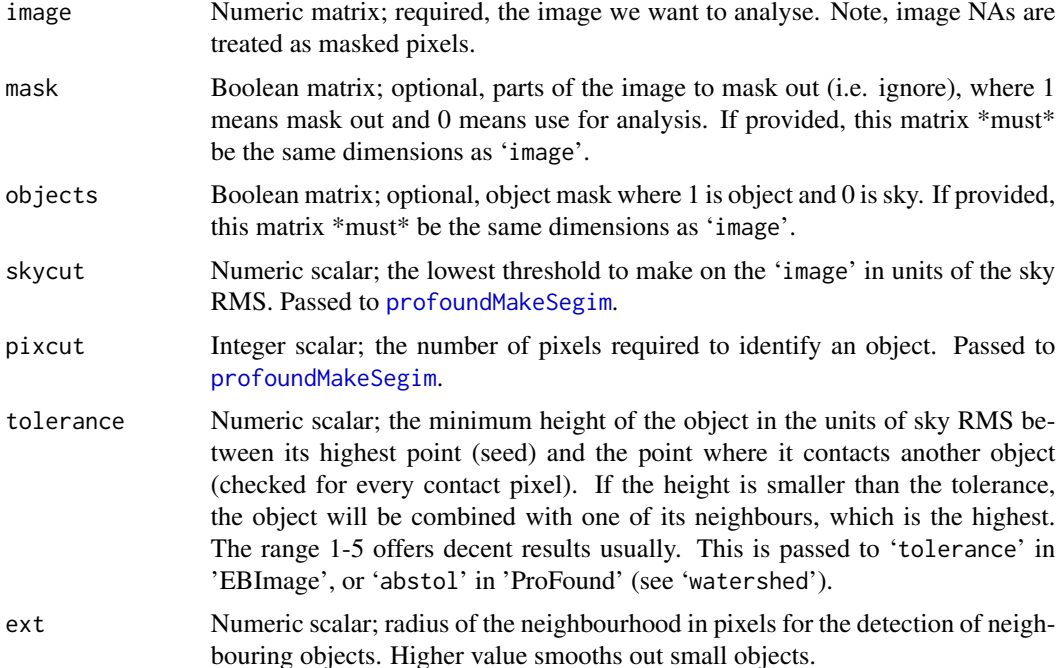

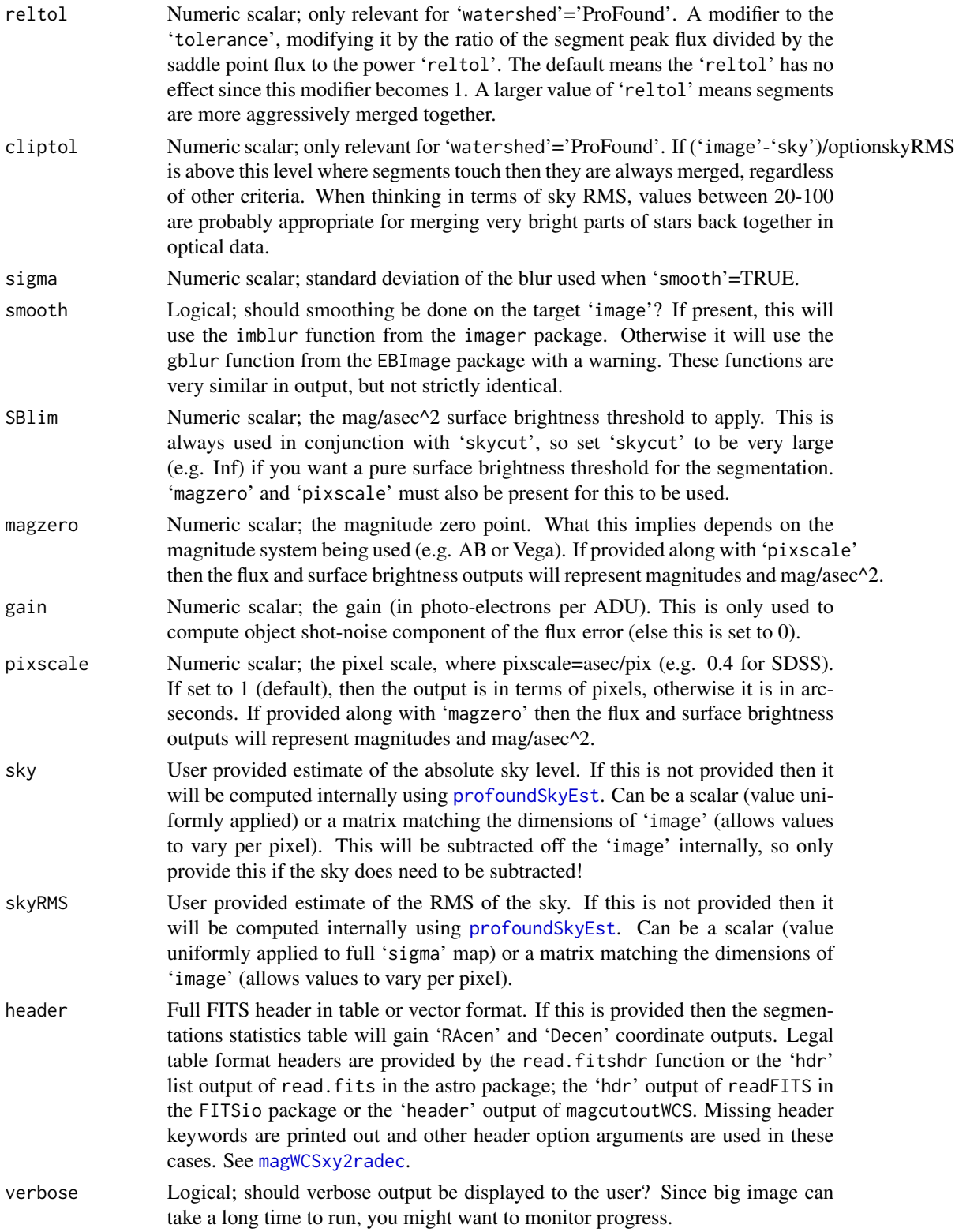

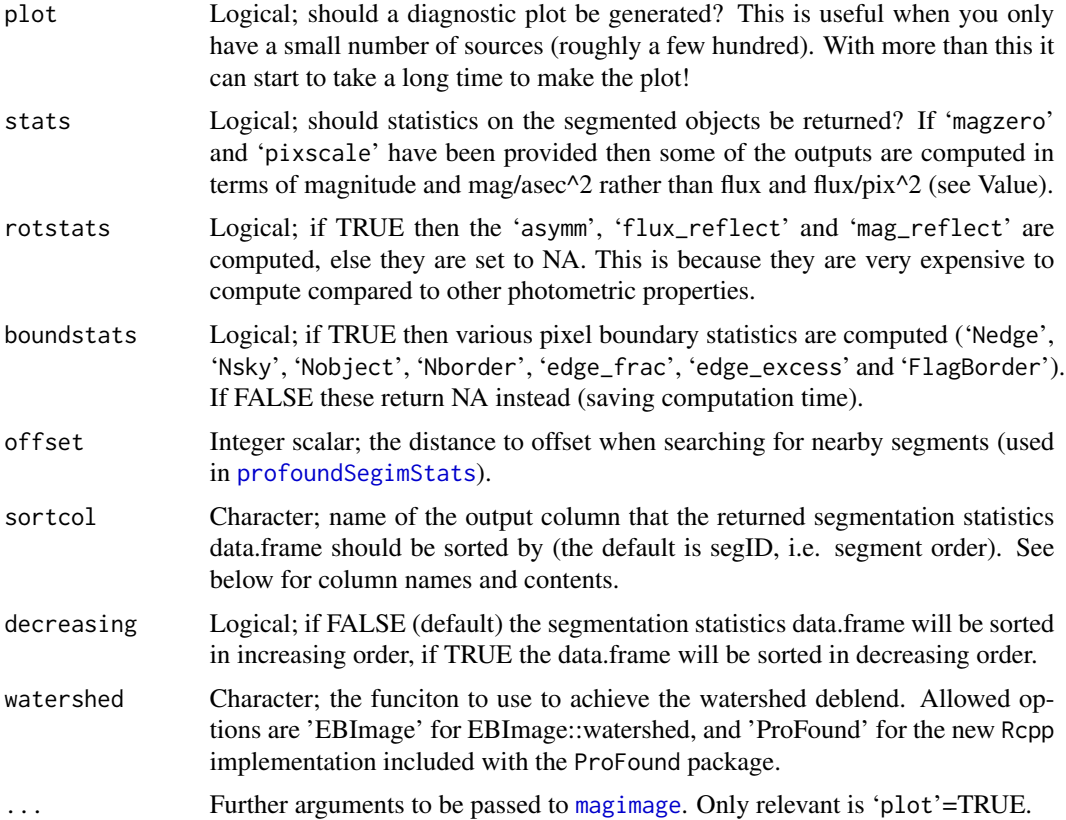

To use this function you will need to have EBImage installed. Since this can be a bit cumbersome on some platforms (given its dependencies) this is only listed as a suggested package. You can have a go at installing it by running:

> source("http://bioconductor.org/biocLite.R")

> biocLite("EBImage")

Linux users might also need to install some non-standard graphics libraries (depending on your install). If you do not have them already, you should look to install \*\*jpeg\*\* and \*\*tiff\*\* libraries (these are apparently technically not entirely free, hence not coming by default on some strictly open source Linux variants).

The profoundMakeSegim function offers a high level internal to R interface for making quick segmentation maps. The defaults should work reasonably well on modern survey data (see Examples), but should the solution not be ideal try modifying these parameters (in order of impact priority): 'skycut', 'pixcut', 'tolerance', 'sigma', 'ext'.

#### Value

A list containing:

segim Integer matrix; the segmentation map matched pixel by pixel to 'image'.

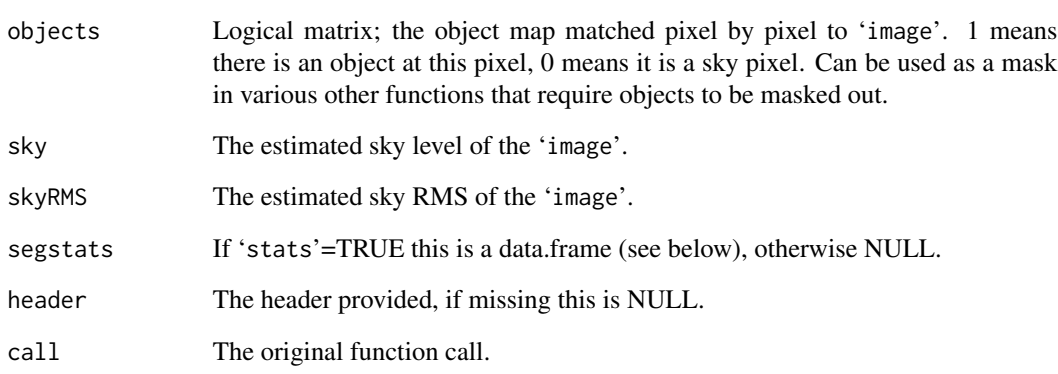

If 'stats'=TRUE then the function [profoundSegimStats](#page-81-0) is called and the 'segstats' part of the returned list will contain a data.frame else NULL (see [profoundSegimStats](#page-81-0)).

## Author(s)

Aaron Robotham

## References

See ?EBImage::watershed

# See Also

[profoundMakeSegimExpand](#page-48-0), [profoundProFound](#page-8-0), [profoundSegimStats](#page-81-0), [profoundSegimPlot](#page-81-0)

# Examples

```
## Not run:
image=readFITS(system.file("extdata", 'VIKING/mystery_VIKING_Z.fits',
package="ProFound"))$imDat
segim=profoundMakeSegim(image, plot=TRUE)
#Providing a mask entirely removes regions of the image for segmentation:
mask=matrix(0,dim(image)[1],dim(image)[2])
mask[1:80,]=1
profoundMakeSegim(image, mask=mask, plot=TRUE)
#Providing a previously created object map can sometimes help with detection (not here):
```
profoundMakeSegim(image, mask=mask, object=segim\$objects, plot=TRUE)

## End(Not run)

<span id="page-48-0"></span>profoundMakeSegimExpand

*Segmentation Map Expansion and Dilation*

## <span id="page-48-1"></span>Description

A high level utility to achieve decent quality image segmentation based on the expansion of a pre-existing segmentation map. It uses smoothing and local flux weighted comparisons to grow the current segmentation map so as to better identify distinct objects for use in, e.g., profitSetupData.

# Usage

```
profoundMakeSegimExpand(image = NULL, segim = NULL, mask = NULL, objects = NULL,
skycut = 1, SBlim = NULL, magzero = 0, gain = NULL, pixscale = 1, sigma = 1,
smooth = TRUE, expandsigma = 5, expand = "all", sky = NULL, skyRMS = NULL, header = NULL,
verbose = FALSE, plot = FALSE, stats = TRUE, rotstats = FALSE, boundstats = FALSE,
offset = 1, sortcol = "segID", decreasing = FALSE, ...)
profoundMakeSegimDilate(image = NULL, segim = NULL, mask = NULL, size = 9, shape = "disc",
expand = "all", magzero = 0, gain = NULL, pixscale = 1, sky = 0, skyRMS = 0,
header = NULL, verbose = FALSE, plot = FALSE, stats = TRUE, rotstats = FALSE,
boundstats = FALSE, offset = 1, sortcol = "segID", decreasing = FALSE, \ldots)
```
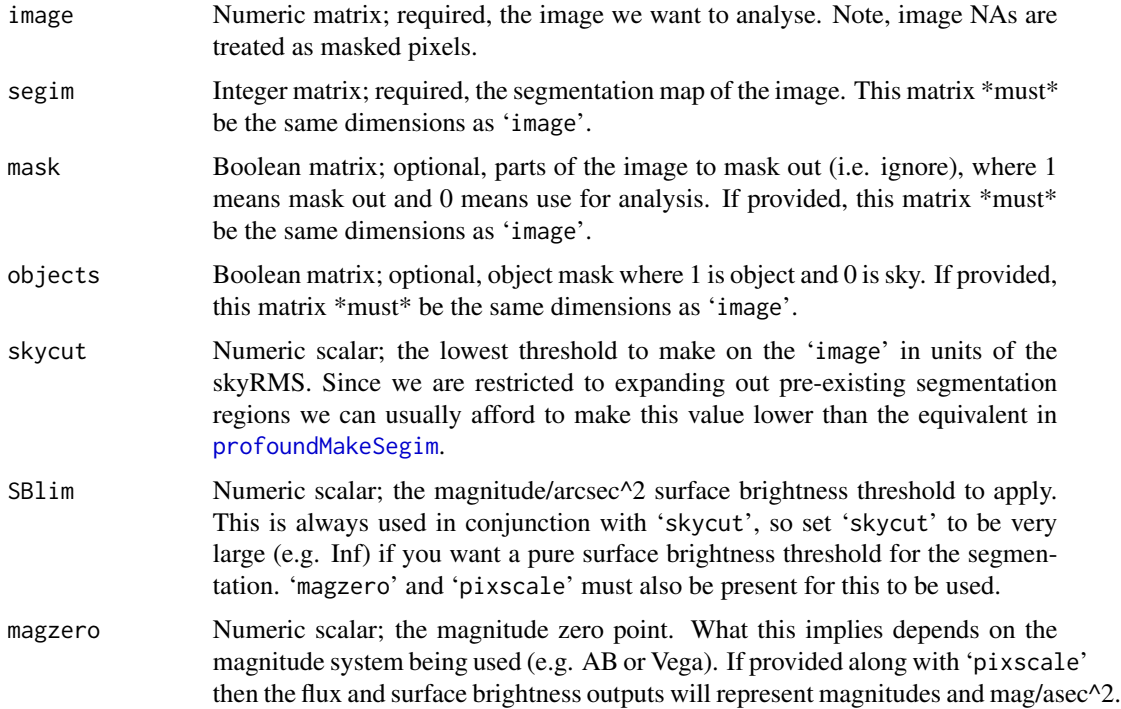

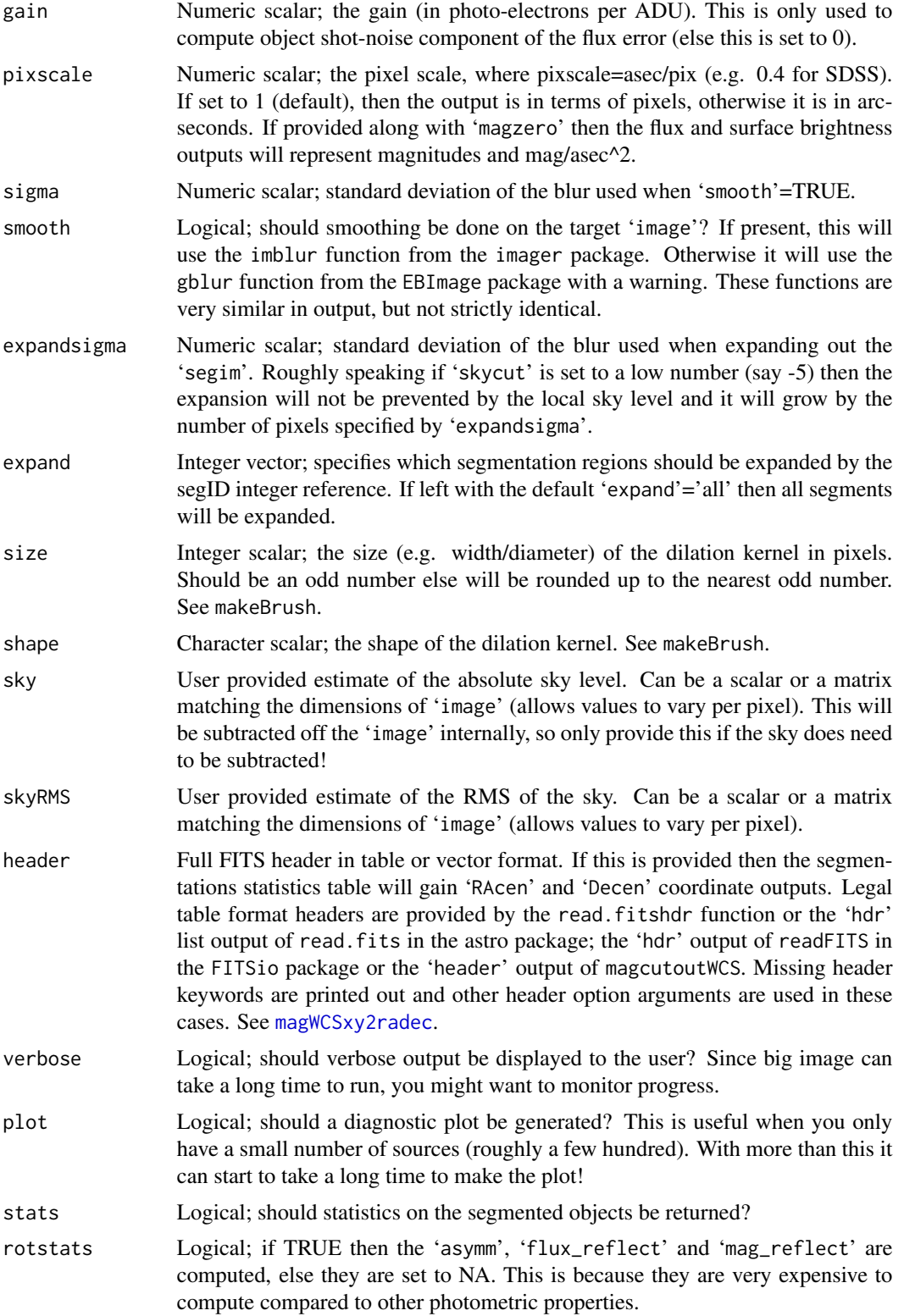

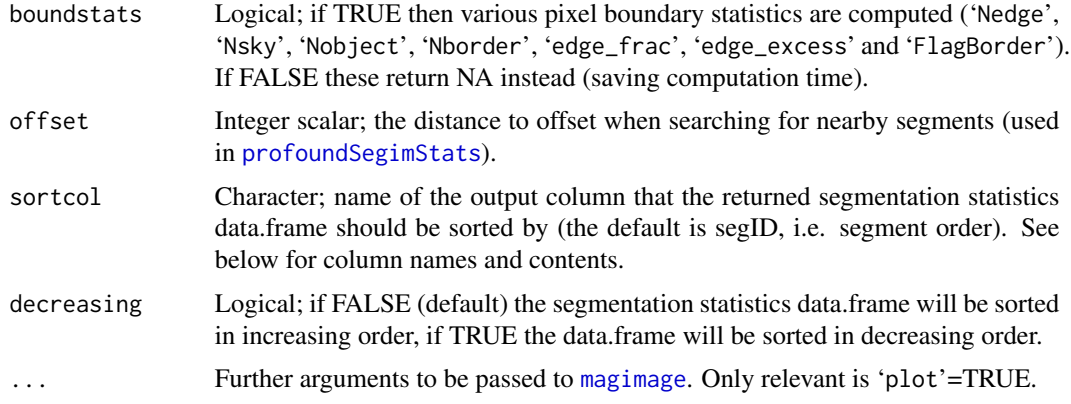

The basic behaviour of profoundMakeSegimExpand and profoundMakeSegimDilate is to intelligently expand out image segments already identified by, e.g., [profoundMakeSegim](#page-44-0).

The profoundMakeSegimExpand defaults should work reasonably well on modern survey data (see Examples), but should the solution not be ideal try modifying these parameters (in order of impact priority): 'skycut' (or 'SBlim'), 'expandsigma', 'sigma'.

profoundMakeSegimDilate is similar in nature to the pixel growing objmask routine in IRAF (see the 'ngrow' and 'agrow' description at [http://iraf.noao.edu/projects/ccdmosaic/objmasks/](http://iraf.noao.edu/projects/ccdmosaic/objmasks/objmasks.html) [objmasks.html](http://iraf.noao.edu/projects/ccdmosaic/objmasks/objmasks.html)). This similarity was discovered after implementation, but it is worth noting that the higher level curve of growth function [profoundProFound](#page-8-0) is not trivially replicated by other astronomy tools.

The main difference between profoundMakeSegimExpand and profoundMakeSegimDilate is the former grows the expansion a bit more organically, whereas the latter always gives new pixels to the brighter object if in doubt. That said, profoundMakeSegimDilate often gives very similar solutions and runs about 10+ times faster, so might be the only option for larger images.

# Value

A list containing:

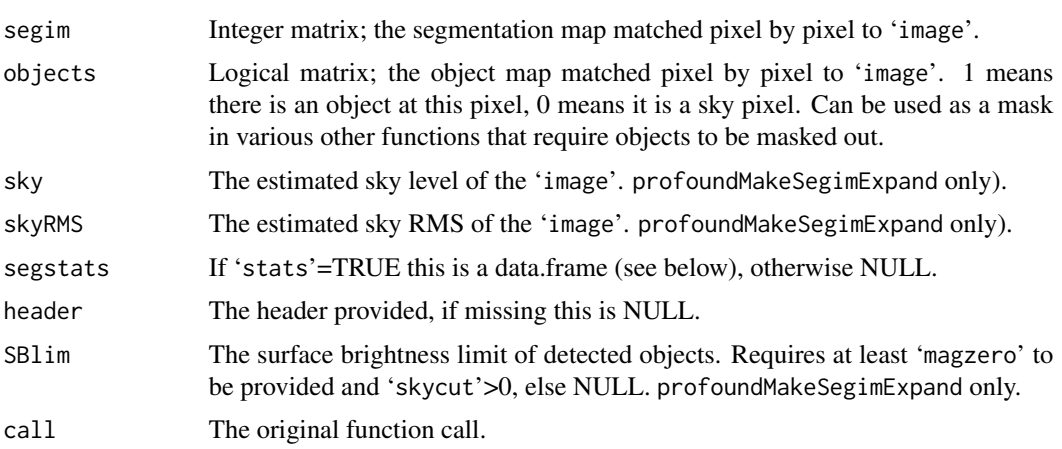

If 'stats'=TRUE then the function [profoundSegimStats](#page-81-0) is called and the 'segstats' part of the returned list will contain a data.frame with columns (else NULL):

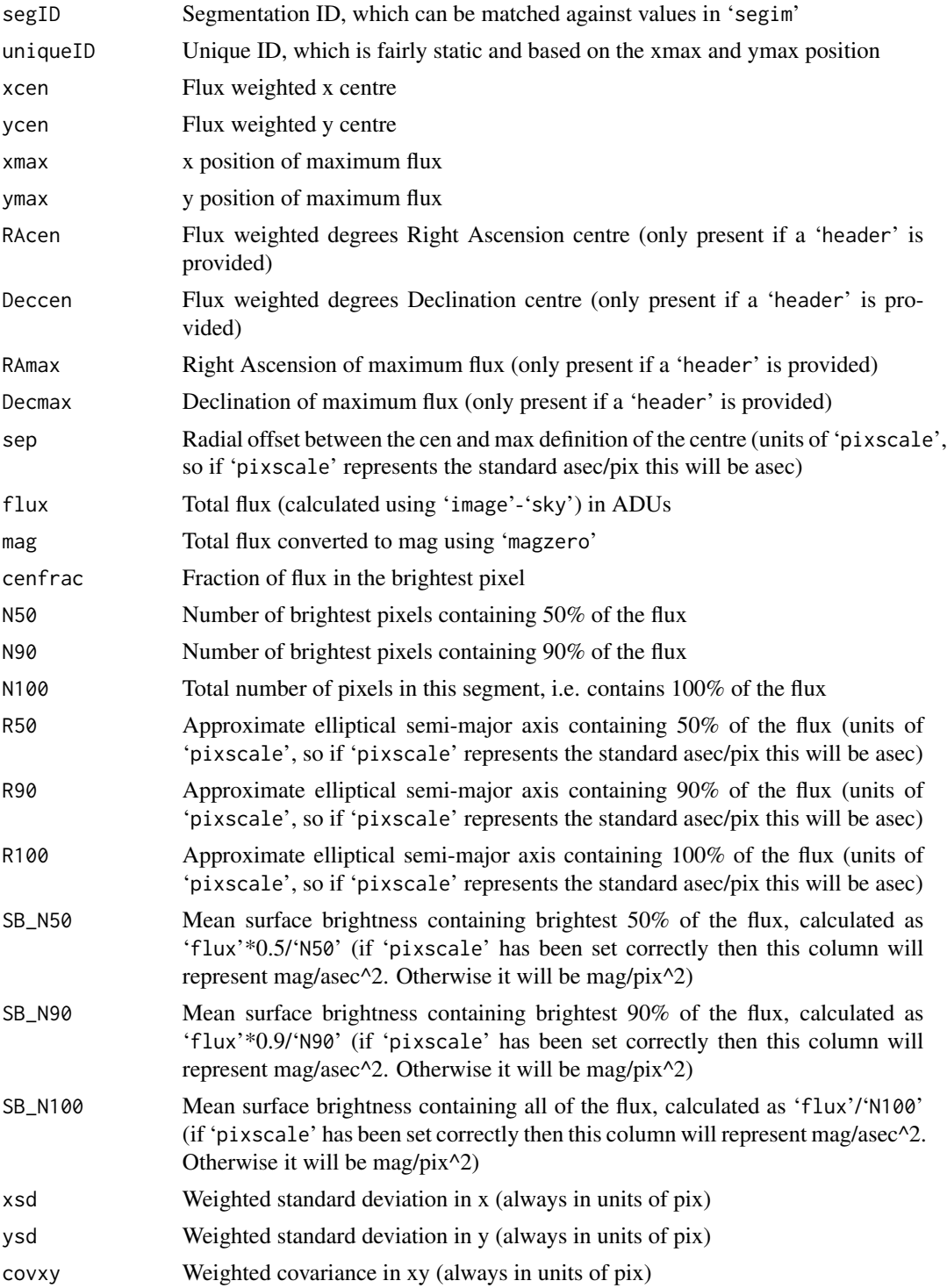

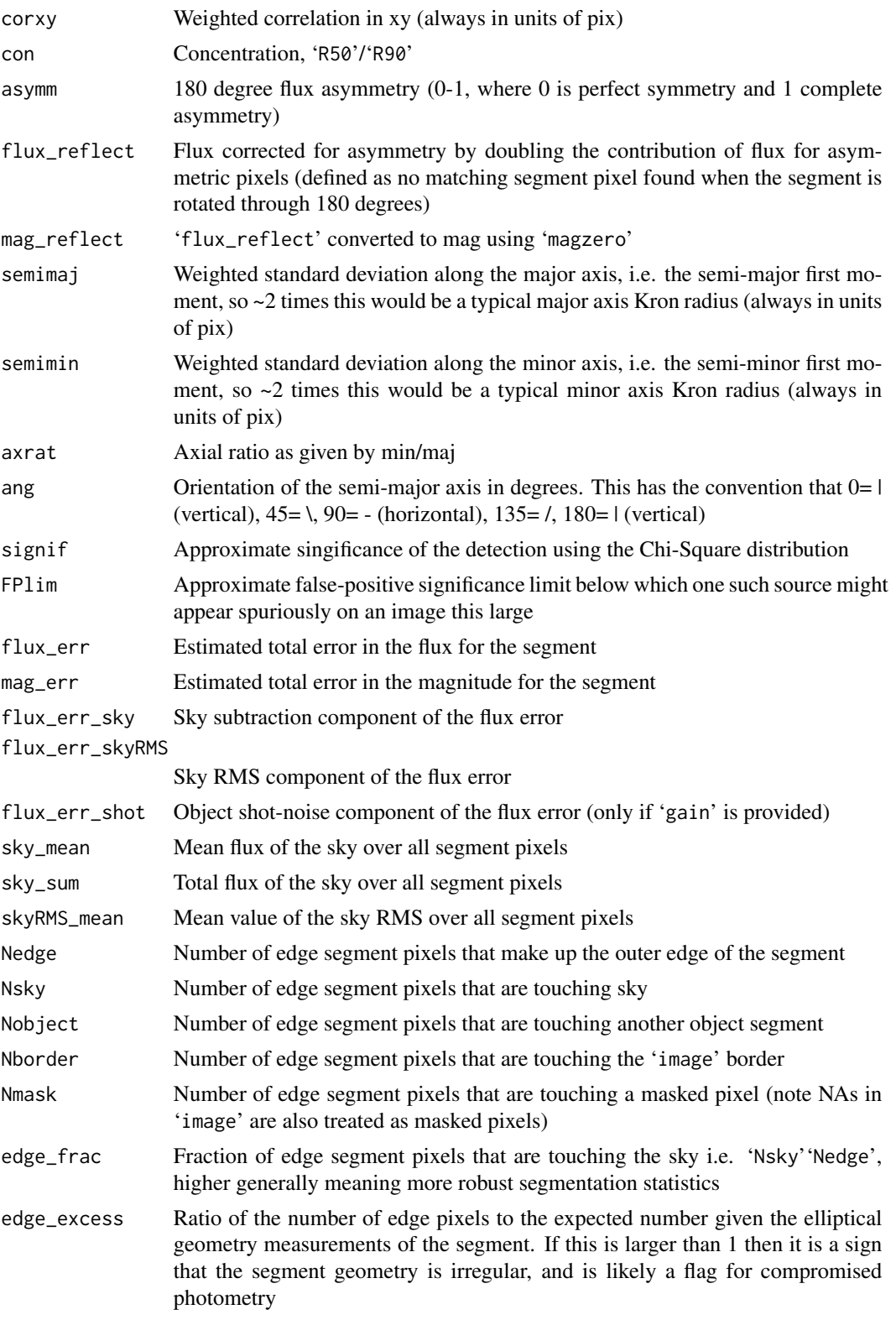

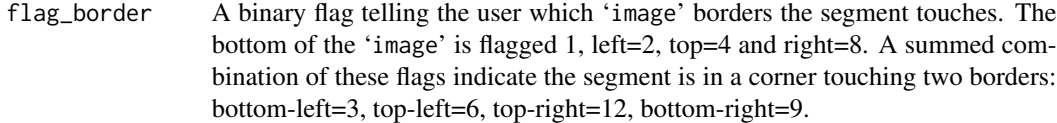

#### Author(s)

Aaron Robotham

#### See Also

[profoundMakeSegim](#page-44-0), [profoundProFound](#page-8-0), [profoundSegimStats](#page-81-0), [profoundSegimPlot](#page-81-0)

#### Examples

```
## Not run:
image=readFITS(system.file("extdata", 'VIKING/mystery_VIKING_Z.fits',
package="ProFound"))$imDat
segim=profoundMakeSegim(image, plot=TRUE, skycut=2)
profoundMakeSegimExpand(image, segim$segim, plot=TRUE, skycut=1)
profoundMakeSegimDilate(image, segim$segim, plot=TRUE)
#Some other examples:
profoundMakeSegimExpand(image, segim$segim, plot=TRUE, skycut=0)
profoundMakeSegimExpand(image, segim$segim, plot=TRUE, skycut=-Inf, sigma=3)
profoundMakeSegimDilate(image, segim$segim, plot=TRUE, size = 15)
profoundMakeSegimDilate(image, segim$segim, plot=TRUE, size = 21)
#This expansion process is a *much* better idea then simply setting the original skycut
#to a low value like 1/0:
profoundMakeSegim(image, plot=TRUE, skycut = 1)
profoundMakeSegim(image, plot=TRUE, skycut = 0)
## End(Not run)
```
profoundMakeSegimPropagate

*Propagate Identified Segments*

## Description

Propagates all identified segments across the full image, only ignoring masked regions. This serves to identify which segment every pixel is most likely to belong to using a number of image related criteria. Uses EBImage's propagate function to do the grunt work.

## Usage

profoundMakeSegimPropagate(image = NULL, segim = NULL, objects = NULL, mask = NULL, sky =  $0$ , lambda = 1e-04, plot = FALSE, ...)

## **Arguments**

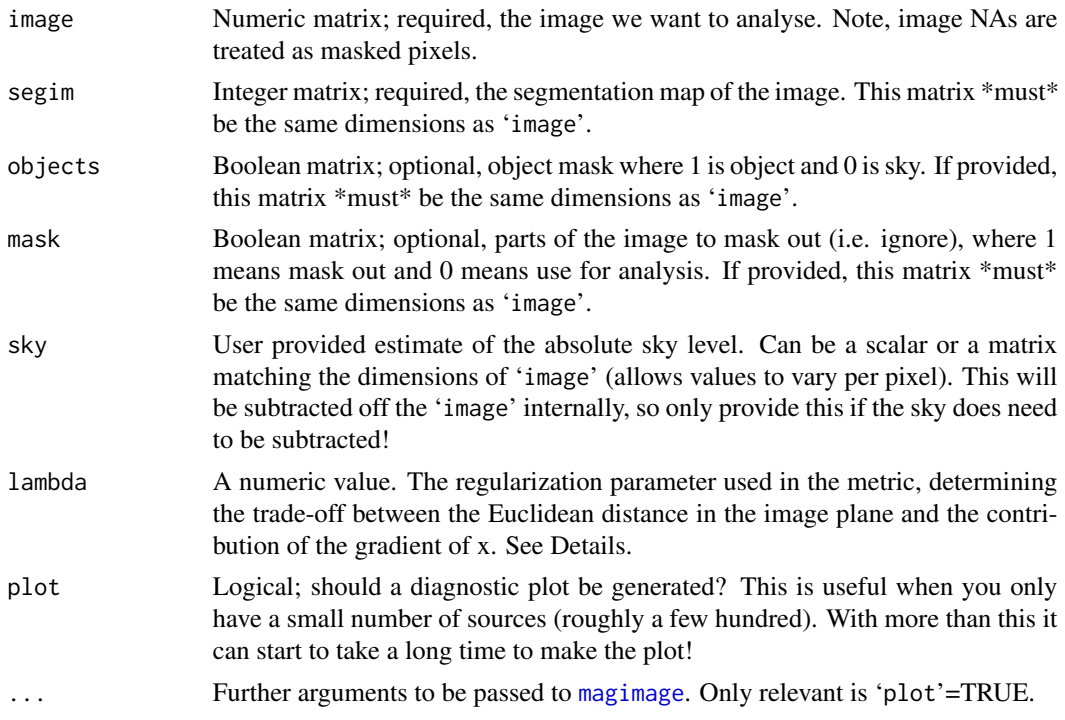

# Details

This function propgates out the identified segments into the rest of the 'image', only region identified in the 'mask' will not be assigned to a segment. To assign pixels a mixture of the Euclidian distance and the local gradient is used (as described below). The purpose of this routine is to identify all pixels in the image with their most likely segment (whether nominally object or sky pixel). The true sky pixels identified as belonging to a segment should also provide the best possible local estimate of the sky level.

For internal completeness, the below description is taken almost verbatim from the EBImage propagate function.

The method operates by computing a discretized approximation of the Voronoi regions for given seed points on a Riemann manifold with a metric controlled by local 'image' features.

Under this metric, the infinitesimal distance d between points v and v+dv is defined by:

 $d^2 = ((t(dv)*g)^2 + lambda*(dv)*dv) / (lambda + 1)$ , where g is the gradient of 'image' x at point v.

'lambda' controls the weight of the Euclidean distance term. When 'lambda' tends to infinity, d tends to the Euclidean distance. When 'lambda' tends to 0, d tends to the intensity gradient of the 'image'.

The gradient is computed on a neighborhood of 3x3 pixels.

Segmentation of the Voronoi regions in the vicinity of flat areas (having a null gradient) with small values of 'lambda' can suffer from artifacts coming from the metric approximation.

# Value

A list containing two images:

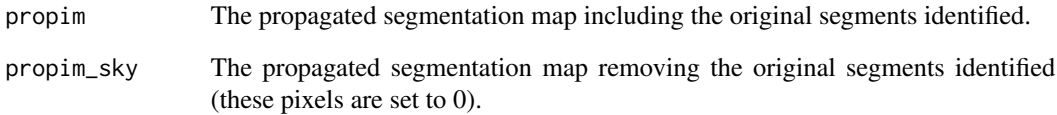

## Author(s)

Aaron Robotham

## See Also

[profoundProFound](#page-8-0) propagate

#### Examples

```
## Not run:
image=readFITS(system.file("extdata", 'VIKING/mystery_VIKING_Z.fits', package="ProFound"))
profound=profoundProFound(image, skycut=1.5, magzero=30, verbose=TRUE, plot=TRUE)
tempprop=profoundMakeSegimPropagate(image$imDat, segim=profound$segim, plot=TRUE)
tempprop_stats=profoundSegimStats(image$imDat, segim=tempprop$propim_sky,
sky=profound$sky, skyRMS=profound$skyRMS)
magplot(profound$segstats$mag, tempprop_stats$flux/tempprop_stats$N100, grid=TRUE)
#You can stop the propogation using a mask:
mask=array(0, dim=dim(image$imDat))
mask[1:50,]=1
profoundMakeSegimPropagate(image$imDat, segim=profound$segim, plot=TRUE, mask=mask)
## End(Not run)
```
# Description

A utility function to construct a ProFit legal sigma map that can be input to profitSetupData.

# Usage

```
profoundMakeSigma(image = NULL, objects = NULL, sky = 0, skyRMS = 0, readRMS = 0,
darkRMS = 0, skycut = 0, gain = 1, image_units = 'ADU', sky_units = 'ADU',
read_units = 'ADU', dark_units = 'ADU', output_units = 'ADU', plot = FALSE, ...)
```
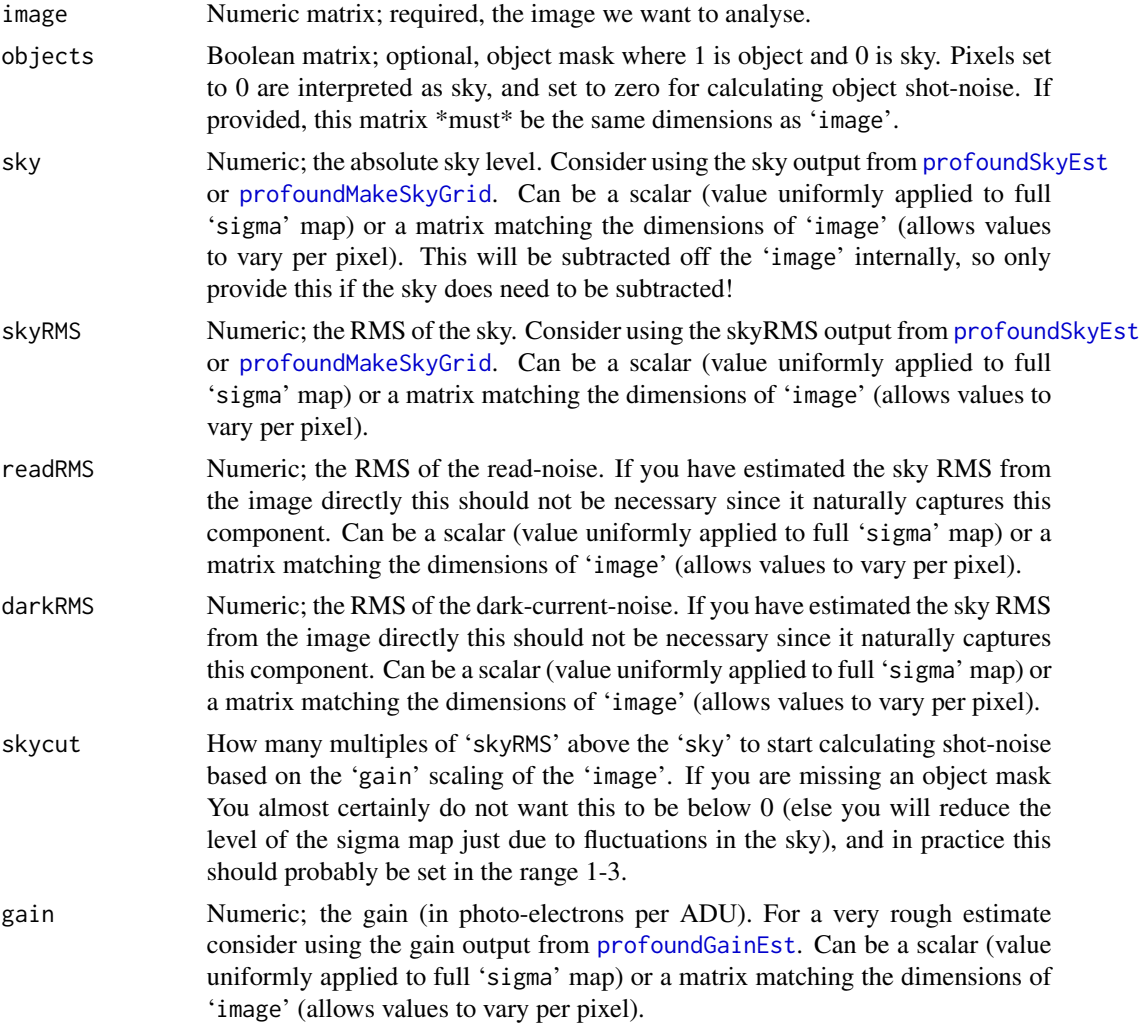

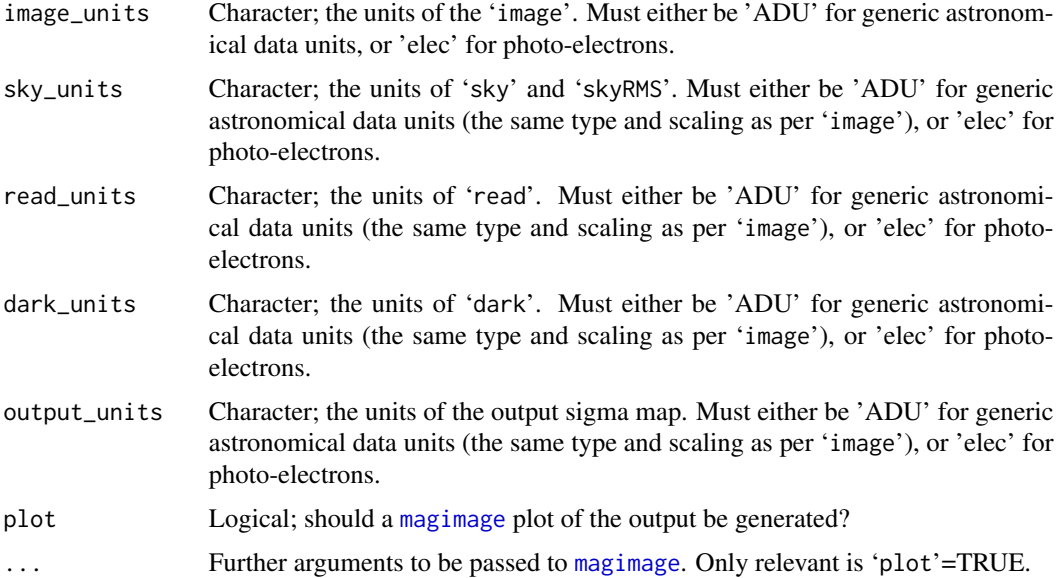

This is a simple utility function, but useful for beginners if they are unsure of how the error terms should be propagated (in short: in quadrature).

# Value

Numeric matrix; a sigma map the same size as 'image'. This should be appropriate for feeding into profitSetupData.

# Author(s)

Aaron Robotham

# See Also

[profoundSkyEst](#page-94-0), [profoundGainEst](#page-34-0)

# Examples

```
## Not run:
image=readFITS(system.file("extdata", 'VIKING/mystery_VIKING_Z.fits',
package="ProFound"))
profound=profoundProFound(image)
```
sigma\_est=profoundMakeSigma(image\$imDat, objects=profound\$objects, sky=profound\$sky, skyRMS=profound\$skyRMS)

## End(Not run)

# <span id="page-58-0"></span>Description

The high level function computes the absolute sky and sky RMS level over an image at a scale defined locally by the 'box' parameter. This coarse map can then be used to compute sky/skyRMS values for the local sky anywhere on an image. This function uses [profoundSkyEstLoc](#page-96-0) to calculate the sky statistics for the subset boxcar regions.

#### Usage

```
profoundMakeSkyMap(image = NULL, objects = NULL, mask = NULL, sky = 0,
 box = c(100, 100), grid = box, skytype = "median", skyRMStype = "quanlo", sigmasel = 1,
 skypixmin = prod(box)/2, boxadd = box/2, boxiters = 0, conviters = 100, doclip = TRUE,
  shiftloc = FALSE, padding = TRUE, cores = 1)
```

```
profoundMakeSkyGrid(image = NULL, objects = NULL, mask = NULL, sky = 0,
 box = c(100, 100), grid = box, skygrid_type = 'new', type = 'bicubic',
 skytype = "median", skyRMStype = "quanlo", sigmasel = 1, skypixmin = prod(box)/2,
 boxadd = box/2, boxiters = 0, conviters = 100, doclip = TRUE, shiftloc = FALSE,
 paddim = TRUE, cores = 1)
```

```
profoundMakeSkyBlur(image = NULL, objects = NULL, box = 100,
  sigma = mean(box)*(4/pi)/sqrt(12))
```
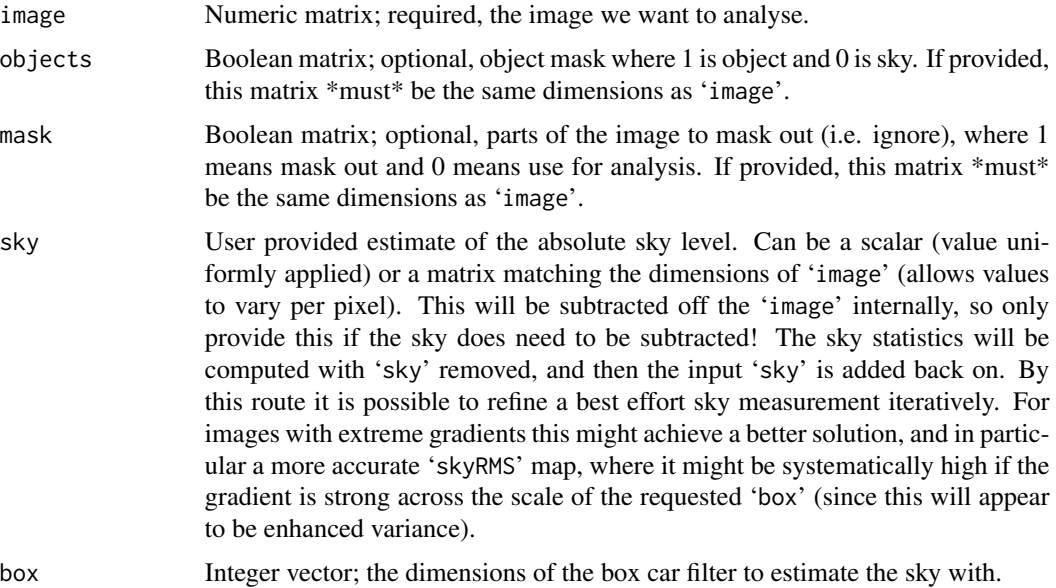

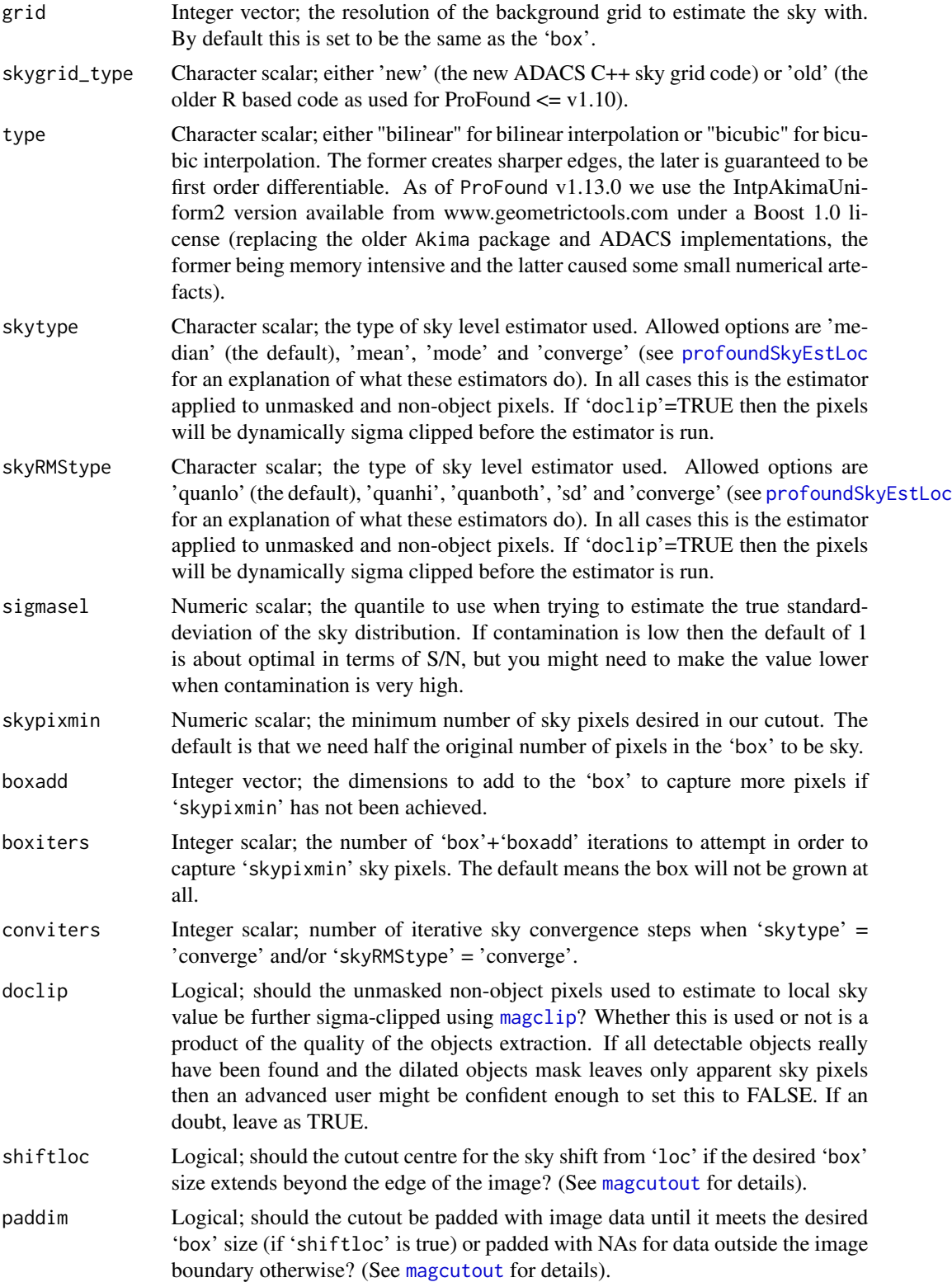

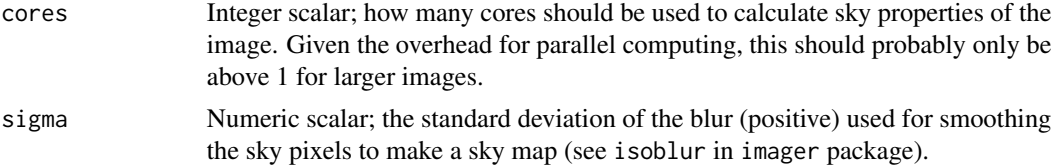

The matrix generated will have many fewer pixels than the original 'image', so it will need to be interpolated back onto the full grid by some mechanism in order to have 1-1 values for the sky and sky RMS.

#### Value

profoundMakeSkyMap produces a list of two lists. The first (called 'sky') contains a list of x,y,z values for the absolute sky, and second (called 'skyRMS') contains a list of x,y,z values for the sky RMS. The grids returned are as coarse as the 'grid' option provided.

profoundMakeSkyGrid produces a list of two lists. The first (called 'sky') is a matrix of values for the absolute sky. The second (called 'skyRMS') is a matrix of values for the absolute sky RMS. The image matrices returned are pixel matched to the input 'image' using the specified interpolation scheme.

profoundMakeSkyBlur produces a matrix of the sky map (there is no sky RMS component). To work well sources must be well masked either with NA in the 'image', or using the 'objects' matrix. Since this function can only provide the additive sky, it cannot be used in isolation to computer the necessary sky information (we need the sky RMS map for [profoundProFound](#page-8-0)), but it might offer a better smoother sky (so replacing the sky component of profoundMakeSkyGrid.

#### Author(s)

Aaron Robotham

# See Also

[profoundSkyEst](#page-94-0), [profoundSkyEstLoc](#page-96-0)

## Examples

```
## Not run:
image=readFITS(system.file("extdata", 'VIKING/mystery_VIKING_Z.fits',
package="ProFound"))$imDat
magimage(image)
skymap = profoundMakeSkyMap(image, box=c(89,89))
magimage(skymap$sky)
magimage(skymap$skyRMS)
```
# Now again, masking out the known objects (will not help too much in this case):

```
segim=profoundMakeSegim(image, skycut=1.5, plot=TRUE)
segim_ex=profoundMakeSegimExpand(image, segim$segim, skycut=-Inf, plot=TRUE)
```

```
skymap=profoundMakeSkyMap(image, objects=segim_ex$objects, box=c(89,89))
magimage(skymap$sky, magmap=FALSE)
magimage(skymap$skyRMS, magmap=FALSE)
# We can bilinear interpolate this onto the full image grid:
skybil = profoundMakeSkyGrid(image, objects=segim_ex$objects, box=c(89,89),
type='bilinear')
magimage(skybil$sky, magmap=FALSE)
magimage(skybil$skyRMS, magmap=FALSE)
# Or we can bicubic interpolate this onto the full image grid:
skybic = profoundMakeSkyGrid(image, objects=segim_ex$objects, box=c(89,89), type='bicubic')
magimage(skybic$sky, magmap=FALSE)
magimage(skybic$skyRMS, magmap=FALSE)
# The differences tend to be at the edges:
magimage(skybil$sky-skybic$sky, magmap=FALSE)
magimage(skybil$skyRMS-skybic$skyRMS, magmap=FALSE)
## End(Not run)
```
<span id="page-61-0"></span>profoundMakeStack *Stack Images*

# Description

Stacks multiple images based on their signal-to-noise.

# Usage

```
profoundMakeStack(image_list = NULL, sky_list = NULL, skyRMS_list = NULL, magzero_in = 0,
magzero_out = 0, masking = 'and')
```
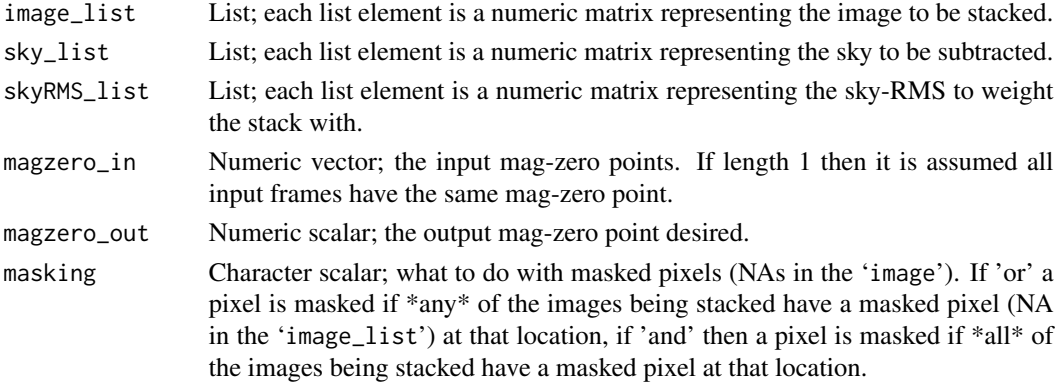

The stack is actually done based on variance weighting. In pseudo code:

stack=0 stackRMS=0 for(i in 1:length(image\_list)) stack=stack+(image\_list[[i]]-sky\_list[[i]])/(skyRMS\_list[[i]]^2) sky\_stack=sky\_stack+(image\_list[[i]]^2)

stack=stack\*sky\_stack/(length(skyRMS\_list)^2)

The output is explictly sky subtracted (so the sky is now 0 everywhere by definition as far as [profoundProFound](#page-8-0) is concerned). The stacked sky is not returned. However, it can be computed by running profoundMakeStack again, but passing the sky list originally passed to the 'sky\_list' argument to the 'image\_list' argument instead, and not providing any input to the 'sky\_list' argument (or setting this to 0).

# Value

A list containing:

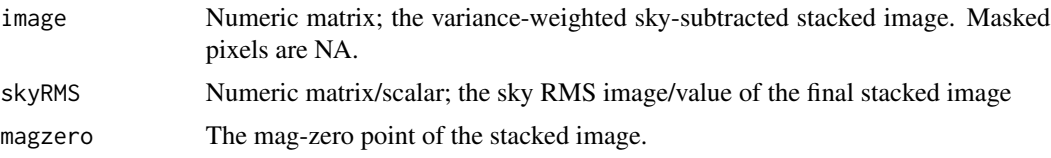

## Author(s)

Aaron Robotham

## See Also

[profoundProFound](#page-8-0)

#### Examples

```
im1 = im2 = im3 =readFITS(system.file("extdata", 'VIKING/mystery_VIKING_Z.fits',
 package="ProFound"))$imDat
```
stack=profoundMakeStack(list(im1, im2, im3),  $skyRMS\_list = list(8, 8, 3)$ 

#The new signal-to-noise weighted sky should equal sqrt( $1/(1/8^2+1/8^2+1/3^2)$ ) = 2.65

# stack\$skyRMS

```
# masking logic, here we have a wedding cake of masked regions:
im1[100:200,100:200]=NA; im2[120:180,120:180]=NA; im3[140:160,140:160]=NA
# masking='or' will conservatively mask any pixel that is masked in the stack:
magimage(profoundMakeStack(list(im1, im2, im3), masking='or')$image)
```
# masking='and' will optimistically only mask pixels masked in all stacked images:

magimage(profoundMakeStack(list(im1, im2, im3), masking='and')\$image)

profoundMultiBand *Multi Band ProFound Photometry*

## Description

Run multiband ProFound photometry either with loaded data, or images on a local disk.

## Usage

```
profoundMultiBand(inputlist = NULL, dir = "", segim = NULL, mask = NULL,
detectbands = "r", multibands = c("u", "g", "r", "i", "z"), iters_det = 6, iters_tot = 0,
sizes_tot = 5, magzero = 0, gain = NULL, box = 100, grid=box, boxadd=box/2, app_diam = 1,
bandappend = multibands, totappend = "t", colappend = "c", grpappend = 'g', dotot = TRUE,
docol = TRUE, dogrp = TRUE, deblend = FALSE, groupstats = FALSE,
groupby_det = 'segim_orig', groupby_mul = 'segim_orig', keepsegims = FALSE,
masking = ' and', ...)
```
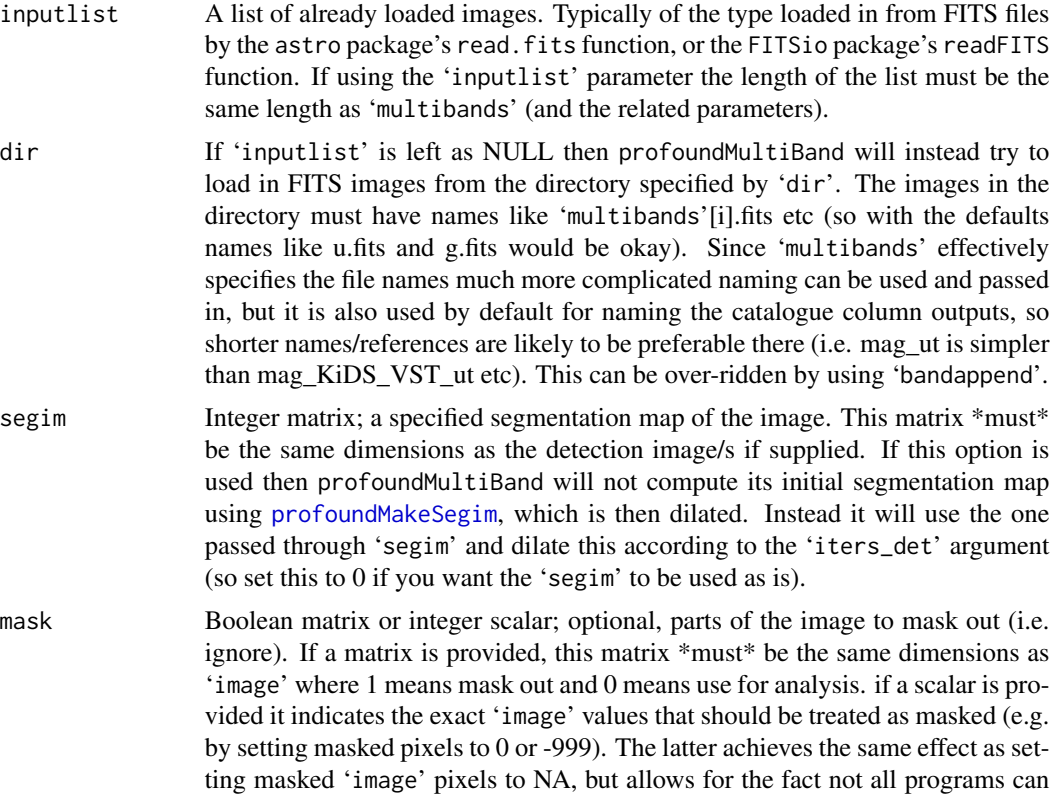

produce R legal NA values. Not that for detection masking is an OR operator, so if a pixel is masked on any input 'image' it will be masked in the detection 'image'. This is the more conservative way to treat the issue of multiband masking.

detectbands Character vector; the names of the detection bands that will be stacked using [profoundMakeStack](#page-61-0) and then analysed with the provided settings with [profoundProFound](#page-8-0) to make a reference segmentation map for further multi band photometry. These bands must be present in 'multibands'. Can be a scalar (i.e. a single band is used). If set to 'get' then it will use all legal FITS files in the target directory. If set to 'all' then it will use all 'multibands' inputs.

- multibands Character vector; the names of the target multi band photometry images. If set to 'get' then it will use all legal FITS files in the target directory. If using the 'inputlist' parameter the length of the list must be the same length as 'multibands'. 'magzero' must either be length 1 (in which this value is used for all bands), or the same length and order as 'multibands'. If specified, 'gain' must either be length 1 (in which this value is used for all bands), or the same length and order as 'multibands'. If specified, 'catappend' must either the same length and order as 'multibands'.
- iters\_det Integer scalar; the maximum number of curve of growth dilations that should be made to the detection image. This needs to be large enough to capture all the flux for sources of interest, but increasing this will increase the computation time for profoundProFound. If this is set to 0 then the undilated 'segim' image, whether provided or computed internally via [profoundMakeSegim](#page-44-0), will be used instead.
- iters\_tot Integer vector; the maximum number of curve of additional growth dilations that should be made above the dilated detection segmentation map for multi band total colour photometry. This is only relevant if 'dotot'=TRUE. This should not be set too high (and might even be 0, the default) since the detection image should generally be fairly deep. 'iters\_tot' must either be length 1 (in which this value is used for all bands), or the same length and order as 'multibands'.
- sizes\_tot Integer vector; the size (e.g. width/diameter) of the dilation kernel in pixels. Should be an odd number else will be rounded up to the nearest odd number. See makeBrush. Passed to [profoundMakeSegimDilate](#page-48-1). 'sizes\_tot' must either be length 1 (in which this value is used for all bands), or the same length and order as 'multibands'.
- magzero Numeric vector; the magnitude zero point of the images being used. 'magzero' must either be length 1 (in which this value is used for all bands), or the same length and order as 'multibands'. See also [profoundProFound](#page-8-0).
- gain Numeric vector; the gain of the images being used. 'gain' must either be length 1 (in which this value is used for all bands), or the same length and order as 'multibands'. See also [profoundProFound](#page-8-0).
- box Numeric vector; the sky estimate box size of the images being used. 'box' must either be length 1 (in which this value is used for all bands), or the same length and order as 'multibands'. See also [profoundProFound](#page-8-0).
- grid Integer vector; the resolution of the background grid to estimate the sky with. By default this is set to be the same as the 'box'. 'grid' must either be length

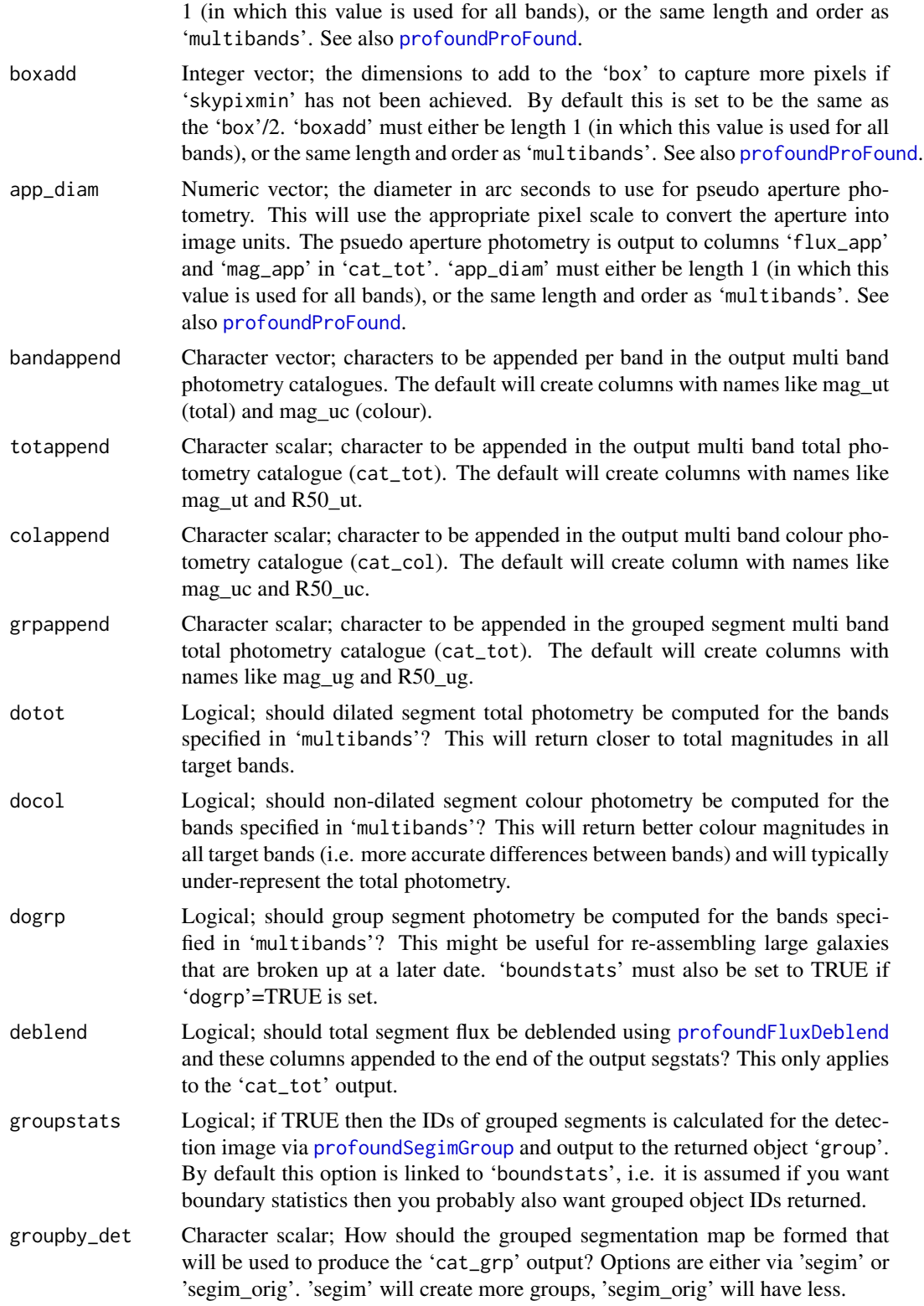

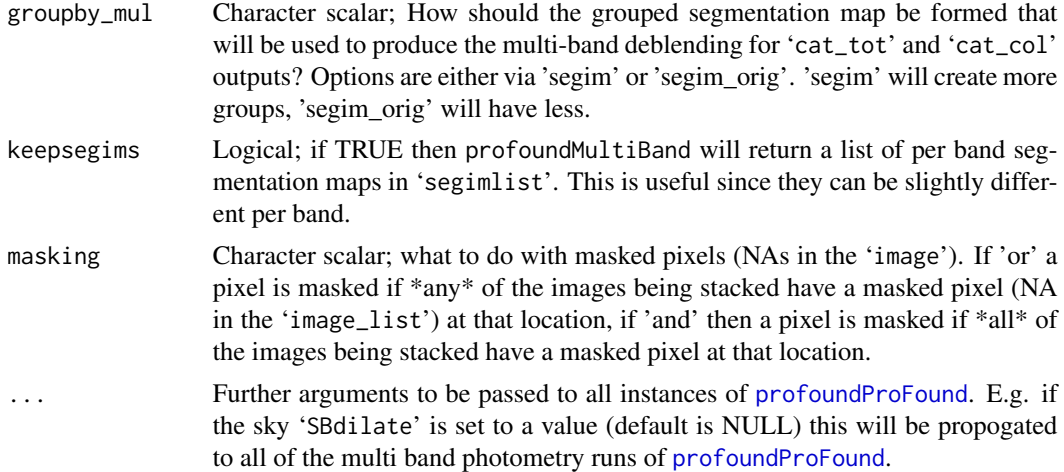

This very high level function simplifies a sequence of function calls that we found users typically needed to make, but when scripted they were prone to mistakes and made multi band photometry scripts hard to maintain.

In the simplest sense this script runs [profoundProFound](#page-8-0) on each detection band and uses this information to make a stacked image using [profoundMakeStack](#page-61-0). [profoundProFound](#page-8-0) is then run on this stacked image to make a deep segmentation map. For good total photometry the segim object from this output is used, and allowed to further dilate to account for different observing conditions (i.e. PSFs). For good colour photometry the segim\_orig object from this output is used. Only the [profoundSegimStats](#page-81-0) output is kept for the target multi band images, so not all of the outputs from [profoundProFound](#page-8-0) since this is usually unnecessary when operating in this mode, and creates a huge quantity of data.

## Value

An object list of class 'profoundmulti' containing:

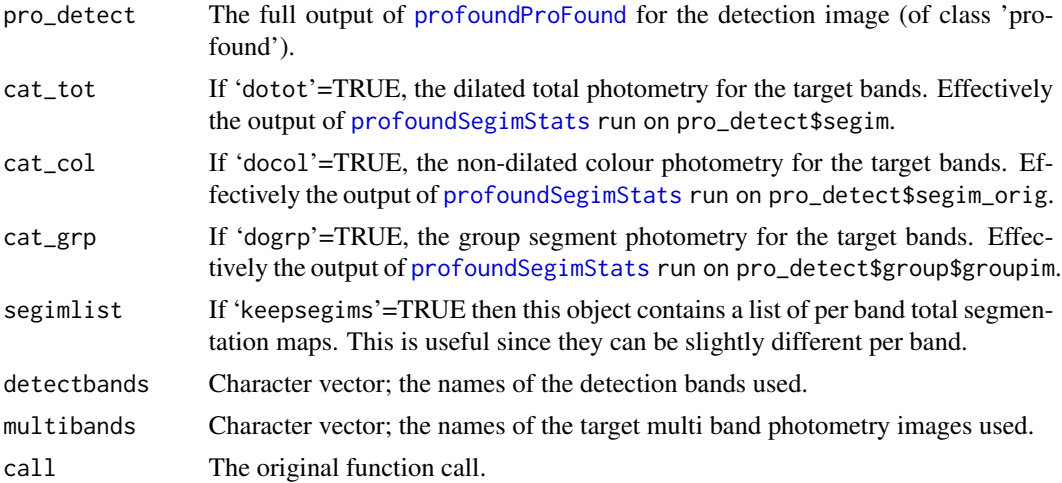

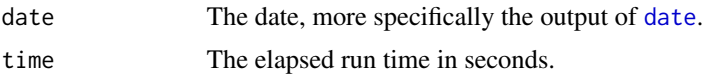

## Author(s)

Aaron Robotham

#### References

Robotham A.S.G., et al., 2018, MNRAS, 476, 3137

## See Also

[profoundProFound](#page-8-0)

## Examples

```
## Not run:
# Load images
GALEX_NUV=readFITS(system.file("extdata", 'GALEX_NUV.fits', package="magicaxis"))
VST_r=readFITS(system.file("extdata", 'VST_r.fits', package="magicaxis"))
VISTA_K=readFITS(system.file("extdata", 'VISTA_K.fits', package="magicaxis"))
```

```
# Warp to common WCS:
GALEX_NUV_VST=magwarp(GALEX_NUV, VST_r$hdr)
VISTA_K_VST=magwarp(VISTA_K, VST_r$hdr)
```

```
# Run profoundMultiBand on defaults:
multi=profoundMultiBand(inputlist=list(GALEX_NUV_VST, VST_r, VISTA_K_VST),
magzero=c(20.08,0,30), detectbands='r', multibands=c('NUV','r','K'))
```

```
# Notice the blue halo around the central sources:
plot(multi$pro_detect)
```

```
# Run profoundMultiBand with boxiters=2 (to avoid over-subtracting the sky):
multi=profoundMultiBand(inputlist=list(GALEX_NUV_VST, VST_r, VISTA_K_VST),
magzero=c(20.08,0,30), detectbands='r', multibands=c('NUV','r','K'), boxiters = 2)
```

```
# Looks better now:
plot(multi$pro_detect)
```

```
magplot(multi$cat_tot$mag_rt, multi$cat_col$mag_NUVc-multi$cat_col$mag_rc, ylim=c(-2,10))
points(multi$cat_tot$mag_rt, multi$cat_col$mag_rc-multi$cat_col$mag_Kc, col='red')
```

```
# Some options on passing segim:
```
multi2=profoundMultiBand(segim=multi\$pro\_detect\$segim, inputlist=list(GALEX\_NUV\_VST, VST\_r, VISTA\_K\_VST), magzero=c(20.08,0,30), detectbands='r', multibands=c('NUV','r','K'),  $iters\_det = 0$ , boxiters=2)

multi3=profoundMultiBand(segim=multi\$pro\_detect\$segim\_orig, inputlist=list(GALEX\_NUV\_VST, VST\_r, VISTA\_K\_VST), magzero=c(20.08,0,30), detectbands='r', multibands=c('NUV','r','K'),

# profoundPixelCorrelation 69

iters\_det = 6, boxiters=2)

# multi and multi3 should create identical plots (since we are dilating the original # segim\_orig in the same manner), but multi2 will just be the final dilated segim without # any dilations, hence the top-right is all green (segim=segim\_orig). The final fluxes # should be the same though for all 3 runs (left-middle, bottom-centre and bottom-right).

plot(multi\$pro\_detect) plot(multi2\$pro\_detect) plot(multi3\$pro\_detect)

## End(Not run)

profoundPixelCorrelation

*Pixel to pixel correlation statistics*

# Description

Returns the x and y dimension pixel-to-pixel correlation (often called covariance) at various scales, optionally returning a diagnostic plot.

## Usage

profoundPixelCorrelation(image = NULL, objects = NULL, mask = NULL, sky = 0, skyRMS = 1,  $lag = c(1:9, 1:9 * 10, 1:9 * 100, 1:9 * 1000, 1:9 * 1000)$ , fft = TRUE, plot = FALSE, ylim=c(-1,1), log='x', grid=TRUE, ...) profoundSkySplitFFT(image = NULL, objects = NULL, mask = NULL, sky =  $\theta$ , skyRMS = 1, skyscale = 100, profound = NULL)

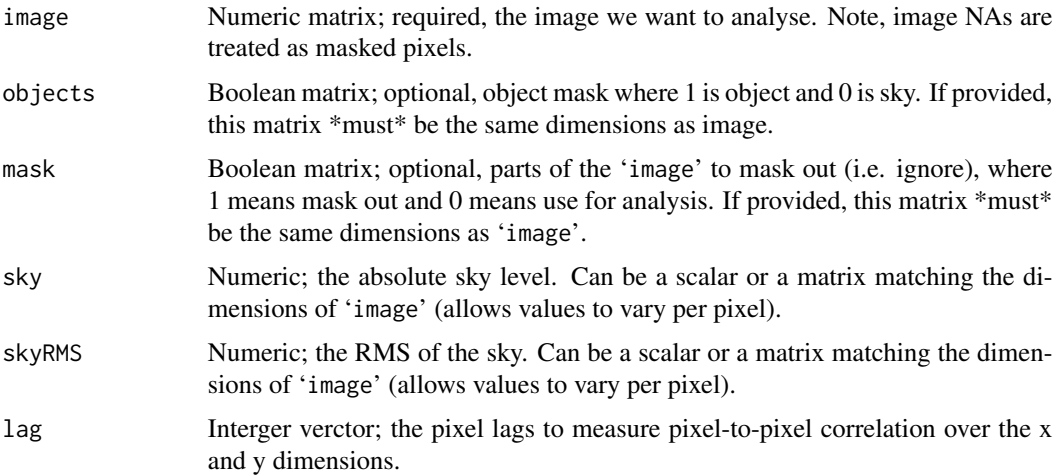

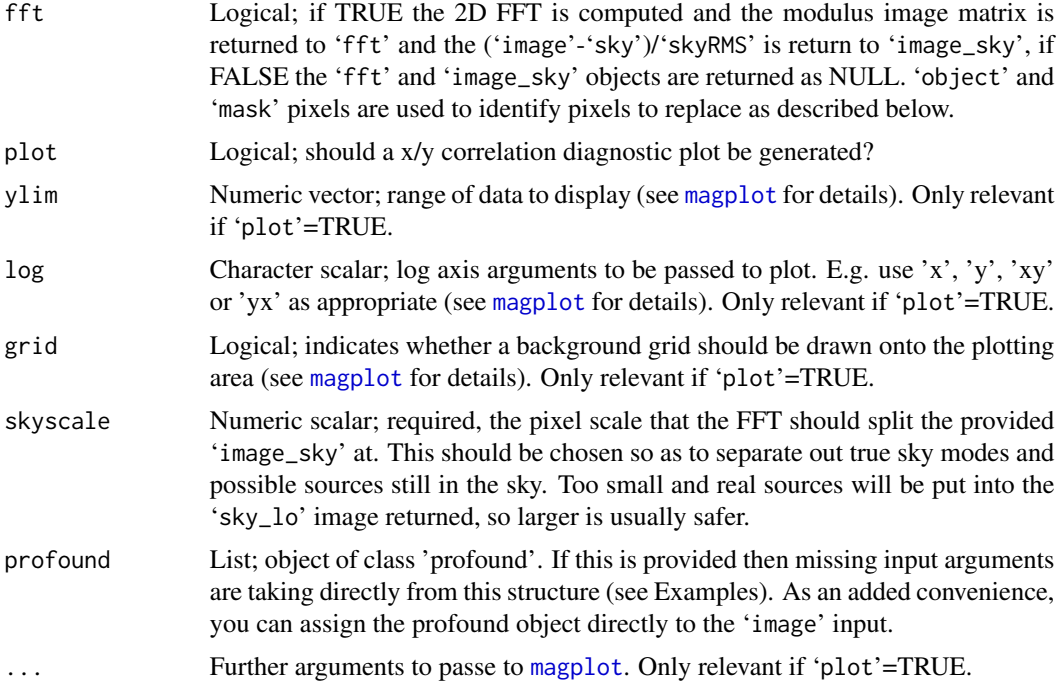

profoundPixelCorrelation:

All statistics are computed on ('image'-'sky')/'skyRMS'. If 'fft'=TRUE this matrix is return to 'image\_sky'.

The function is useful to assessing a number of image attributes. For one things it tells you whether all spatial variance has been detected and removed at small scales as objects (e.g. using [profoundProFound](#page-8-0)), or at larger scales as sky fluctuations. Assuming the object detection and sky removal has worked well, the remaining pixel-to-pixel correlation likely represents instrument level covariance. In practice nearly all processes produce positive pixel correlation, but it is not impossible that negative correlation can be introduced during the reduction process, particularly when over-subtracting the sky around bright stars.

For calculating the raw pixel-to-pixel correlation (as returned by 'cortab') 'mask' and 'object' pixels are ignored, so correlation is only considered where both pixels are flagged as un-masked sky pixels. The 2D image FFT output ('fft') replaces masked or object pixels with Normally distributed noise after the input 'image' has had the 'sky' subtracted and divided by the 'skyRMS'. Note that this means the FFT generated is partly stochastic (it will differ a bit each time it is run), but in practice it will be quite persistant for large scales (the centre) and stochastic at small scales (around the edge of the FFT image).

The slightly weird units used for the k modes of the FFT (see the value section below) is convenient because it means we can correctly label the FFT image in integer pixels counting out from the centre. The way to interpret the k-modes is that if you have an image of size  $L=356x356$  then you can find the pixel representing a particular scale by computing L/S, where S is the scale of interest in pixels. I.e. S=356 is the mode representing the full image length scale since L/S=1 and can be found 1 pixel from the centre, whilst S=178/89 represents the half/quarter image scale and can be

found at pixels L/S=2 or 4 (respectively) from the centre. From this reasoning we have Nyqvist sampling at 356/2=178 pixels from the centre (i.e. the edges of the FFT image).

The relative standard-deviations returned in 'cortab' are calculated by taking the standard-deviation of the lagged pixel differences of ('image'-'sky')/'skyRMS' and dividing through by sqrt(2). This means for well behaved data they should be 1, and the dashed lines on the diagnostic plot should fall on 1.

profoundSkySplitFFT:

The FFT split output separates the provided image into hi k  $('sky_hi')$  and low k  $('sky_ho')$  modes. The idea is that 'sky\_lo' might represent additional sky with complex structure (not captured by the bicubic/bilinear extimated sky) that still needs to be subtracted off the image, whilst 'sky\_hi' might contain some as yet un-subtracted sources.

In principle profoundSkySplitFFT can be run with any image, but the separation into the low and high k modes is not easily interpretable in the presence of many real objects since they will dominate the power at all scales (trust me on this).

# Value

profoundPixelCorrelation:

A list containing three objects:

- cortab: A data.frame containing:
	- lag: The pixel lag
	- corx: The correlation in the x-dimension
	- cory: The correlation in the y-dimension
	- corx\_neg: The correlation of +ve-sky versus +ve-sky pixels in x
	- cory\_neg: The correlation of +ve-sky versus +ve-sky pixels in y
	- corx\_pos: The correlation of -ve-sky sky versus -ve-sky sky pixels in x
	- cory\_pos: The correlation of -ve-sky sky versus -ve-sky sky pixels in y
	- corx\_diff: corx\_pos corx\_neg
	- cory\_diff: cory\_pos cory\_neg
	- relsdx: The pixel lag implied relative standard-deviation in x
	- relsdy: The pixel lag implied relative standard-deviation in y
- fft: if 'fft'=TRUE this object contains a list containing x, y, and z. If 'fft'=FALSE it is NULL. x and y contain the k mode values of the 2D FFT in units of  $(2 pi)/(L, pix)$ , where L is the original dimensions of the image being Fourier transformed in x and y respectively. z contains the power component of the 2D FFT image as a numeric matrix; the modulus of the 2D FFT of the 'image' with the same dimensions. We use the optical representation, where the DC (or k=0) mode is in the absolute centre. This means larger scale produce power in the central parts of the FFT image, and smaller scales produce power in the outer parts of the FFT image.
- image\_sky: Numeric matrix; if 'fft'=TRUE this object contains the ('image'-'sky')/'skyRMS', if 'fft'=FALSE it is NULL.
- cor\_err\_func: the error function between 'N100' (the number of pixels in the segment) and the relative flux error. This will never be less than 0, and can be near 1 for small segments in highly correlated data (which is what should be expected).

profoundSkySplitFFT:

A list containing three numeric matrices:

- skyThe new sky estimate, defined as the input 'sky'+'sky\_lo'.
- sky loThe low k modes extracted from the objects masked 'image'-'sky'.
- sky\_hiThe high k modes extracted from the objects masked 'image'-'sky'.

#### Author(s)

Aaron Robotham

## See Also

[profoundProFound](#page-8-0)

## Examples

```
## Not run:
image=readFITS(system.file("extdata", 'VIKING/mystery_VIKING_Z.fits', package="ProFound"))
```
profound=profoundProFound(image, skycut=1.5, magzero=30, verbose=TRUE, plot=TRUE)

```
corout_raw=profoundPixelCorrelation(image$imDat, plot=TRUE)
magimage(corout_raw$fft, xlab='kx (2pi/356pix)', ylab='ky (2pi/356pix)')
points(0, 0, cex=10, col='red')
```
# There is clearly some residual structure masking out the brighter parts of objects:

```
corout_objects=profoundPixelCorrelation(image$imDat, sky=profound$sky,
skyRMS=profound$skyRMS, objects=profound$objects, plot=TRUE)
magimage(corout_objects$fft, xlab='kx (2pi/356pix)', ylab='ky (2pi/356pix)')
points(0, 0, cex=10, col='red')
```
# Using the more aggressive objects\_redo removed nearly all of this:

```
corout_objects_redo=profoundPixelCorrelation(image$imDat, sky=profound$sky,
skyRMS=profound$skyRMS, objects=profound$objects_redo, plot=TRUE)
magimage(corout_objects_redo$fft, xlab='kx (2pi/356pix)', ylab='ky (2pi/356pix)')
points(0, 0, cex=10, col='red')
```
# We can use the pixel correlation function, in particular the FFT output, to assess how # much further we can afford to push the source extraction in our image.

```
profound=profoundProFound(image, skycut=2.0, magzero=30, verbose=TRUE, plot=TRUE)
corout_objects_redo=profoundPixelCorrelation(image$imDat, sky=profound$sky,
skyRMS=profound$skyRMS, objects=profound$objects_redo)
magimage(corout_objects_redo$image_sky)
profoundProFound(corout_objects_redo$fft$z, skycut=2, verbose=TRUE, plot=TRUE)
```
profound=profoundProFound(image, skycut=1.5, magzero=30, verbose=TRUE, plot=TRUE) corout\_objects\_redo=profoundPixelCorrelation(image\$imDat, sky=profound\$sky, skyRMS=profound\$skyRMS, objects=profound\$objects\_redo)
```
magimage(corout_objects_redo$image_sky)
profoundProFound(corout_objects_redo$fft$z, skycut=2, verbose=TRUE, plot=TRUE)
profound=profoundProFound(image, skycut=1.0, magzero=30, verbose=TRUE, plot=TRUE)
corout_objects_redo=profoundPixelCorrelation(image$imDat, sky=profound$sky,
skyRMS=profound$skyRMS, objects=profound$objects_redo)
magimage(corout_objects_redo$image_sky)
profoundProFound(corout_objects_redo$fft$z, skycut=2, verbose=TRUE, plot=TRUE)
profound=profoundProFound(image, skycut=0.8, magzero=30, verbose=TRUE, plot=TRUE)
corout_objects_redo=profoundPixelCorrelation(image$imDat, sky=profound$sky,
skyRMS=profound$skyRMS, objects=profound$objects_redo)
magimage(corout_objects_redo$image_sky)
profoundProFound(corout_objects_redo$fft$z, skycut=2, verbose=TRUE, plot=TRUE)
profound=profoundProFound(image, skycut=0.6, magzero=30, verbose=TRUE, plot=TRUE)
corout_objects_redo=profoundPixelCorrelation(image$imDat, sky=profound$sky,
skyRMS=profound$skyRMS, objects=profound$objects_redo)
magimage(corout_objects_redo$image_sky)
profoundProFound(corout_objects_redo$fft$z, skycut=2, verbose=TRUE, plot=TRUE)
# By doing ProFoundsource detection on the FFT itself it tells us if there are significant
# sources of a certain common scale (usually small) still in the image to extract.
# The levels above suggest we cannot push much further than a skycut=1.0. Clearly using
# skycut=0.6 introduces a lot of fake sources.
# We can improve the sky using profoundSkySplitFFT
profound=profoundProFound(image, type="bicubic")
newsky=profoundSkySplitFFT(image$imDat, objects=profound$objects_redo, sky=profound$sky,
skyRMS=profound$skyRMS)
# For convenience, the above is the same as running:
newsky=profoundSkySplitFFT(profound=profound)
# For super added convenience you can also un:
newsky=profoundSkySplitFFT(profound)
# Old versus new sky:
magimage(profound$sky)
magimage(newsky$sky)
# Original image, old sky subtraction and new sky subtraction (pretty subtle!):
magimage(image$imDat)
magimage(image$imDat-profound$sky)
magimage(image$imDat-newsky$sky)
# Be warned, you need a reasonable estimate of the sky and objects before running this.
# If we run on the original image that even the high/low k modes look very odd:
```

```
magimage(profoundSkySplitFFT(image$imDat)$sky_lo)
magimage(profoundSkySplitFFT(image$imDat)$sky_hi)
```
## End(Not run)

profoundResample *Resample Images*

# Description

A utility function to resample input PSFs to different pixel scales on a consistent flux conserving manner.

# Usage

```
profoundResample(image, pixscale_old = 1, pixscale_new = 1, type = "bicubic",
fluxscale = "image", recentre = FALSE)
```
# Arguments

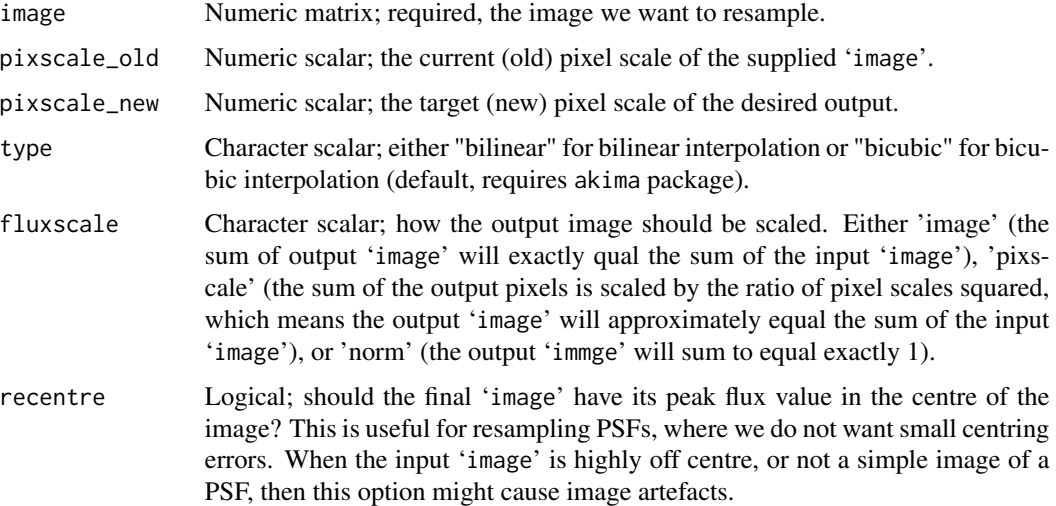

# Details

Mostly used for resampling PSFs to different pixel scales.

# Value

Numeric matrix; the desired resampled 'image'. This will have roughly dim('image')[1]\*'pixscale\_old'/'pixscale\_new' by dim('image')[2]\*'pixscale\_old'/'pixscale\_new' pixels. The interpolation

<span id="page-73-0"></span>

### <span id="page-74-0"></span>Author(s)

Aaron Robotham

### See Also

[profoundFluxDeblend](#page-29-0)

### Examples

```
image=readFITS(system.file("extdata", 'VIKING/mystery_VIKING_Z.fits', package="ProFound"))$imDat
star = image[149 + -25:25, 74 + -25:25]
magimage(star)
magimage(profoundResample(star,1,2))
magimage(profoundResample(star,1,1/2))
```
profoundSegimExtend *Find Additional Image Segments*

### Description

This function takes a target segmentation map, and finds additional sources on a target image. This might be useful where you want to do matched aperture photometry, but there is the possibility that the target image might have genuine additional sources that are not in your current segmentation map. This might cause issues with the sky estimation etc (even if you do not actually care about getting photometry for these additional sources).

### Usage

```
profoundSegimExtend(image = NULL, segim = NULL, mask = segim, ...)
```
### Arguments

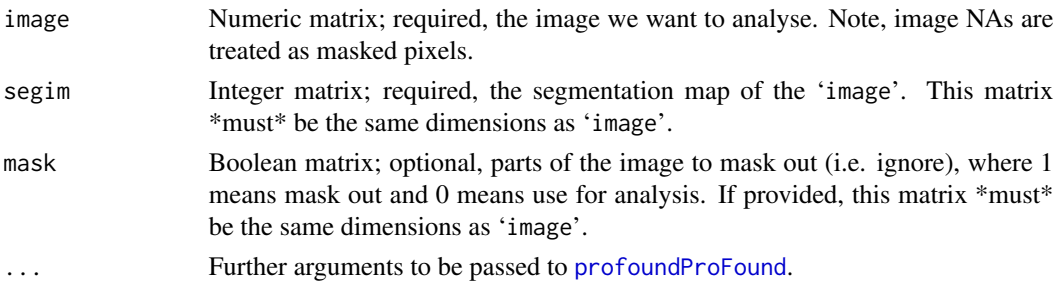

# Details

This function is mostly useful if you are chaining together a script of detection images based on certain bands that are then run on data which might have very different (and previously undetected) astrophysical sources.

### Value

Integer matrix; the segmentation map matched pixel by pixel to 'image' and 'segim'. Newly identified segments are appended in number to the input 'segim', so if the maximum previous segment ID was 10, the new sources would start from 11 etc.

# Author(s)

Aaron Robotham

### See Also

[profoundProFound](#page-8-0), [profoundMakeSegim](#page-44-0)

# Examples

```
## Not run:
image=readFITS(system.file("extdata", 'VIKING/mystery_VIKING_Z.fits', package="ProFound"))
profound=profoundProFound(image, magzero=30, plot=TRUE)
#Now we remove the brightest central source:
profound$segim[profound$segim==1]=0
#And now we find it again:
segim_extend=profoundSegimExtend(image=image, segim=profound$segim, skycut=2)
profoundSegimPlot(image=image$imDat, segim=segim_extend)
## End(Not run)
```
<span id="page-75-0"></span>profoundSegimFix *Interactive Segment Fixing Tool*

### Description

This function will launch an interactive session to let users reassemble segments of groups etc. The idea is that you might have very large galaxies that are hard to keep together with [profoundProFound](#page-8-0) settings that also work well at separating close sources. Using this tool allows users to quickly put things back together in an easy fashion.

### Usage

```
profoundSegimFix(image = NULL, segim = NULL, mask = NULL, sky = NULL, profound = NULL,
loc = NULL, box = 400, segID_merge = list(), col = 'magenta', pch = 4, cex = 2,
crosshair = FALSE, crosscex = 5, alpha_seg = 0.3, happy_default = TRUE,
continue_default = TRUE, open_window = TRUE, allow_seg_modify = FALSE, segID_max = NULL,
...)
```
<span id="page-75-1"></span>

# <span id="page-76-0"></span>Arguments

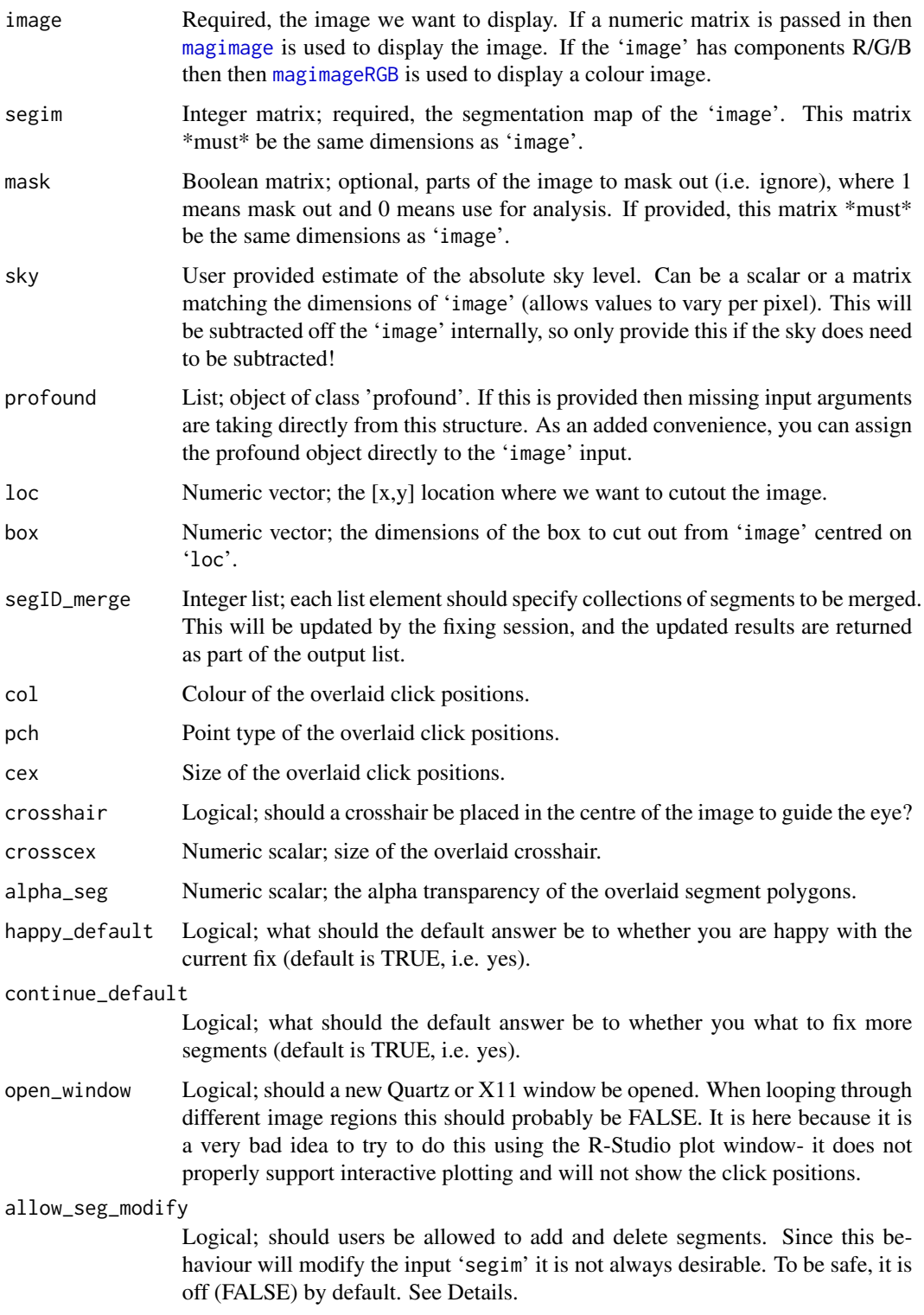

<span id="page-77-0"></span>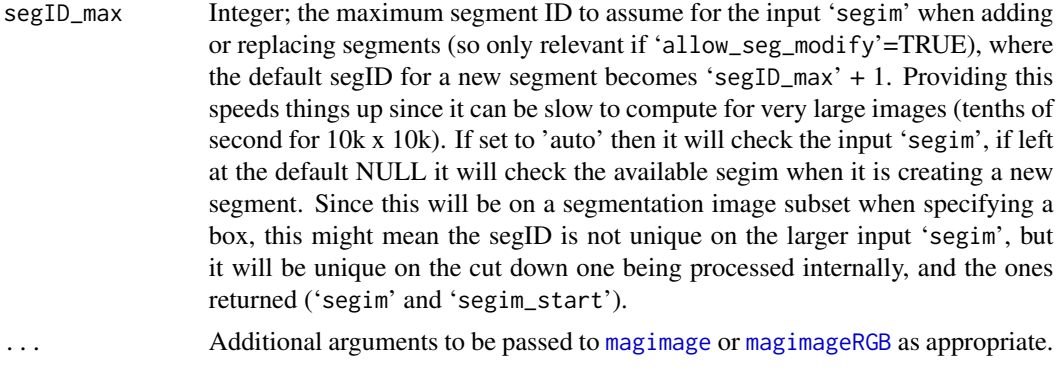

Basic instructions:

Follow the prompts when you run the function (see Example).

1) Click on the segments you want to merge together into one segment and hit ESC when done.

2) You will then be asked if you are happy. If you are then type 'y' in the command prompt and hit enter. If not type 'n' and hit enter. The former will merge the segments, the latter will undo the most recent round of fixes and let you start again.

3) You will then be asked if you want to continute fixing. If you want to continue fixing other broken segments in the current image then type 'y' in the command prompt and hit enter. If you want to stop type 'n' and hit enter. The former will then prompt you to fix more segments with another round of clicking, the latter will stop the fixing session and return the results as they stand.

Features:

You cannot merge segments into the sky! All clicks on the sky are ignored, and they will not produce any of the multi-click results discussed below.

Currently fixed segment complexes (as per the internal version of 'segID\_merge', with both the input fixes and the fixes made in the current session) are shown by overlaid polygons showing the original colours of the merged segments. This stops you from fixing complexes that have already been fixed.

If you see one of these coloured polygon complexes and do not like the solution you can click once in it and hit ESC in the plot window. This will tell the code to unpick the complex and return all filled segments back to their original solution. You can then try to fix it again, if needed.

If you make a number of clicks and then change your mind, click on the unwanted segment twice and make some other this will ignore the segment when merging- this allows you to fix silly click errors by clicking again.

If you click on any segment three times and hit ESC in the plot window it will tell the code that you are both definitely happy \*and\* that you want to stop fixing segments, ending the session instantly. This allows you to make rapid progress when doing lots of easy fixes since you do not need to then type anything at all into the command prompt (which slows down progress).

If 'allow\_seg\_modify'=TRUE and you just click on a segment twice and nothing else it will flag it for having its segID changed or potentially deleted by setting to 0 (sky). It will ask what segID you want for the segment, where the default of "auto" will make a new segID one larger than the current maximum. You can specify your own choice manually, where if you use a current segID it

# <span id="page-78-0"></span>profoundSegimFix 79

will merge the sources. It is possible to delete the segment by setting the segID when asked to "0", which means it will become sky.

If 'allow\_seg\_modify'=TRUE and you click on the sky once and hit ESC you will enter the segment creation mode. Now all clicks made will form a concave polygon, with the contained pixels becoming a new segment with a new segID ('segID\_max' + 1, or user specified). This new segment will be registered on both the 'segim\_start' and 'segim' outputs to ensure internal consistency. Double clicking a single segment (see above) also enters this mode, and the segment is changed in the same manner as if it were drawn manually. In both cases it is possible to delete segments contained within the polygon simply by setting the segID when asked to "0", which means it will become sky. In this manner you can delete potentially many at once by drawing round large groups of unwanted segments.

# Value

List containing:

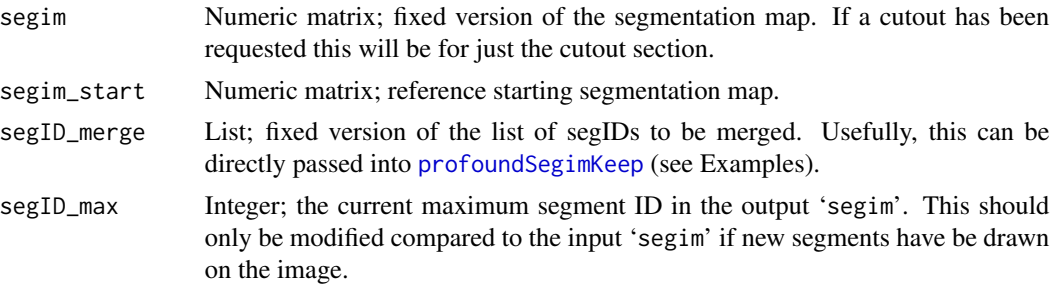

It is always the case that 'segim\_start' combined with 'segID\_merge' will produce 'segim' via [profoundSegimKeep](#page-86-0). We provide 'segim\_start' for reference since the segment creation mode (see Details above) will also modify the base segmentation map in order to guarantee the internal consistency. This means the output 'segim\_start' and differ from the input 'segim\_start', but only if new segments have been manually drawn.

# Author(s)

Aaron Robotham

# See Also

[profoundProFound](#page-8-0); [profoundSegimKeep](#page-86-0)

#### Examples

```
## Not run:
GALEX_NUV=readFITS(system.file("extdata", 'GALEX_NUV.fits', package="magicaxis"))
VST_r=readFITS(system.file("extdata", 'VST_r.fits', package="magicaxis"))
VISTA_K=readFITS(system.file("extdata", 'VISTA_K.fits', package="magicaxis"))
```
# Warp to common WCS:

GALEX\_NUV\_VST=magwarp(GALEX\_NUV, VST\_r\$hdr)\$image VISTA\_K\_VST=magwarp(VISTA\_K, VST\_r\$hdr)\$image

<span id="page-79-0"></span>#Good but not perfect:

profound=profoundProFound(VST\_r, roughpedestal=TRUE, plot=TRUE)

#Let's fix it:

fixed=profoundSegimFix(profound)

#Colour might help:

fixedRGB=profoundSegimFix(list(R=VISTA\_K\_VST, G=VST\_r\$imDat, B=GALEX\_NUV\_VST), segim=profound\$segim)

#Assuming you made some fixes you can also recreate the fixed segim using the output # \option{segID\_merge})(i.e. you only really need to save \option{segID\_merge}):

fixedRGB2=profoundSegimKeep(segim=profound\$segim, segID\_merge=fixedRGB\$segID\_merge)

#Check things look the same:

profoundSegimPlot(image=VST\_r\$imDat, segim=fixedRGB\$segim) profoundSegimPlot(image=VST\_r\$imDat, segim=fixedRGB2)

#We can now feed this back into ProFound for our best final effort:

profound2=profoundProFound(VST\_r, segim=fixedRGB\$segim, plot=TRUE, SBdilate=1)

#The object at 300, 300 is the new merged object (if you have merged the main galaxy). #On a local run this had segID=6, old mag=15.5, new mag=15.2 (i.e. flux increase of 30%).

## End(Not run)

profoundSegimGroup *Create Segmentation Groups*

### Description

Given an input segmentation map, returns a map of groups of touching segments as well as the IDs of segments within each group.

#### Usage

```
profoundSegimGroup(segim = NULL)
```
### Arguments

segim Integer matrix; required, the segmentation map.

<span id="page-80-0"></span>To use this function you will need to have EBImage installed. Since this can be a bit cumbersome on some platforms (given its dependencies) this is only listed as a suggested package. You can have a go at installing it by running:

> source("http://bioconductor.org/biocLite.R")

> biocLite("EBImage")

Linux users might also need to install some non-standard graphics libraries (depending on your install). If you do not have them already, you should look to install \*\*jpeg\*\* and \*\*tiff\*\* libraries (these are apparently technically not entirely free, hence not coming by default on some strictly open source Linux variants).

profoundSegimGroup uses the bwlabel function from EBImage.

# Value

A list containting the following structures:

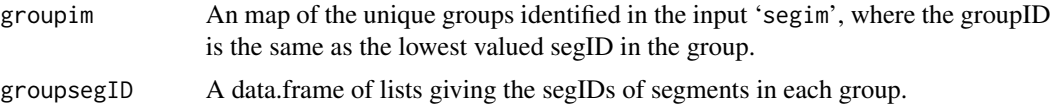

The data.frame returned by 'groupsegID' is a slightly unusal structure to see in R, but it allows for a compact manner of storing uneven vectors of grouped segments. E.g. you might have a massive group containing 30 other segments and many groups containing a single segment. Padding a normal matrix out to accommodate the larger figure would be quite inefficient. It contains the following:

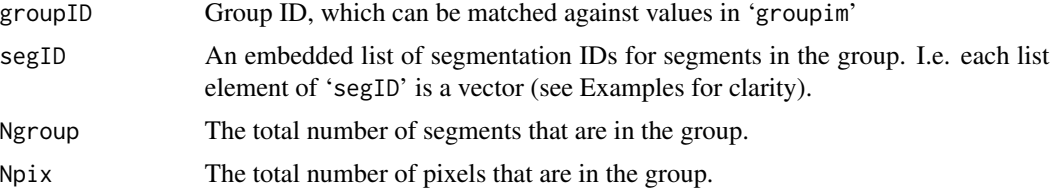

### Author(s)

Aaron Robotham

### See Also

[profoundSegimNear](#page-89-0), ~~~

# Examples

```
## Not run:
image=readFITS(system.file("extdata", 'VIKING/mystery_VIKING_Z.fits', package="ProFound"))
profound=profoundProFound(image, skycut=1.5, magzero=30, verbose=TRUE)
```
#Look for nearby (in this case touching) neighbours

```
group=profoundSegimGroup(profound$segim)
#Look at the first few rows (groups 1:5):
group$groupsegID[1:5,]
#To access the embedded vectors you have to use unlist:
unlist(group$groupsegID[1,2])
#We can check to see which segments are in group number 1:
profoundSegimPlot(image$imDat, profound$segim)
magimage(group$groupim==1, col=c(NA,'red'), add=TRUE)
## End(Not run)
```
profoundSegimInfo *Image Segmentation Statistics*

### <span id="page-81-0"></span>Description

Basic summary statistics for image segments, e.g. aperture parameters, fluxes and surface brightness estimates. These might provide useful first guesses to ProFit fitting parameters (particularly 'flux', 'axrat' and 'ang').

#### Usage

profoundSegimStats(image = NULL, segim = NULL, mask = NULL, sky = NULL, skyRMS = NULL, magzero = 0, gain = NULL, pixscale = 1, header = NULL, sortcol = "segID", decreasing = FALSE, rotstats = FALSE, boundstats = FALSE, offset = 1, cor\_err\_func = NULL,  $app\_diam = 1$ profoundSegimPlot(image = NULL, segim = NULL, mask = NULL, sky = NULL, header = NULL,  $col = rainbow(max(segin)$ , end=2/3), profound = NULL, add = FALSE, ...)

# Arguments

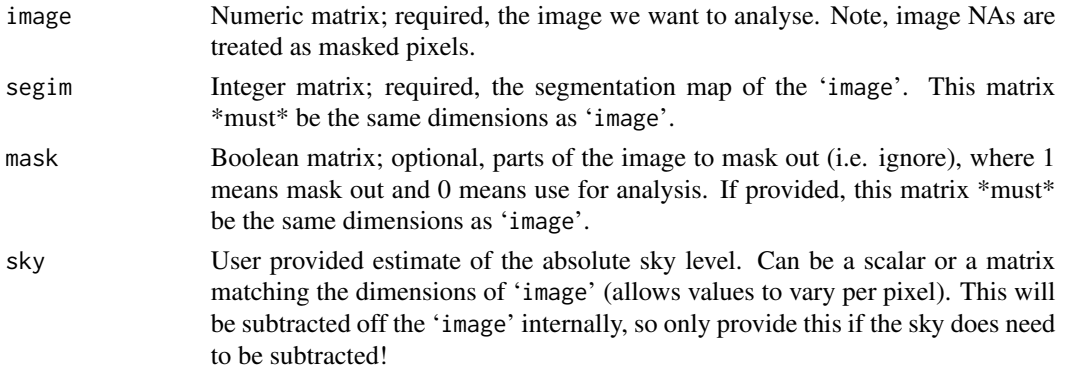

<span id="page-82-0"></span>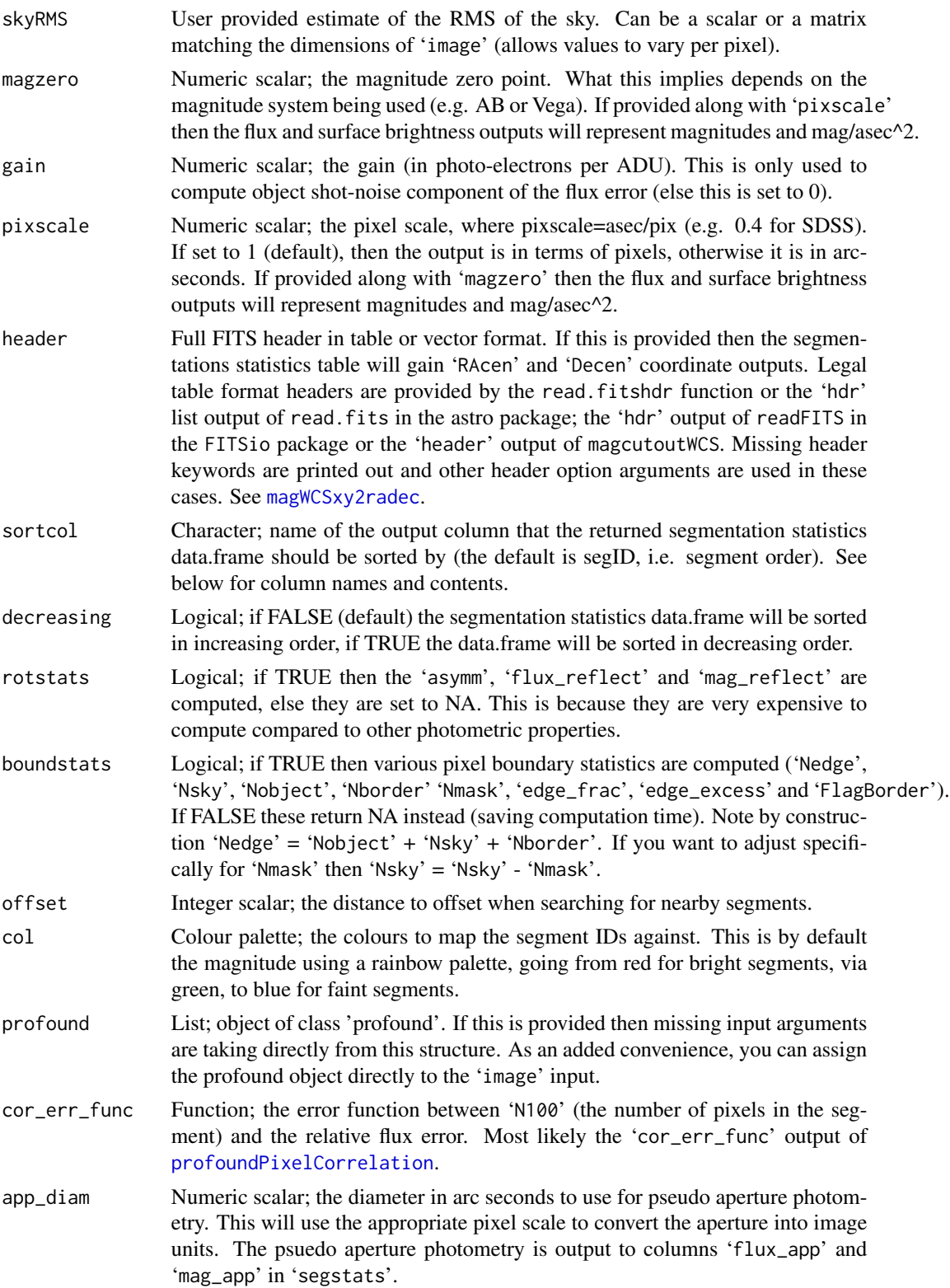

<span id="page-83-0"></span>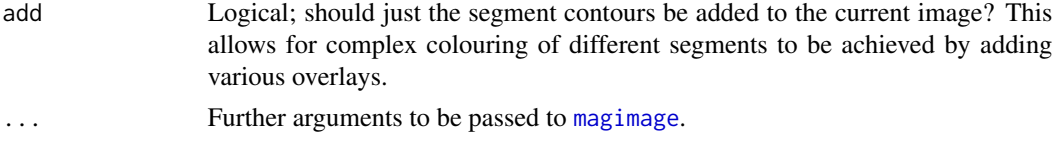

profoundSegimStats provides summary statistics for the individual segments of the image, e.g. properties of the apertures, and the sum of the flux etc. This is used inside of [profoundMakeSegim](#page-44-0) and [profoundMakeSegimExpand](#page-48-0), but it may be useful to use separately if manual modifications are made to the segmentation, or two segmentations (e.g. a hot and cold mode segmentation) need to be combined.

The interpretation of some of these outputs will depend a lot on the data being analysed, so it is for the user to decide on sensible next steps (e.g. using the outputs to select stars etc). One output of interest might be 'flux\_reflect'. This attempts to correct for missing flux where segments start colliding. This probably returns an upper limit to the flux since in some regions it can even be double counted if the two sources that have colliding segmentation maps are very close together and similar in brightness, so somewhere between 'flux' and 'flux\_reflect' the truth probably lies. If you want a better estimate of the flux division then you should really be using the profiling routine of ProFit.

profoundSegimPlot is useful when you only have a small number of sources (roughly a few hundred). With more than this it can start to take a long time to make the plot! If you provide a header or a list containing the iamge and header to 'header' then it will be plotted with the WCS overlaid using [magimageWCS](#page-0-0), otherwise it will use [magimage](#page-0-0).

### Value

A data.frame with columns:

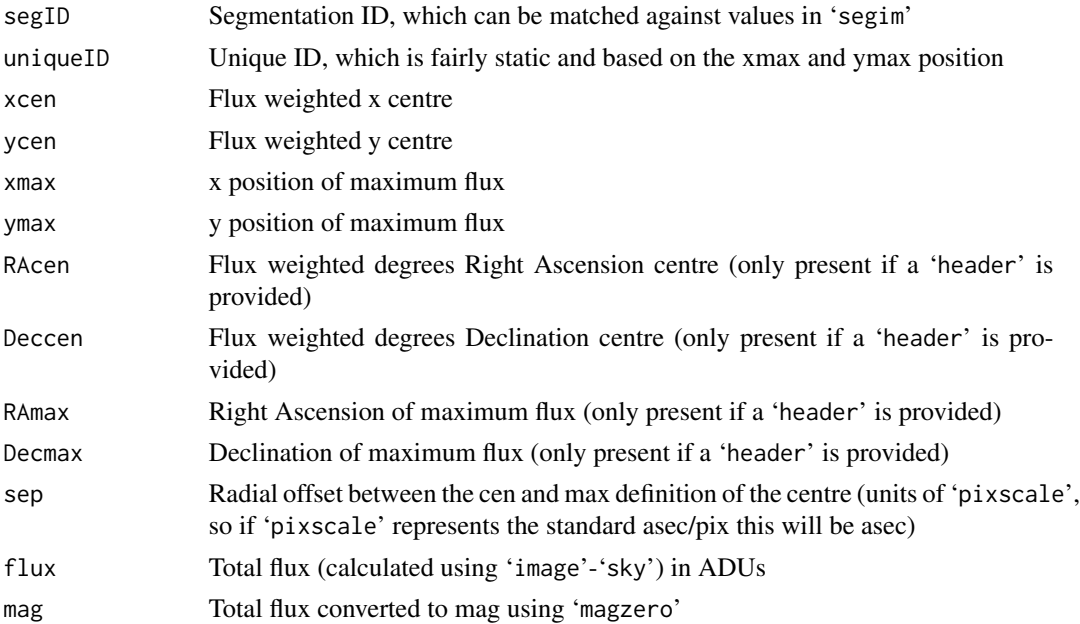

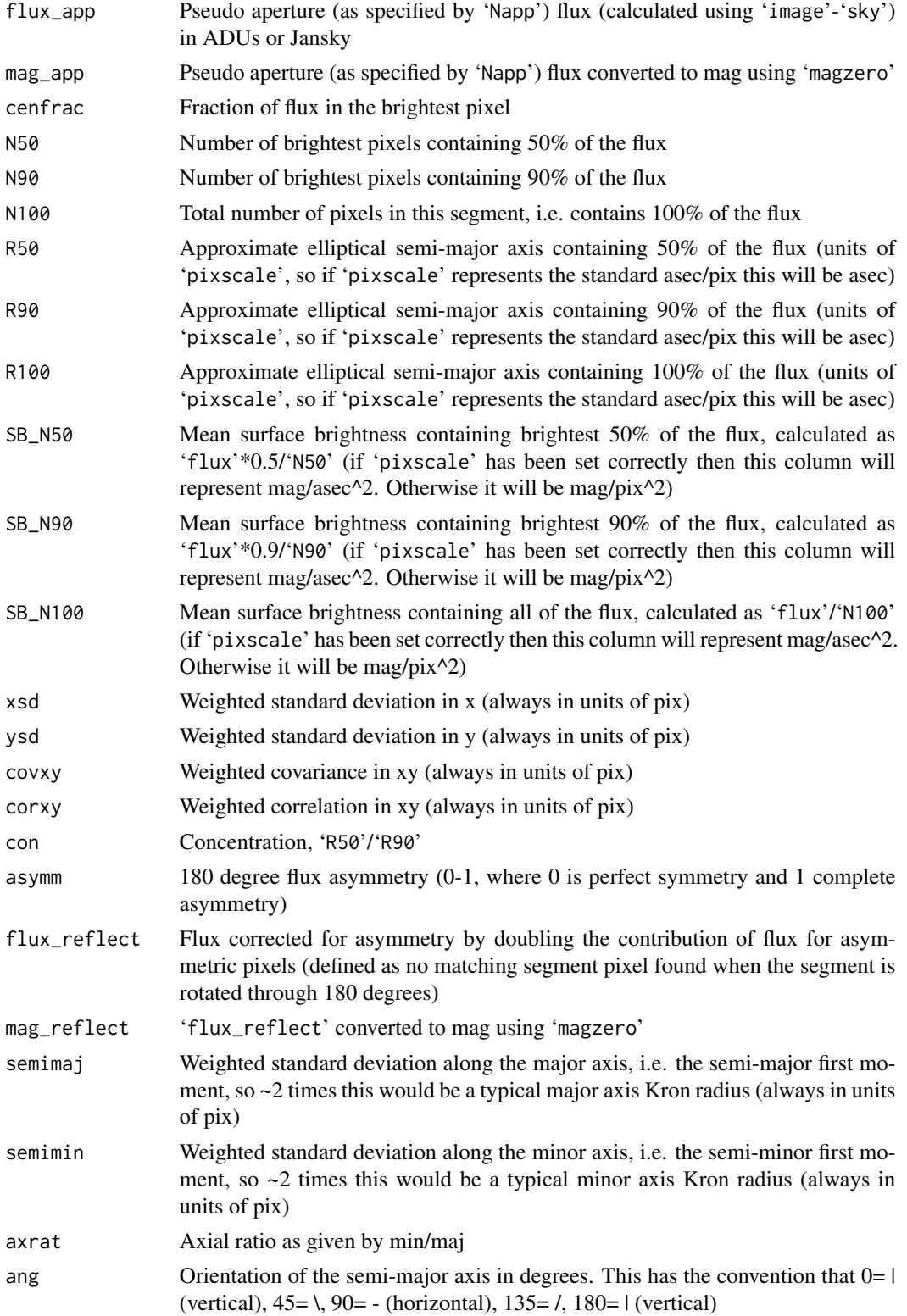

<span id="page-85-0"></span>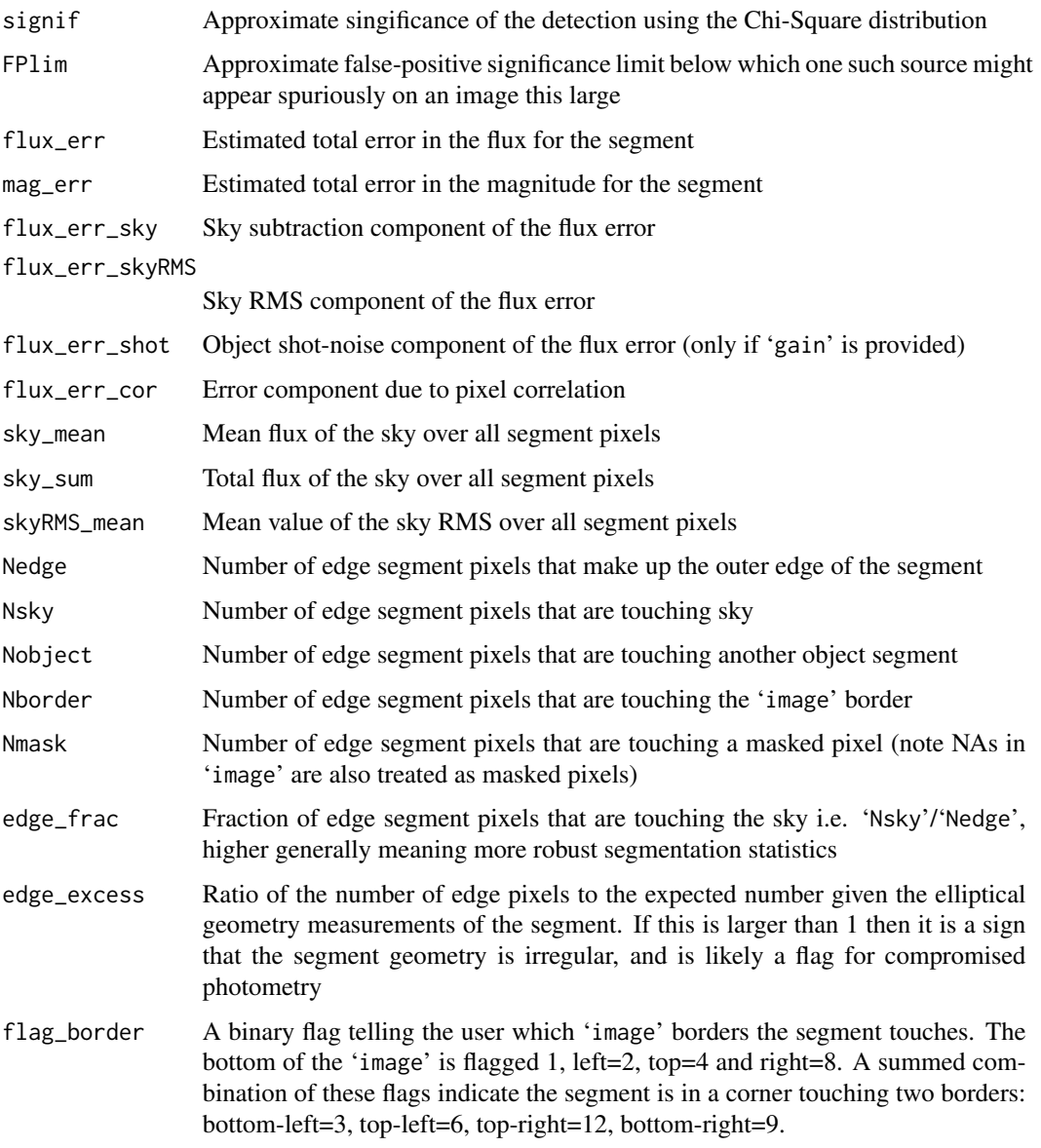

profoundSegimPlot is a simple function that overlays the image segments on the original 'image'. This can be very slow for large numbers (1,000s) of segments because it uses the base [contour](#page-0-0) function to draw the segments individually.

# Author(s)

Aaron Robotham

# See Also

[profoundProFound](#page-8-0), [profoundMakeSegim](#page-44-0), [profoundMakeSegimExpand](#page-48-0)

# <span id="page-86-1"></span>profoundSegimKeep 87

### Examples

```
## Not run:
image=readFITS(system.file("extdata", 'VIKING/mystery_VIKING_Z.fits', package="ProFound"))
profound=profoundProFound(image, magzero=30, rotstats=TRUE)
print(profound$segstats)
#Note row 6 (the central galaxy) gains 0.05 mag of flux due to the missing flux when
#rotated through 180 degrees. The reflected value of 18.4 is closer to the full profile
#solution (~18.35) than the non-reflected flux (18.45).
profound$segim[35:55, 80:100]=max(profound$segim)+1
print(profoundSegimStats(image$imDat, segim=profound$segim, sky=profound$sky,
header=image$hdr))
profoundSegimPlot(image, profound$segim)
## End(Not run)
```
<span id="page-86-0"></span>profoundSegimKeep *Merge Segmentation Map with Grouped Segmentation map*

### Description

Allows users to safely merge a standard segim with a groupim, where you can specify segments to be newly merged together, or groups to be merged.

### Usage

```
profoundSegimKeep(segim = NULL, groupim = NULL, groupID_merge = NULL, segID_merge = NULL,
clean = FALSE)
```
### Arguments

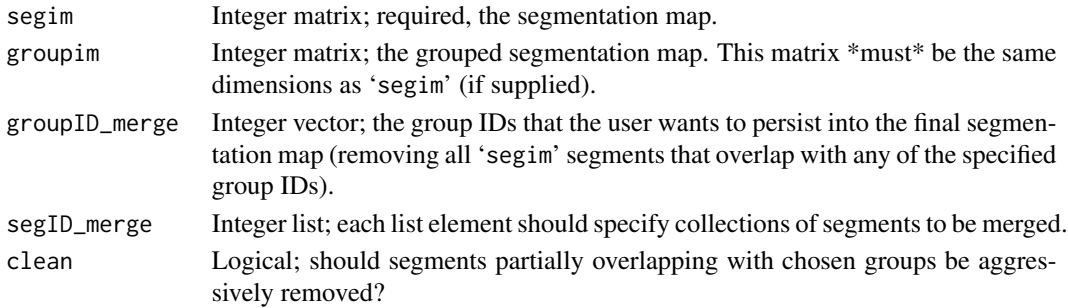

# Details

The merged segments inherit the lowest segment value, e.g. list( $c(1,2,4)$ , $c(5,6)$ ) would merge together segments 1,2,4 and to be a new segment 1, and then 5,6 to be a new segment 5.

If the package fastmatch is loaded then matching should be faster when multiple groups are being merged together.

# Value

Integer matrix; the merged segmentation map, where specified groups and segments have been merged.

# Author(s)

Aaron Robotham

# See Also

[profoundSegimMerge](#page-87-0)

# Examples

```
## Not run:
image=readFITS(system.file("extdata", 'VIKING/mystery_VIKING_Z.fits', package="ProFound"))
profound=profoundProFound(image, magzero=30, groupstats=TRUE, verbose=TRUE, plot=TRUE)
segim_new=profoundSegimKeep(profound$segim, profound$group$groupim, groupID_merge=1,
segID_merge=list(c(12, 26, 62), c(13, 24)))
profoundSegimPlot(image, segim=segim_new)
## End(Not run)
```
<span id="page-87-0"></span>profoundSegimMerge *Merge Segmentation Maps*

# Description

Takes two segmentation maps and merges them in a sensible manner, making sure segments representing the same object are not overlaid on each other.

# Usage

```
profoundSegimMerge(image = NULL, segim_base = NULL, segim_add = NULL, mask = NULL,
sky = 0
```
### Arguments

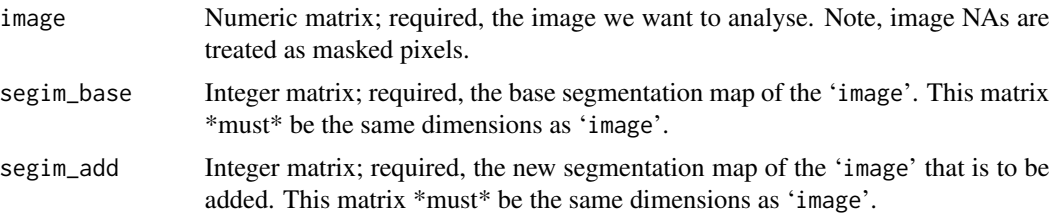

<span id="page-87-1"></span>

<span id="page-88-0"></span>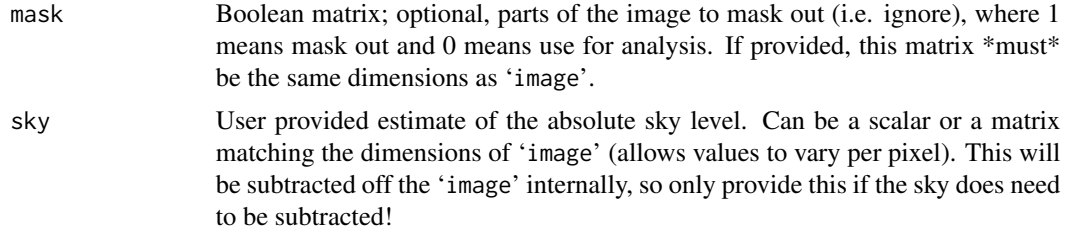

The merger strategy is quite simple. Matching object segments are identified by the 'uniqueID' ID from an internal run of [profoundSegimStats](#page-81-0). Whichever segment contains more flux is determined to be the best map to use as the base segment. Unmatched segments in the 'segim\_add' map are added back in after this initial merging process, so will end up on top and potentially appear as segment islands within larger segments (which is not possible using the standard segmentation process in [profoundMakeSegim](#page-44-0)).

An obvious reason to use this function is in situations where bright stars are embedded deep within an extended source. The standard watershed segmentation used in [profoundMakeSegim](#page-44-0) will tend to break a large portion of the extended source off to form the segmented region. By running [profoundProFound](#page-8-0) in different modes it is possible to identify the bright peaks (see Examples below), and then use [profoundSegimMerge](#page-87-0) to piece the segments back together appropriately.

# Value

Integer matrix; the merged segmentation map matched pixel by pixel to 'image'.

### Author(s)

Aaron Robotham

# See Also

[profoundMakeSegim](#page-44-0), [profoundSegimKeep](#page-86-0)

### Examples

```
## Not run:
image=readFITS(system.file("extdata", 'VIKING/mystery_VIKING_Z.fits',
package="ProFound"))$imDat
profound=profoundProFound(image, plot=TRUE)
profound_diff=profoundProFound(profoundImDiff(image, sigma=2), plot=TRUE)
tempmerge=profoundSegimMerge(image, profound$segim, profound_diff$segim)
#Notice the new embedded blue segment near the centre:
profoundSegimPlot(image, segim=tempmerge)
```
## End(Not run)

<span id="page-89-1"></span><span id="page-89-0"></span>profoundSegimNear *Segment Neighbour IDs*

# **Description**

Returns a data.frame of all nearby (default is touching) segments surrounding every segment in a provided segim.

# Usage

profoundSegimNear(segim = NULL, offset = 1)

### Arguments

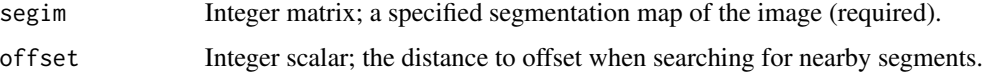

# Details

This function can be run by the user directly, but usually it is called from within a higher routine in the ProFound suite of objects detection functions.

#### Value

A data.frame of lists giving the segIDs of nearby segments for every segment. This is a slightly unusal structure to see in R, but it allows for a compact manner of storing uneven vectors of touching segmentss. E.g. you might have a massive segment touching 30 other segments and many segments touching none. Padding a normal matrix out to accommodate the larger figure would be quite inefficient.

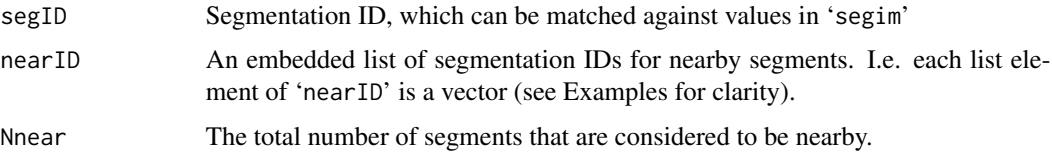

### Note

Due to the construction of the segmented curve-of-growth in ProFound you may have cases where the separation between segments is two or three pixels. Since these are very close to touching you might want to catch these close neighbours rather than strictly touching. By increasing 'offset' to a larger number (2 or 3 in the cases above) you can flag these events.

# Author(s)

Aaron Robotham

# <span id="page-90-1"></span>profoundSegimShare 91

### See Also

```
profoundProFound, profoundMakeSegim, profoundMakeSegimDilate, profoundMakeSegimExpand,
profoundSegimStats, profoundSegimPlot
```
### Examples

```
## Not run:
image=readFITS(system.file("extdata", 'VIKING/mystery_VIKING_Z.fits', package="ProFound"))
profound=profoundProFound(image, skycut=1.5, magzero=30, verbose=TRUE)
#Look for nearby (in this case touching) neighbours
near=profoundSegimNear(profound$segim)
#Look at the first few rows (segIDs 1:5):
near[1:5,]
#To access the embedded vectors you have to use unlist:
unlist(near[3,2])
#We can check to see which segments are touching segID number 3:
profoundSegimPlot(image$imDat, profound$segim)
magimage(profound$segim==3, col=c(NA,'red'), add=TRUE)
magimage(matrix(profound$segim %in% unlist(near[3,2]), dim(profound$segim)[1]),
col=c(NA,'blue'), add=TRUE)
## End(Not run)
```
<span id="page-90-0"></span>profoundSegimShare *Calculate Flux Share Matrix*

### **Description**

Given a higher resolution input segmentation map, this function calculates how the original segments are split across a lower resolution segmentation map ('segim\_warp'). The output of this will be used to run [profoundProFound](#page-8-0) using a new target segmention map, and the outputs from this photometry run and the 'sharemat' provided will then be passed to [profoundShareFlux](#page-93-0) to create fluxes for sources that are not present in 'segim\_warp' but exist in the original 'segim\_in'.

### Usage

```
profoundSegimShare(segim_in = NULL, header_in = NULL, header_out = NULL, pixcut = 1,
weights = NULL)
```
# <span id="page-91-0"></span>Arguments

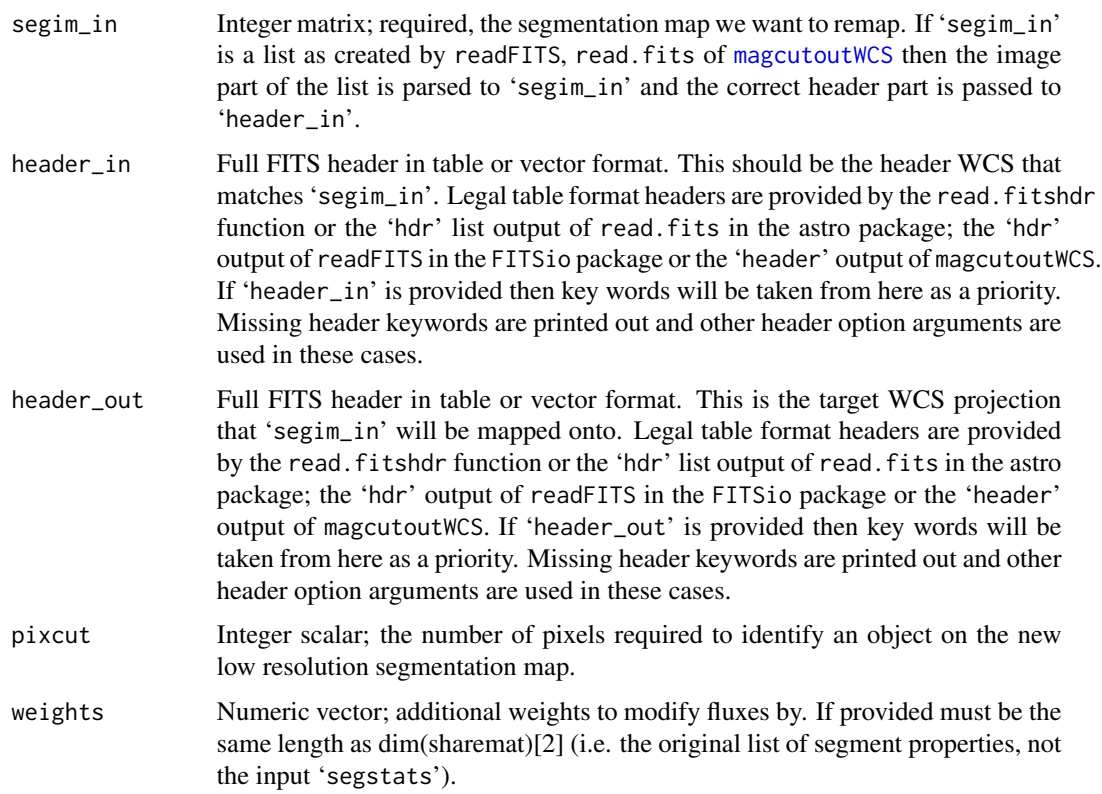

# Value

A list containing:

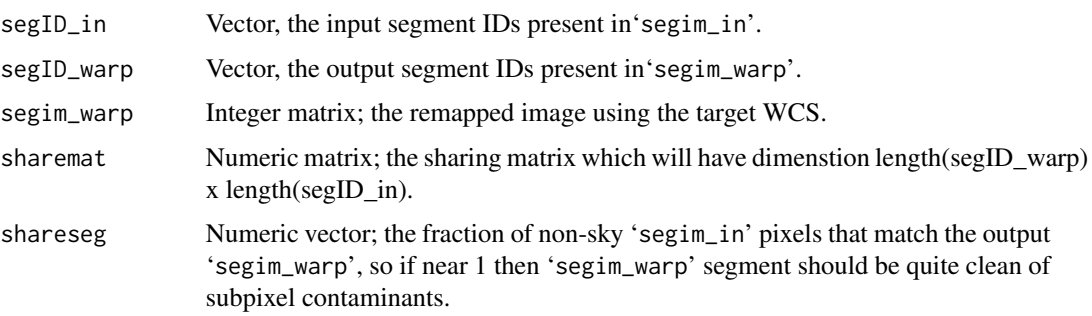

# Author(s)

Aaron Robotham

# See Also

[profoundShareFlux](#page-93-0), [profoundSegimWarp](#page-92-0), [profoundProFound](#page-8-0)

# <span id="page-92-1"></span>profoundSegimWarp 93

### Examples

#None yet

<span id="page-92-0"></span>profoundSegimWarp *Remap Segmentation Map via Warping*

# Description

Remaps an input segmentation map WCS Tan Gnomonic projection system to a different target WCS. This uses [magwarp](#page-0-0) with sensible settings, but [magwarp](#page-0-0) can be used more directly if the other lower level options are required. This interface should cover most practical use cases though. Using [profoundProFound](#page-8-0) with a remapped segmentation map is likely to be more sensible than remapping image flux since it will not produce flux interpolation errors.

### Usage

profoundSegimWarp(segim\_in = NULL, header\_in = NULL, header\_out = NULL)

### Arguments

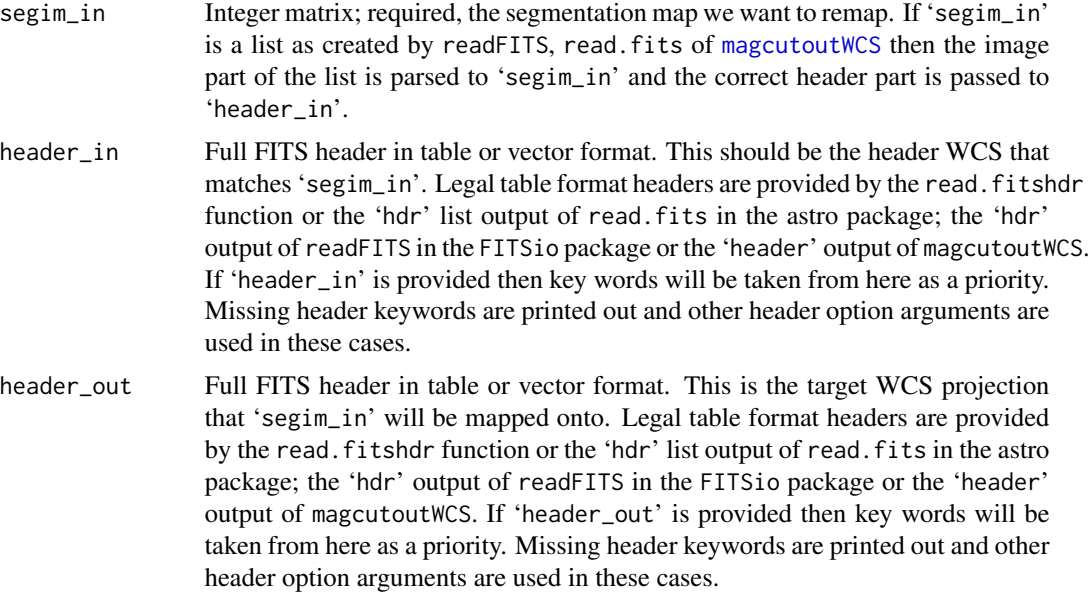

### Details

This function uses the 'interpolation'='nearest' and 'doscale'=FALSE in [magwarp](#page-0-0).

# Value

Integer matrix; the remapped image using the target WCS.

### Author(s)

Aaron Robotham

#### See Also

[magwarp](#page-0-0)

# Examples

```
## Not run:
VST_r=readFITS(system.file("extdata", 'VST_r.fits', package="magicaxis"))
GALEX_NUV=readFITS(system.file("extdata", 'GALEX_NUV.fits', package="magicaxis"))
profound_KiDS=profoundProFound(VST_r, sky=0, skycut=1, sigma=2, tolerance=8, plot=TRUE)
segimFUV=profoundSegimWarp(profound_KiDS$segim, profound_KiDS$header, GALEX_NUV$hdr)
profoundSegimPlot(GALEX_NUV, segim = segimFUV)
profound_GALEX=profoundProFound(GALEX_NUV, segim=segimFUV, plot=TRUE)
## End(Not run)
```
<span id="page-93-0"></span>profoundShareFlux *Redistribute Fluxes*

# Description

Redistributes fluxes from a lower resolution segmentation map using the 'sharemat' provided by [profoundSegimShare](#page-90-0).

### Usage

```
profoundShareFlux(segstats = NULL, sharemat = NULL, weights = NULL)
```
### Arguments

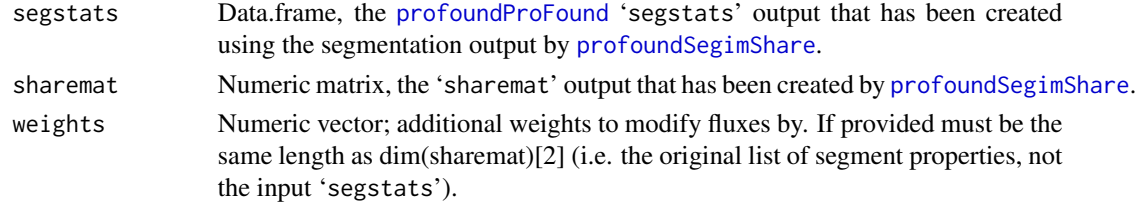

# Details

This is a high level utility to extract some useful catalogue properties for objects that have disappeared from the segmentation map when degrading the resolution. Since in this case flux is conserved, we have a few option to decide how to redistribute the flux.

<span id="page-93-1"></span>

# <span id="page-94-1"></span>profoundSkyEst 95

# Value

Data.frame with minimal columns. Many properties cannot be redistributed, so we ignore those here. The few which can are flux, flux\_err, mag, mag\_err, N50, N90, N100 (see [profoundSegimStats](#page-81-0) for a discussion of these properties).

### Author(s)

Aaron Robotham

# See Also

[profoundSegimShare](#page-90-0), [profoundSegimWarp](#page-92-0), [profoundProFound](#page-8-0)

### Examples

#None yet

<span id="page-94-0"></span>profoundSkyEst *Old Sky Estimator (Somewhat Defunct)*

### Description

A high level utility to estimate the sky properties of a supplied 'image'. This is closely related to the equivalent routines available in the LAMBDAR R package.

# Usage

profoundSkyEst(image = NULL, objects = NULL, mask = NULL, cutlo = cuthi/2, cuthi = sqrt(sum((dim(image)/2)^2)), skycut = 'auto', clipiters = 5, radweight =  $0$ ,  $plot = FALSE, ...)$ 

### Arguments

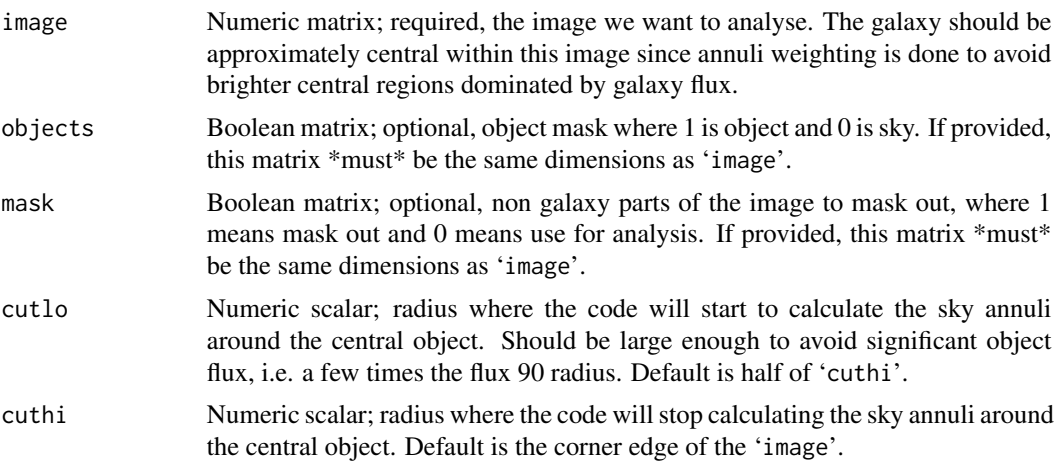

<span id="page-95-0"></span>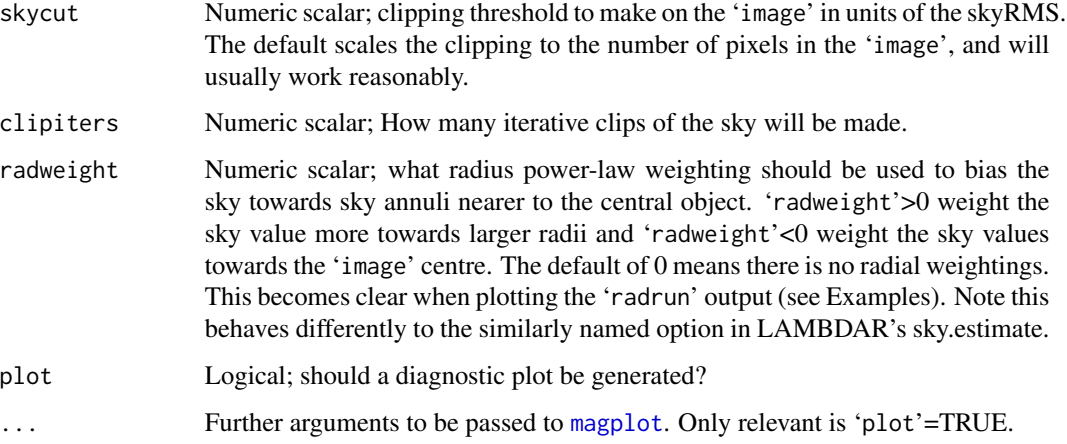

This function is closely modelled on the sky.estimate function in the LAMBDAR package (the basic elements of which were written by ASGR). The defaults work well for data where the main objects (usually a galaxy) is centrally located in the 'image' since the 'cutlo' default will usually ignore contaminated central pixels. On top of this it does pretty aggressive object pixel rejection using the 'skycut' and 'clipiters' options.

The defaults should work reasonably well on modern survey data (see Examples), but should the solution not be ideal try modifying these parameters (in order of impact priority): 'skycut', 'cutlo', 'radweight', 'clipiters'.

It is interesting to note that a better estimate of the sky RMS can be made by using the output of [profoundImDiff](#page-42-0) (see Examples).

### Value

Returns a list with 5 elements:

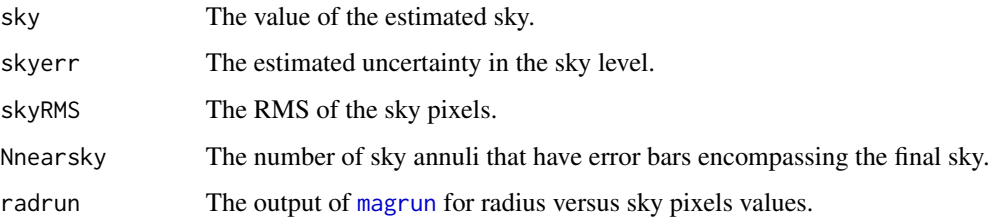

### Author(s)

Aaron Robotham

### See Also

[profoundMakeSegim](#page-44-0), [profoundMakeSegimExpand](#page-48-0)

# <span id="page-96-0"></span>profoundSkyEstLoc 97

### Examples

```
## Not run:
image = readFITS(system.file("extdata", 'KiDS/G266035fitim.fits',
package="ProFit"))$imDat
sky1 = profoundSkyEst(image, plot=TRUE)
image_sky = image-sky1$sky
sky2 = profoundSkyEst(profoundImDiff(image_sky), plot=TRUE)
```

```
#You can check whether you are contaminated by the central objects by plotting the radrun
#object in the list (it should be flat for a well behaved sky):
sky = profoundSkyEst(image, cutlo=0, plot=TRUE)
magplot(sky$radrun)
abline(h=sky$sky)
```
#The above shows heavy contamination by the central object without. We can either mask #this out using the output of profoundSegImWatershed, set cutlo to be larger or weight #the sky towards outer annuli.

```
profound=profoundProFound(image)
sky = profoundSkyEst(image, mask=profound$objects, cutlo=0, plot=TRUE)
magplot(sky$radrun)
abline(h=sky$sky)
```
#The above is better, but not great. A more aggressive mask helps:

```
sky = profoundSkyEst(image, mask=profound$objects_redo, cutlo=0, plot=TRUE)
magplot(sky$radrun)
abline(h=sky$sky)
```
#Or weighting the sky to outer radii

```
sky = profoundSkyEst(image, mask=profound$objects, cutlo=0, radweight=1, plot=TRUE)
magplot(sky$radrun)
abline(h=sky$sky)
```
#Finally we can leave the central cutlo mask turned on:

```
sky = profoundSkyEst(image, mask=profound$objects, plot=TRUE)
magplot(sky$radrun)
abline(h=sky$sky)
```
## End(Not run)

profoundSkyEstLoc *Calculate Sky in Subset of Pixels*

# Description

Calculate the sky and sky RMS for a subset region of a larger image, as used in [profoundMakeSkyMap](#page-58-0).

# <span id="page-97-0"></span>Usage

```
profoundSkyEstLoc(image = NULL, objects = NULL, mask = NULL, loc = dim(image)/2,
box = c(100, 100), skytype = "median", skyRMStype = "quanlo", sigmasel = 1,
skypixmin = prod(box)/2, boxadd = box/2, boxiters = 0, conviters = 100, doclip = TRUE,
shiftloc = FALSE, padding = TRUE, plot = FALSE, ...)
```
# Arguments

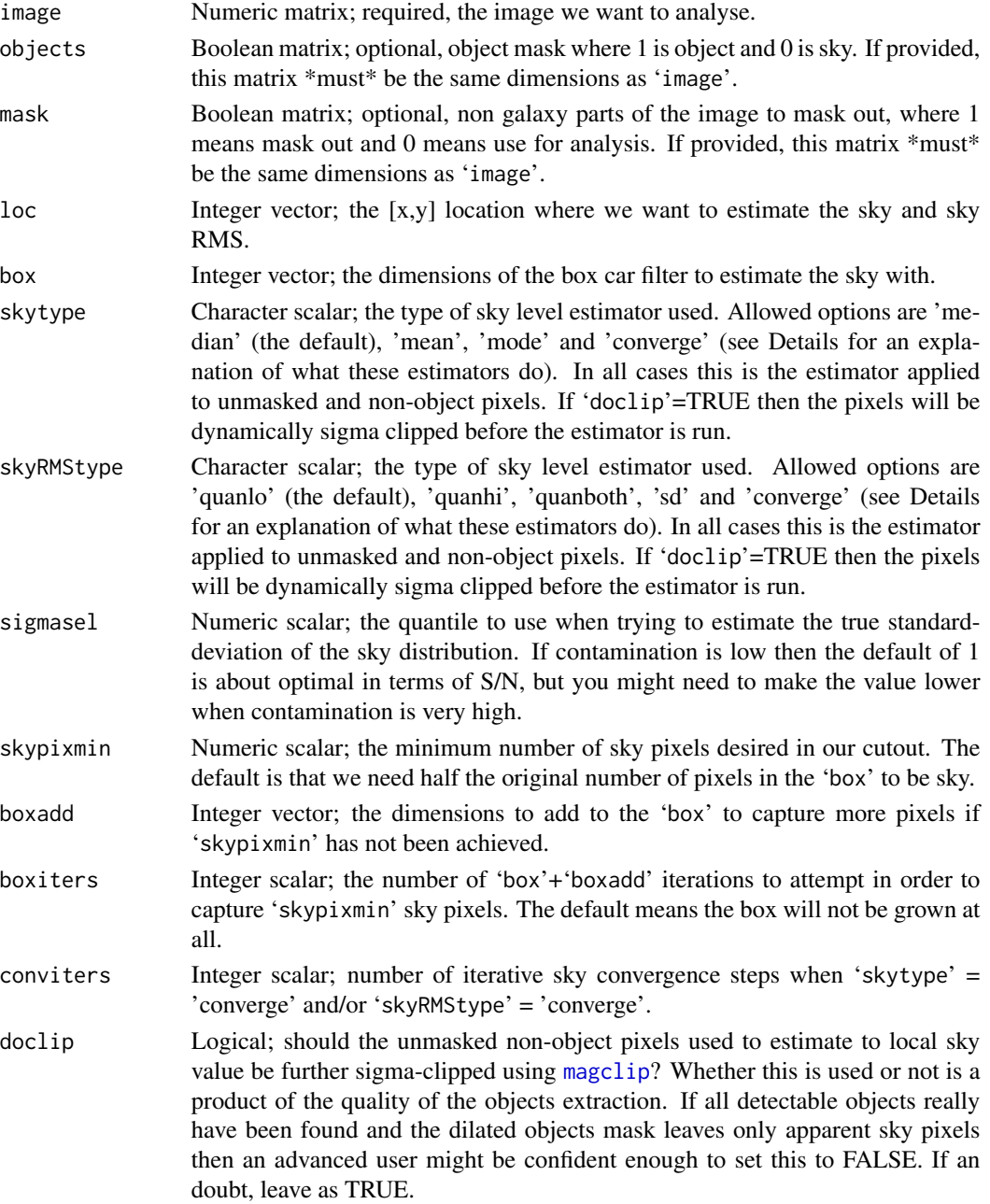

<span id="page-98-0"></span>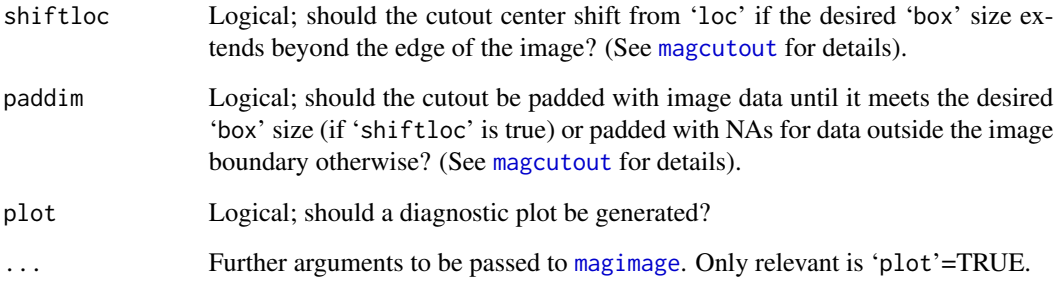

This is a somewhat handy standalone utility function if you have a large image and want to check the quality and stability of the local sky and sky RMS.

Regarding 'skytype', the meaning of the 'median' and 'mean' options are obvious enough. The 'mode' is computed by running the data through [density](#page-0-0) with the default options including automatuc selection of the appropriate smoothing band-width. The peak value of the smoothed density is then extracted, and the pixel value at this point is returned as the 'mode' sky estimator. The 'converge' sky uses a convergence scheme based on the estimated mean and variance of a truncated Normal distibution, where it attempts to maximise the likelihood of the population mode and standard deviation for the Normal sky.

Regarding 'skyRMStype', if you know that your contamination only comes from positive flux sources (e.g., astronomical data when trying to select sky pixels) then you should probably use the lower side to determine Normal statistics (quanlo). Similarly if the contamination is on the low side then you should use the higher side to determine Normal statistics (quanhi, but this is rare in astronomical data). If you believe the selected sky pixels to be unbiased then 'quanboth' uses both sides and will give you a more accurate estimator of the sky RMS. The 'sd' option is to use the standard-deviation, with the caveat that this is calculated around the esstimated sky level (of type specified by 'skytype') and not necessarily simply the mean (as it would be typically). The most common choices for 'skyRMStype' will likely be 'quanlo' or 'sd'. The 'converge' sky uses a convergence scheme based on the estimated mean and variance of a truncated Normal distibution, where it attempts to maximise the likelihood of the population mode and standard deviation for the Normal sky.

There are many questions to think about when choosing the best combination of sky estimators. Have all detectable sources been robustly extracted and masked? Is the remaining contamintion due to background undetected sources or wing flux from foreground stars? The most significant choice to be made is whether to choose the more robust 'median' or the potentially biased 'mean'. The former makes sense if you think there might be detectable sources still contributing to your nominal sky pixels, the latter makes sense if the positive flux of undetected sources is spread round the sky in an random but uniform manner. If you are very confident that your object mask represents all plausible sources then you might even want to set 'doclip'=FALSE. The defaults behave in quite a safe manner and have resistance to unmasked objects being included in the sky pixels. Using different options (particularly 'doclip'=FALSE and 'skytype') requires more advanced knowledge about the specific data being anlysed.

If the package Rfast is loaded, then this function will use the faster Rfast::med median function over the base median. This is about a factor 2-3 faster.

A length two vector where the first element is the sky and the second is the skyRMS.

### Author(s)

Aaron Robotham

# See Also

[profoundSkyEst](#page-94-0), [profoundMakeSkyMap](#page-58-0), [profoundMakeSkyGrid](#page-58-0)

# Examples

```
## Not run:
image=readFITS(system.file("extdata", 'VIKING/mystery_VIKING_Z.fits',
package="ProFound"))$imDat
profoundSkyEstLoc(image, loc=c(20,20), box=c(40,40), plot=TRUE)$val
profoundSkyEstLoc(image, loc=c(40,20), box=c(40,40), plot=TRUE)$val
profoundSkyEstLoc(image, loc=c(60,20), box=c(40,40), plot=TRUE)$val
```
## End(Not run)

profoundZapSegID *Zap Elements of segID\_merge*

# Description

This function allows for safe zapping of the 'segID\_merge' structure. This is important since it can be tricky to remove elements with logic if you are not an R guru.

### Usage

```
profoundZapSegID(segID, segID_merge)
```
# Arguments

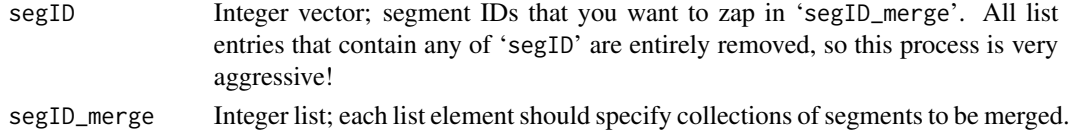

# Details

Zaps unwanted list entries easily.

# Value

Output is the zapped version of 'segID\_merge':

Integer list; each list element should specify collections of segments to be merged.

<span id="page-99-0"></span>

<span id="page-100-0"></span>water\_cpp 101

### Author(s)

Aaron Robotham

### See Also

[profoundSegimFix](#page-75-0)

### Examples

example=list(1:5, 11:15, 21:25, 31:35)

(profoundZapSegID(3, example)) #removes first list entry since 3 appears in that vector (profoundZapSegID(40, example)) #does nothing, since 40 does not appear anywhere

water\_cpp *Rcpp Watershed Function*

# Description

This is a standalone implementation of a watershed deblend, with some astronomy specific tweeks. E.g. it is possible to both adapt the extent of the saddlepoint search, and it can be modified by both an absolute and relative tolerance. Defaults behave much like EBImage's watershed function. In general it is a factor of a few faster than the EBImage implementation, especially for large images with lots of deblending required.

# Usage

water\_cpp(image =  $0$ L, nx = 1L, ny = 1L, abstol = 1, reltol = 0, cliptol = 1e+06, ext = 1L, skycut =  $0$ , pixcut = 1L, verbose = FALSE, Ncheck = 1000000L) water\_cpp\_old(image =  $0$ L, nx = 1L, ny = 1L, abstol = 1, reltol = 0, cliptol = 1e+06,  $ext = 1L$ , skycut = 0, pixcut = 1L, verbose = FALSE, Ncheck = 1000000L)

#### Arguments

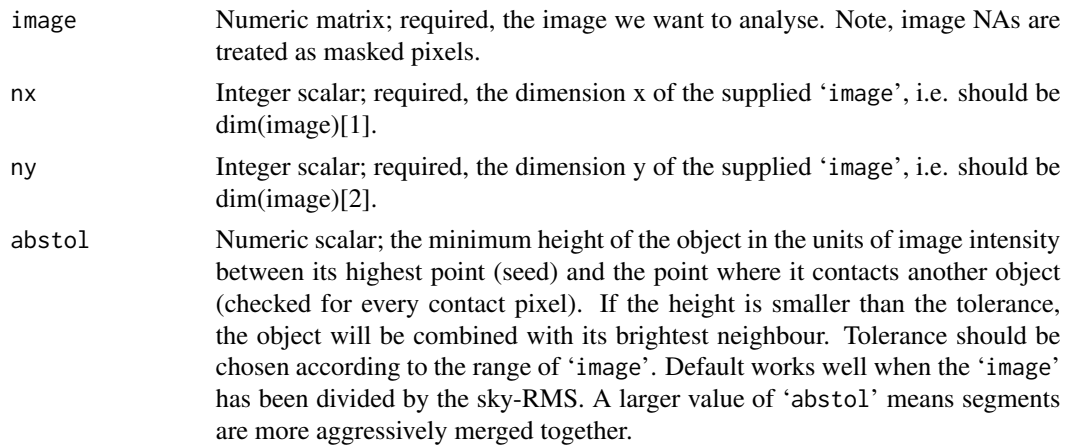

<span id="page-101-0"></span>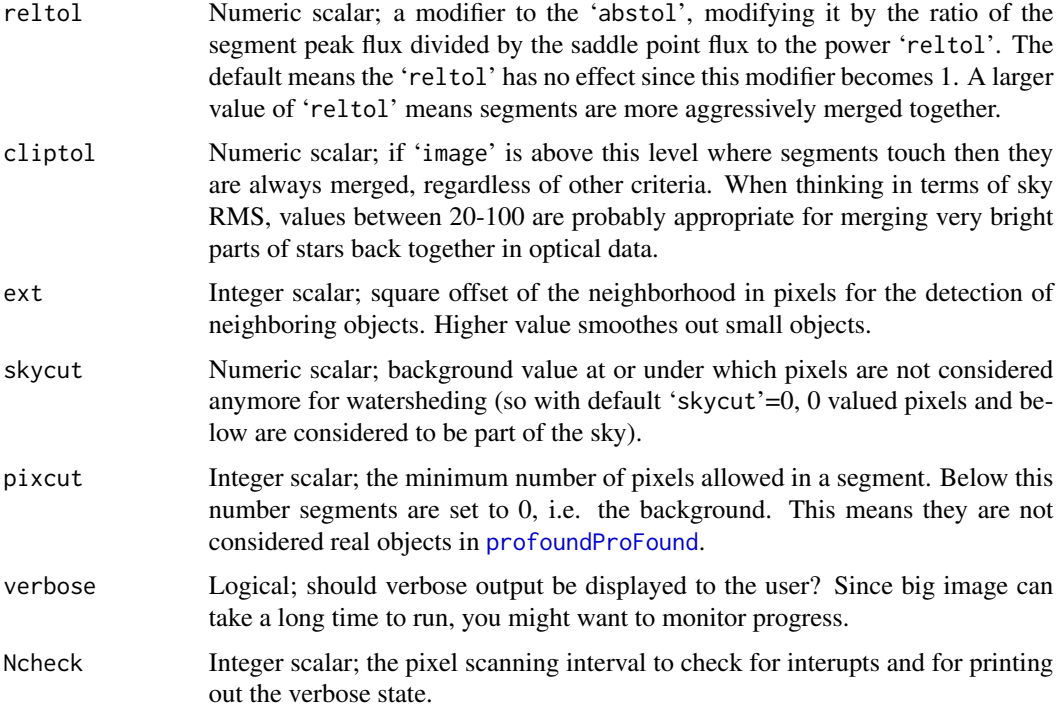

This was hand written from scratch by A Robotham, but in the end the approach is somewhat similar to EBImage::watershed. There do seem to be fairly large speed improvements for more sparse images though, since only pixels above the background 'skycut' are ever looked at. This knowledge of sparcity does not exist in EBImage::watershed.

water\_cpp is the newer variant re-writeen by R Tobar based on the Rcpp implentation. The older Rcpp one is still available as water\_cpp\_old.

### Value

Integer matrix; the segmentation map matched pixel by pixel to 'image'.

# Author(s)

Aaron Robotham

# References

Some aspects of Meyer's floodfill used, but not explicitly based on any published approach, so might be in detail similar by accident.

# See Also

[profoundMakeSegim](#page-44-0), ?EBImage::watershed

# water\_cpp 103

# Examples

```
## Not run:
image=readFITS(system.file("extdata", 'VIKING/mystery_VIKING_Z.fits',
package="ProFound"))$imDat
segim=water_cpp(im=image, nx=dim(image_smooth)[1], ny=dim(image_smooth)[2], skycut=10)
magimage(segim, col=c(0,rainbow(1e3)))
```
## End(Not run)

# Index

∗ Detection ProFound, [9](#page-8-1) profoundMultiBand, [64](#page-63-0) ∗ Diagnostic plot.profound, [7](#page-6-0) ∗ FFT profoundPixelCorrelation, [69](#page-68-1) ∗ Photometry profoundMultiBand, [64](#page-63-0) ∗ RMS profoundMakeSky, [59](#page-58-1) profoundSkyEstLoc, [97](#page-96-0) ∗ Segmentation ProFound, [9](#page-8-1) ∗ WCS profoundSegimWarp, [93](#page-92-1) ∗ correlation profoundPixelCorrelation, [69](#page-68-1) ∗ datasets FPtest, [3](#page-2-0) ∗ deblend profoundFitMagPSF, [25](#page-24-0) profoundFluxDeblend, [30](#page-29-1) ∗ ellipse profoundDrawEllipse, [24](#page-23-0) profoundGetEllipse, [36](#page-35-0) profoundGetEllipses, [38](#page-37-0) profoundGetEllipsesPlot, [41](#page-40-0) ∗ flux profoundFlux2Mag, [29](#page-28-0) ∗ gain profoundGainConvert, [34](#page-33-0) profoundGainEst, [35](#page-34-0) ∗ gnomonic profoundSegimWarp, [93](#page-92-1) ∗ image profoundIm, [43](#page-42-1) ∗ magzero profoundGainConvert, [34](#page-33-0)

∗ mag profoundFlux2Mag, [29](#page-28-0) ∗ merge profoundSegimKeep, [87](#page-86-1) ∗ plot plot.fitmagpsf, [6](#page-5-0) ∗ profile ProFound-package, [2](#page-1-0) ∗ propagate profoundMakeSegimPropagate, [54](#page-53-0) ∗ resample profoundResample, [74](#page-73-0) ∗ segim profoundCatMerge, [21](#page-20-0) profoundSegimExtend, [75](#page-74-0) profoundSegimKeep, [87](#page-86-1) profoundSegimMerge, [88](#page-87-1) profoundSegimShare, [91](#page-90-1) profoundShareFlux, [94](#page-93-1) ∗ segmentation profoundMakeSegim, [45](#page-44-1) profoundMakeSegimExpand, [49](#page-48-2) profoundSegimInfo, [82](#page-81-1) ∗ segments profoundSegimFix, [76](#page-75-1) profoundSegimGroup, [80](#page-79-0) profoundSegimNear, [90](#page-89-1) profoundZapSegID, [100](#page-99-0) ∗ sigma profoundMakeSigma, [57](#page-56-0) ∗ sky profoundChisel, [22](#page-21-0) profoundMakeSky, [59](#page-58-1) profoundSkyEst, [95](#page-94-1) profoundSkyEstLoc, [97](#page-96-0) ∗ stack profoundMakeStack, [62](#page-61-0) ∗ surface-brightness profoundMag2Mu, [44](#page-43-0)

### INDEX 105

∗ warp profoundSegimWarp, [93](#page-92-1) ∗ watershed profoundMakeSegim, [45](#page-44-1) water\_cpp, [101](#page-100-0) contour, *[86](#page-85-0)* date, *[17](#page-16-0)*, *[27](#page-26-0)*, *[68](#page-67-0)* density, *[99](#page-98-0)* FPtest, [3](#page-2-0) lines, *[24](#page-23-0)* magclip, *[13](#page-12-0)*, *[60](#page-59-0)*, *[98](#page-97-0)* magcutout, *[13](#page-12-0)*, *[60](#page-59-0)*, *[99](#page-98-0)* magcutoutWCS, *[9](#page-8-1)*, *[25](#page-24-0)*, *[92,](#page-91-0) [93](#page-92-1)* magimage, *[6](#page-5-0)*, *[16](#page-15-0)*, *[42,](#page-41-0) [43](#page-42-1)*, *[47](#page-46-0)*, *[51](#page-50-0)*, *[55](#page-54-0)*, *[58](#page-57-0)*, *[77,](#page-76-0) [78](#page-77-0)*, *[84](#page-83-0)*, *[99](#page-98-0)* magimageRGB, *[77,](#page-76-0) [78](#page-77-0)* magimageWCS, *[6](#page-5-0)*, *[84](#page-83-0)* magplot, *[70](#page-69-0)*, *[96](#page-95-0)* magrun, *[96](#page-95-0)* magwarp, *[93,](#page-92-1) [94](#page-93-1)* magWCSxy2radec, *[14](#page-13-0)*, *[46](#page-45-0)*, *[50](#page-49-0)*, *[83](#page-82-0)* optim, *[27](#page-26-0)* packageVersion, *[17](#page-16-0)*, *[28](#page-27-0)* plot.fitmagpsf, [6,](#page-5-0) *[28](#page-27-0)* plot.profound, [7](#page-6-0) ProFound, [9](#page-8-1) ProFound *(*ProFound-package*)*, [2](#page-1-0) profound *(*ProFound*)*, [9](#page-8-1) ProFound-package, [2](#page-1-0) profoundCatMerge, [21](#page-20-0) profoundChisel, [22](#page-21-0) profoundDrawEllipse, [24,](#page-23-0) *[37](#page-36-0)*, *[40](#page-39-0)*, *[42](#page-41-0)* profoundFitMagPSF, *[6,](#page-5-0) [7](#page-6-0)*, [25,](#page-24-0) *[33](#page-32-0)* profoundFlux2Mag, [29,](#page-28-0) *[34](#page-33-0)* profoundFlux2SB *(*profoundFlux2Mag*)*, [29](#page-28-0) profoundFluxDeblend, *[13](#page-12-0)*, *[15,](#page-14-0) [16](#page-15-0)*, *[28](#page-27-0)*, [30,](#page-29-1) *[66](#page-65-0)*, *[75](#page-74-0)* profoundGainConvert, *[30](#page-29-1)*, [34](#page-33-0) profoundGainEst, [35,](#page-34-0) *[57,](#page-56-0) [58](#page-57-0)* profoundGetEllipse, *[24](#page-23-0)*, [36,](#page-35-0) *[39,](#page-38-0) [40](#page-39-0)*, *[42](#page-41-0)* profoundGetEllipses, *[24](#page-23-0)*, *[37](#page-36-0)*, [38,](#page-37-0) *[41,](#page-40-0) [42](#page-41-0)* profoundGetEllipsesPlot, *[24](#page-23-0)*, *[37](#page-36-0)*, *[39,](#page-38-0) [40](#page-39-0)*, [41](#page-40-0)

profoundIm, [43](#page-42-1) profoundImBlur *(*profoundIm*)*, [43](#page-42-1) profoundImDiff, *[96](#page-95-0)* profoundImDiff *(*profoundIm*)*, [43](#page-42-1) profoundImGrad *(*profoundIm*)*, [43](#page-42-1) profoundMag2Flux, *[34](#page-33-0)* profoundMag2Flux *(*profoundFlux2Mag*)*, [29](#page-28-0) profoundMag2Mu, [44](#page-43-0) profoundMakeSegim, *[9](#page-8-1)[–11](#page-10-0)*, *[16](#page-15-0)*, *[19,](#page-18-0) [20](#page-19-0)*, *[36](#page-35-0)*, *[43](#page-42-1)*, *[45](#page-44-1)*, [45,](#page-44-1) *[49](#page-48-2)*, *[51](#page-50-0)*, *[54](#page-53-0)*, *[64,](#page-63-0) [65](#page-64-0)*, *[76](#page-75-1)*, *[84](#page-83-0)*, *[86](#page-85-0)*, *[89](#page-88-0)*, *[91](#page-90-1)*, *[96](#page-95-0)*, *[102](#page-101-0)* profoundMakeSegimDilate, *[11,](#page-10-0) [12](#page-11-0)*, *[16](#page-15-0)*, *[20](#page-19-0)*, *[65](#page-64-0)*, *[91](#page-90-1)* profoundMakeSegimDilate *(*profoundMakeSegimExpand*)*, [49](#page-48-2) profoundMakeSegimExpand, *[20](#page-19-0)*, *[36](#page-35-0)*, *[43](#page-42-1)*, *[48](#page-47-0)*, [49,](#page-48-2) *[84](#page-83-0)*, *[86](#page-85-0)*, *[91](#page-90-1)*, *[96](#page-95-0)* profoundMakeSegimPropagate, *[20](#page-19-0)*, [54](#page-53-0) profoundMakeSigma, *[34](#page-33-0)*, *[36](#page-35-0)*, [57](#page-56-0) profoundMakeSky, [59](#page-58-1) profoundMakeSkyBlur *(*profoundMakeSky*)*, [59](#page-58-1) profoundMakeSkyGrid, *[11,](#page-10-0) [12](#page-11-0)*, *[23](#page-22-0)*, *[57](#page-56-0)*, *[100](#page-99-0)* profoundMakeSkyGrid *(*profoundMakeSky*)*, [59](#page-58-1) profoundMakeSkyMap, *[97](#page-96-0)*, *[100](#page-99-0)* profoundMakeSkyMap *(*profoundMakeSky*)*, [59](#page-58-1) profoundMakeStack, [62,](#page-61-0) *[65](#page-64-0)*, *[67](#page-66-0)* profoundMu2Mag *(*profoundMag2Mu*)*, [44](#page-43-0) profoundMultiBand, *[20](#page-19-0)*, [64](#page-63-0) profoundPixelCorrelation, *[15](#page-14-0)*, [69,](#page-68-1) *[83](#page-82-0)* profoundProFound, *[3,](#page-2-0) [4](#page-3-0)*, *[7,](#page-6-0) [8](#page-7-0)*, *[26,](#page-25-0) [27](#page-26-0)*, *[31](#page-30-0)*, *[33](#page-32-0)*, *[45](#page-44-1)*, *[48](#page-47-0)*, *[51](#page-50-0)*, *[54](#page-53-0)*, *[56](#page-55-0)*, *[61](#page-60-0)*, *[63](#page-62-0)*, *[65](#page-64-0)[–68](#page-67-0)*, *[70](#page-69-0)*, *[72](#page-71-0)*, *[75,](#page-74-0) [76](#page-75-1)*, *[79](#page-78-0)*, *[86](#page-85-0)*, *[89](#page-88-0)*, *[91](#page-90-1)[–95](#page-94-1)*, *[102](#page-101-0)* profoundProFound *(*ProFound*)*, [9](#page-8-1) profoundResample, [74](#page-73-0) profoundSB2Flux *(*profoundFlux2Mag*)*, [29](#page-28-0) profoundSegimExtend, [75](#page-74-0) profoundSegimFix, [76,](#page-75-1) *[101](#page-100-0)* profoundSegimGroup, *[14](#page-13-0)*, *[17](#page-16-0)*, *[31](#page-30-0)*, *[66](#page-65-0)*, [80](#page-79-0) profoundSegimInfo, [82](#page-81-1) profoundSegimKeep, *[22](#page-21-0)*, *[79](#page-78-0)*, [87,](#page-86-1) *[89](#page-88-0)* profoundSegimMerge, *[88](#page-87-1)*, [88,](#page-87-1) *[89](#page-88-0)* profoundSegimNear, *[14](#page-13-0)*, *[17](#page-16-0)*, *[81](#page-80-0)*, [90](#page-89-1) profoundSegimPlot, *[20](#page-19-0)*, *[48](#page-47-0)*, *[54](#page-53-0)*, *[91](#page-90-1)* profoundSegimPlot *(*profoundSegimInfo*)*, [82](#page-81-1) profoundSegimShare, [91,](#page-90-1) *[94,](#page-93-1) [95](#page-94-1)*

106 INDEX

profoundSegimStats , *[14](#page-13-0) , [15](#page-14-0)* , *[17](#page-16-0)* , *[20](#page-19-0)* , *[44](#page-43-0)* , *[47,](#page-46-0) [48](#page-47-0)* , *[51](#page-50-0) , [52](#page-51-0)* , *[54](#page-53-0)* , *[67](#page-66-0)* , *[89](#page-88-0)* , *[91](#page-90-1)* , *[95](#page-94-1)* profoundSegimStats *(*profoundSegimInfo *)* , [82](#page-81-1) profoundSegimWarp , *[92](#page-91-0)* , [93](#page-92-1) , *[95](#page-94-1)* profoundShareFlux , *[91](#page-90-1) , [92](#page-91-0)* , [94](#page-93-1) profoundSkyEst , *[35](#page-34-0) , [36](#page-35-0)* , *[46](#page-45-0)* , *[57,](#page-56-0) [58](#page-57-0)* , *[61](#page-60-0)* , [95](#page-94-1) , *[100](#page-99-0)* profoundSkyEstLoc , *[12](#page-11-0)* , *[59](#page-58-1) [–61](#page-60-0)* , [97](#page-96-0) profoundSkySplitFFT *(*profoundPixelCorrelation *)* , [69](#page-68-1) profoundZapSegID , [100](#page-99-0) R.version , *[17](#page-16-0)* , *[28](#page-27-0)*

smooth.spline , *[31](#page-30-0)* , *[33](#page-32-0)*

water\_cpp , [101](#page-100-0) water\_cpp\_old *(*water\_cpp *)* , [101](#page-100-0)